## **User's Guide to suftesi**

### *A document class for typesetting theses, books and articles*

Ivan Valbusa ivan dot valbusa at univr dot it

 $v1.5 - 2013/03/22$ 

#### **Abstract**

The standard document classes allow you to typeset beautiful documents but their layout is quite far from the stylistic requests of some humanists (mainly Italian). The suftesi class provides a set of "humanistic" page layouts, title styles and heading styles to typeset theses, books and articles. The styles are very simple and sober and also have the aim of finding an aesthetic harmony in its formal simplicity. They are largely inspired by some interesting readings, particularly [Bringhurst](#page-52-0) [\(1992\)](#page-52-0), [Tschichold](#page-52-1) [\(1975\)](#page-52-1) and [Morison](#page-52-2) [\(1936\)](#page-52-2).

Copyright © 2009-2012 Ivan Valbusa.

This package is author-maintained. Permission is granted to copy, distribute and/or modify this software under the terms of the LaTeX Project Public License, version 1.3c ([http://www.ctan.org/](http://www.ctan.org/tex-archive/macros/latex/base/lppl.txt) [tex-archive/macros/latex/base/lppl.txt](http://www.ctan.org/tex-archive/macros/latex/base/lppl.txt)).

In addition to the terms of this license the author requires an attribution notice like the following one:

*This work has been typeset with LATEX, using the* suftesi *class by Ivan Valbusa.*

You can use the \\*colophon commands explained in section [4.](#page-14-0)

The most important feature of this class is the set of styles it provides. For this reason:

### **DO NOT MODIFY THE STYLES OF THIS CLASS IF YOU DO NOT LIKE THESE STYLES, USE ANOTHER CLASS.**

If you use suftesi in a document typeset with another class (for example book), remember to clean up the preamble from all the layout redefinitions.

## **Contents**

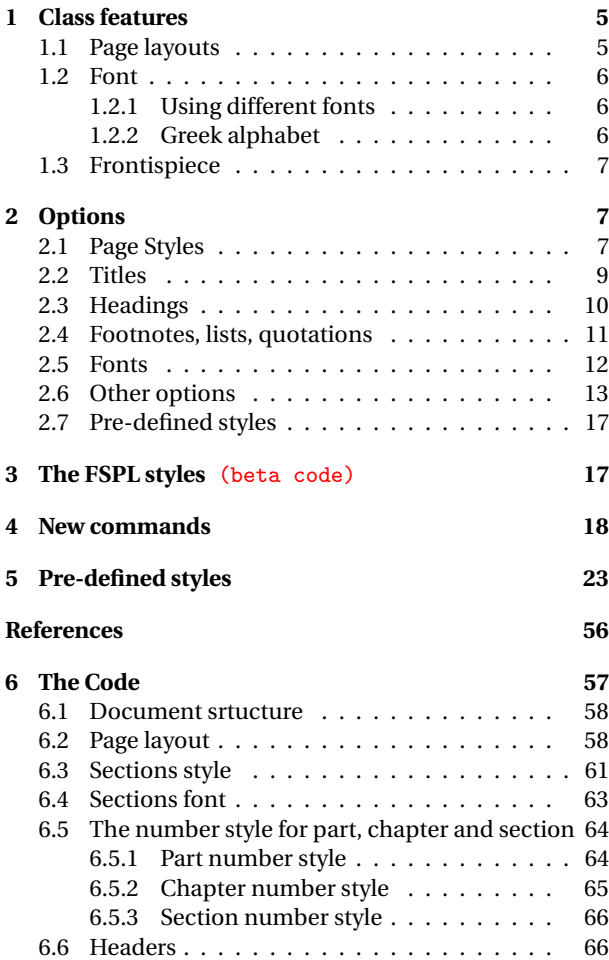

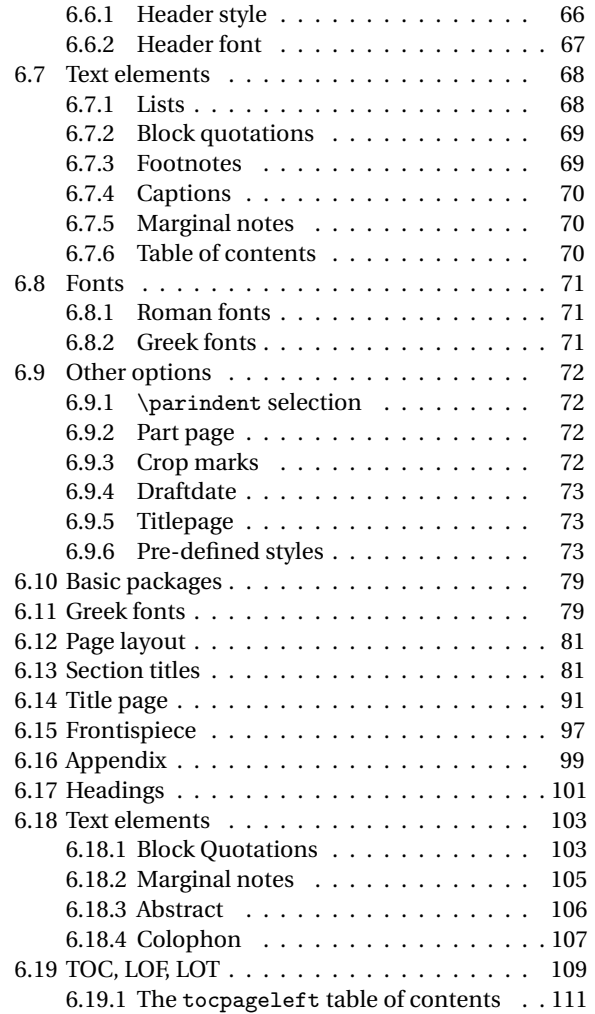

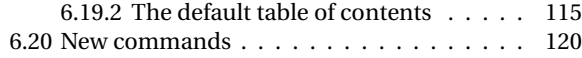

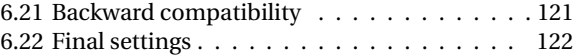

## <span id="page-4-0"></span>**1 Class features**

### **Loaded packages**

The class loads the following packages: beramono, caption, color, enumitem, emptypage, extramarks, fancyhdr, fixltxhyph, fontenc, geometry, ifxetex, mathpazo, microtype (pdfMFX only), multicol, textcase, titlesec, titletoc, xkeyval.

## <span id="page-4-1"></span>**1.1 Page layouts**

The class provides five page layouts. The standard layout (set by default) is aimed to typeset standard A4 documents, while the other four layouts are particularly suitable to typeset books and article. See table [1](#page-4-3) for details.

<span id="page-4-2"></span>

|                   |             |               | ↵          |         |              |               |
|-------------------|-------------|---------------|------------|---------|--------------|---------------|
|                   |             | Options       |            |         |              |               |
|                   |             | (mm) standard | periodical | compact | supercompact | (pt) elements |
| Text width        |             | 110           | 110        | 110     | 100          | 251           |
| Text height       |             | 220           | 165        | 165     | 150          | 502           |
| Page width        |             | 210           | 170        | 160     | 140          | 374           |
| Page height       |             | 297           | 240        | 240     | 210          | 648           |
|                   |             | Proportions   |            |         |              |               |
| <b>Margins</b>    | top/bottom  | 1/2           | 2/3        | 2/3     | 2/3          | 1/2           |
|                   | inner/outer | 1/2           | 2/3        | 2/3     | 2/3          | 2/5           |
| <b>Text block</b> |             | 1/2           | 2/3        | 2/3     | 2/3          | 1/2           |
| Page              |             | $1/\sqrt{2}$  | 2/3        | 2/3     | 2/3          | $1/\sqrt{3}$  |

<span id="page-4-3"></span>Table 1: The layouts of suftesi

Τὸ γὰρ καλὸν ἐν μεγέθει καὶ τάξει ἐστίν. Il bello infatti sta nella grandezza e nell'ordinata disposizione delle parti.

Τὸ γὰρ καλὸν ἐν μεγέθει<br>καὶ τάξει ἐστίν. Π bello καὶ τάξει έστίν. infatti sta nella grandezza e nell'ordinata disposizione delle parti.

Τὸ γὰρ καλὸν ἐν μεγέθει καὶ τάξει έστίν. infatti sta nella grandezza e nell'ordinata disposizione delle parti.

(a) Artemisia

(b) Porson

(c) CBGreek

<span id="page-5-2"></span>Figure 1: Comparison between Artemisia, Porson and CBGreek greek font.

### **1.2 Font**

The default font for body text is Palatino designed by Hermann Zapf. Using X $_{\rm II}$ EJK, the ET $_{\rm EX}$  default font (Computer Modern) is loaded and the font options are turned off. The sans serif font is Iwona designed by Janusz M. Nowacki. This choice has been inspired by *L'arte di scrivere con EIFX* [\(Pantieri](#page-52-3) [and Gordini 2011\)](#page-52-3).

### <span id="page-5-0"></span>**1.2.1 Using different fonts**

If you prefer to use other fonts (such as those provided by fourier or libertine packages), remember to load the defaultfont=standard class option which turns off the default font settings. Moreover pay particular attention in choosing the Greek font.

### <span id="page-5-1"></span>**1.2.2 Greek alphabet**

The default font for the Greek text is Artemisia by the Greek Font Society which is particularly suitable for Palatino. With the porson option you can use the Porson font by the Greek Font Society. The greekfont=cbgreek option allows you to use the standard CB Greek font (see figure [1\)](#page-5-2) This option is also activated by the defaultfont=standard option (see section [2\)](#page-6-1).

The first code for the Porson font has been written by Enrico Gregorio. Claudio Beccari successively added the code to improve the scale factor when using this greek font in combination with Palatino.

### <span id="page-6-0"></span>**1.3 Frontispiece**

The class has an original frontispiece now directly available loading the frontespizio package [\(Gregorio 2009,](#page-52-4) version 1.4 or later) with the suftesi option (see figure [2\)](#page-7-0):

\usepackage[suftesi]{frontespizio}

## <span id="page-6-1"></span>**2 Options**

The suftesi class defines new options to customize the style of page, titles, headings and other text elements. You can also use all the options difined by book class except those modifying the page layout (a5paper, b5paper, legalpaper, executivepaper and landscape).

## <span id="page-6-2"></span>**2.1 Page Styles**

```
documentstructure=book, article default: book
              book For typesetting texts with chapters.
              article This option is particularly suitable to typeset articles or short theses (that
                        is without chapter division).
   pagelayout=standard, periodical, compact, supercompact,
               elements
                                                                     default: standard
               1 for details).
              periodical Prints a typeblock of 17cm×24cm on an A4 paper, showing the crop
                        marks (see table 1 for details). This style is expecially meant for theses.
                        The crop=false option disables the crop marks.
              periodicalaureo Similar to periodical but with a golden ratio text area of
                        120cm×194mm.
              compact The same as periodical but with a typeblock of 16cm \times 24cm (see table
                        1 for details).
```
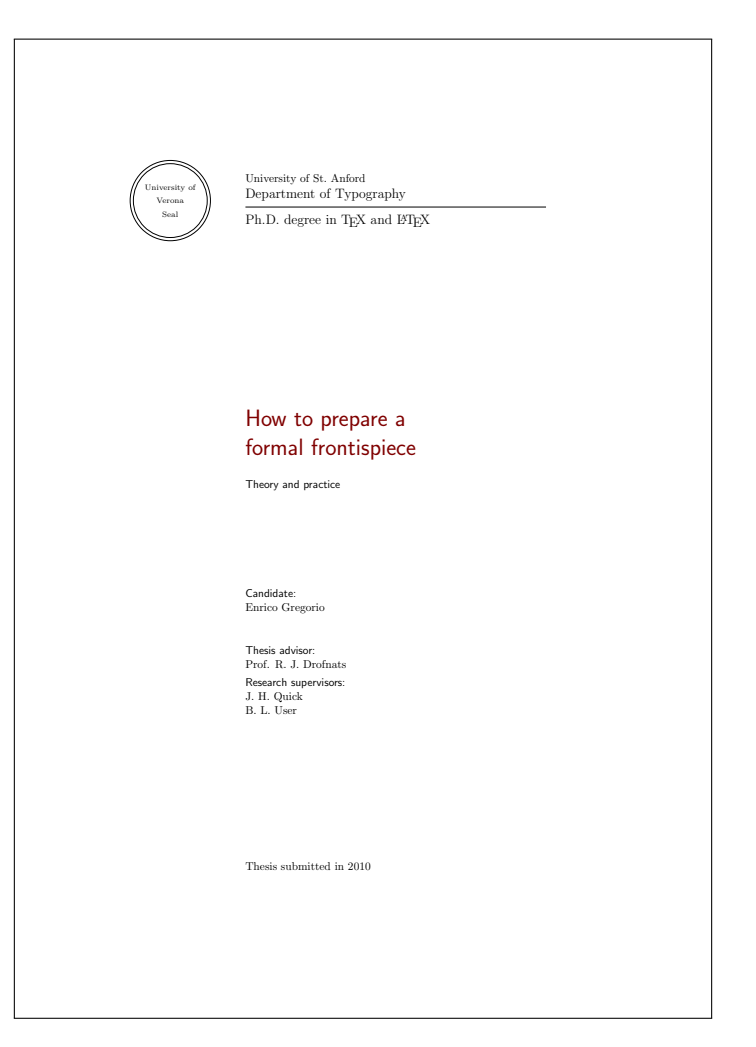

<span id="page-7-0"></span>Figure 2: The frontispiece of suftesi.

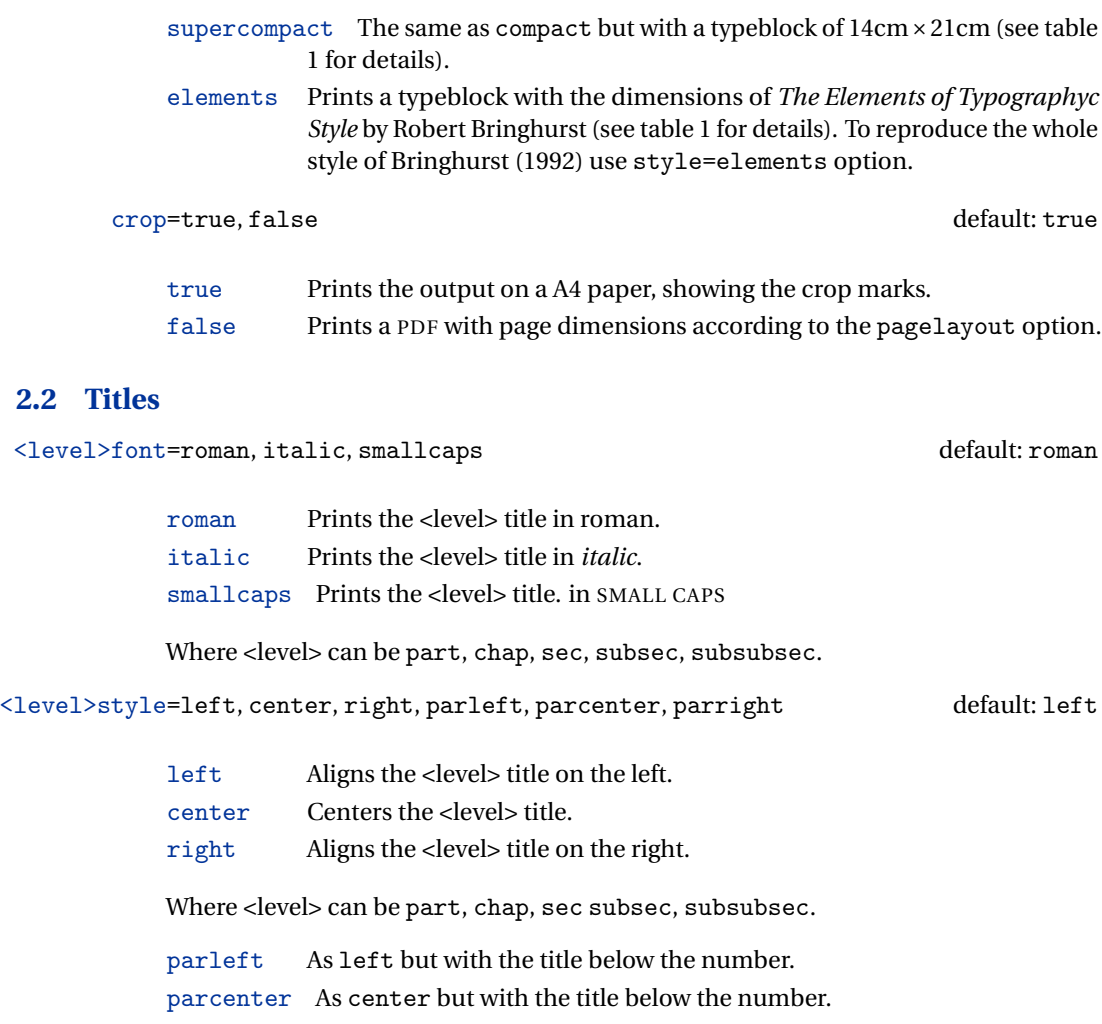

<span id="page-8-0"></span>**2.2** 

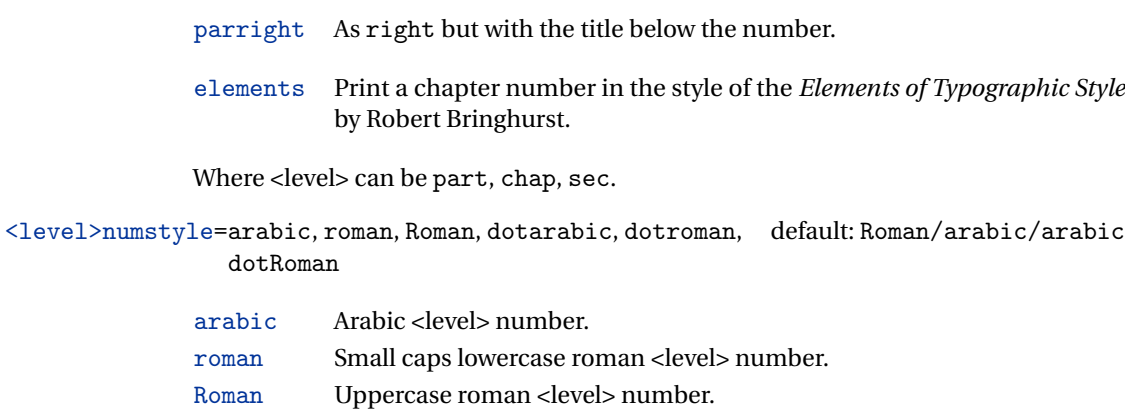

- dotarabic As arabic but followed by a dot.
- dotroman As roman but followed by a dot.
- dotRoman As Roman but followed by a dot.

Where <level> can be part, chap, sec.

tocstyle=standard, dotted, ragged, leftpage default: standard

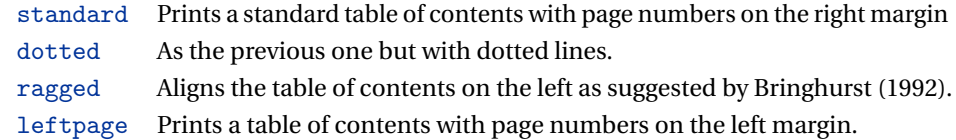

### <span id="page-9-0"></span>**2.3 Headings**

headerstyle=inner, center, plain, authortitleinner, authortitlecenter, elements default: inner

- inner Prints the chapter title and the string "Chapter *n*" in the inner side respectively of even and odd headers, and the page number in the outer side.
- center Centers the header and footer and puts the page number in the center of the footer.
- plain Prints no headers and puts the page number in the center of the footer.
- authortitleinner Prints the author's name on the even pages and the title on the odd ones. In order to use this option the \title and \author commands are required.

authortitlecenter As the previous one but with centered headers and footers.

elements Prints the chapter title and the section title in the margin respectively of even pages and odd pages. The page number is put in the outer side of the footer. This is the style loaded by the option style=elements.

headerfont=roman, italic, smallcaps default: roman

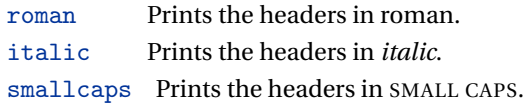

### <span id="page-10-0"></span>**2.4 Footnotes, lists, quotations**

### quotestyle=center, right default: center

center Indents the block quotations on both the left and right margins.

right Indents the block quotations only on the left margin.

quotesize=footnotesize, small default: footnotesize

footnotesize Prints the block quotations in \footnotesize size.

 $small$  Prints the block quotations in  $\smallsetminus$  small size.

footnotestyle=bulged, hung, dotted, superscript default: bulged

bulged The footnote number protrudes beyond the left margin. hung Indents the footnote text, so it will 'hang' under the first line of the text. dotted The footnote number is aligned to the left margin and followed by a dot. superscript Prints a superscript footnote number aligned to the left margin.

fewfootnotes=true. false default: false

Uses symbols instead of numbers to mark footnotes It is active only if your document has three footnotes per page maximum. The symbol sequence is: \*, \*\*, \*\*\*. With more footnotes you should not need this option.

liststyle=bulged, aligned, indented default: bulged

bulged The item number or symbol protrudes beyond the left margin. aligned Aligns the lists to the left margin.

indented Prints standard indented lists.

captionstyle=standard, elements default: standard

standard Prints a standard caption in small size.

elements As the previous one but in sanserif font.

### <span id="page-11-0"></span>**2.5 Fonts**

The font options are available only with  $\mathbb{B}\mathrm{F}\mathrm{F}\mathrm{X}.$  Using X $\mathrm{H}\mathrm{F}\mathrm{F}\mathrm{X}$  the default font is the Computer Modern but you can change it through the fontspec or mathspec packages. With this engine I surely suggest the Junicode font family available in your T<sub>F</sub>X Live installation.

### defaultfont=palatino, standard default: palatino

palatino Loads the Palatino font family. standard Loads the Latin Modern font family.

<span id="page-12-0"></span>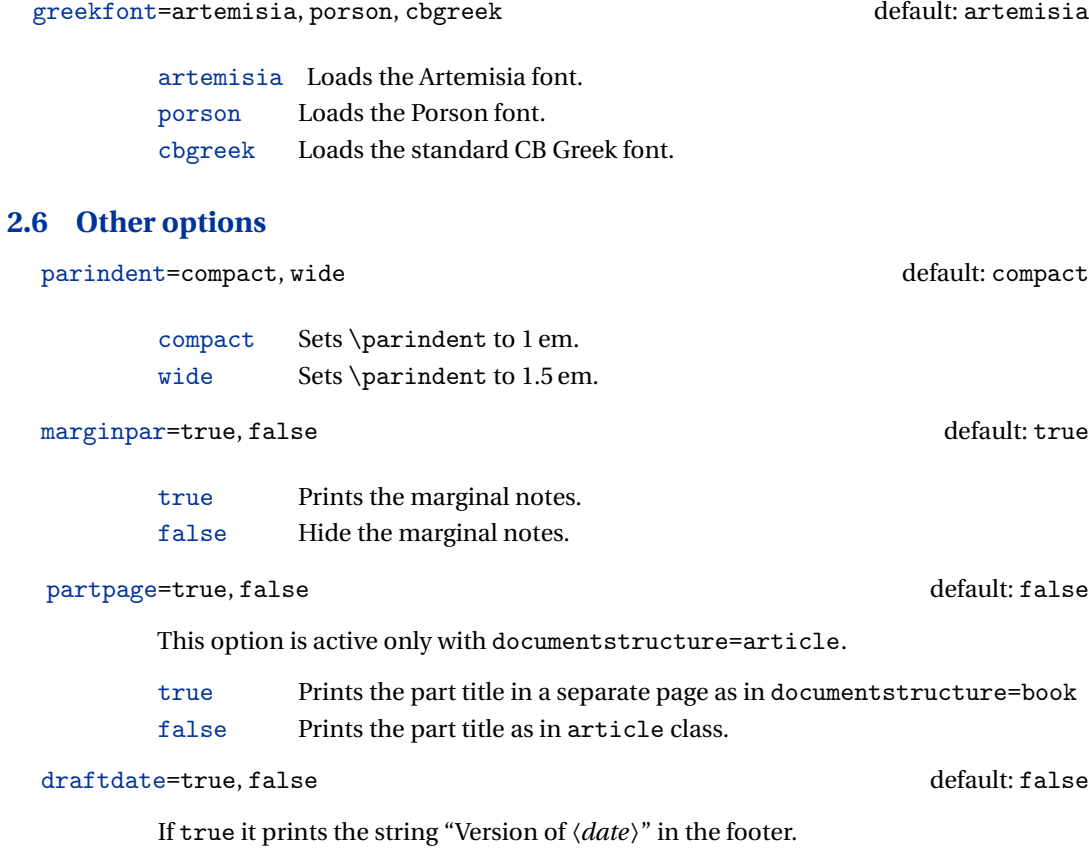

### <span id="page-13-0"></span>**2.7 Pre-defined styles**

You can get up to 120 variants combining these styles with dotted chap and romanchapnum options.

```
style=roman(1-6), italic(1-12), smallcaps(1-6), elements,
      sufelements
                                                                 default: roman1
```
- roman $(1-6)$  The titles of chapters and headers are printed in roman. The number of the chapter is on the same line in styles 1-3 and above the title in styles 4-6. The title can be printed on the left (styles 1 and 4), in the center (styles 2 and 5) or on the right (styles 3 and 6) (see pages [24-](#page-19-0)).
- italic(1-12) The titles of chapters and headers are in *italic*. The section title is in *italic* in styles 1-6 and in SMALL CAPS in styles 7-12. There are three position for the title and two positions for the number as above (see pages  $24-$ ).
- smallcaps(1-12) The titles of chapters and headers are in SMALL CAPS. The title of the section is in *italic* in styles 1-6 and in SMALL CAPS in styles 7-12. There are three position for the title and two positions for the chapter as above (see pages [24-](#page-19-0)).
- elements Reproduces the style of [Bringhurst](#page-52-0) [\(1992\)](#page-52-0)
- sufelements Loads headerstyle=smallcaps, chapfont=smallcaps, secfont=smallcaps, subsecfont=italic and chaptstyle=elements options.

## <span id="page-13-1"></span>**3 The FSPL styles** (beta code)

**These styles are experimental and may change in the next versions of the class**. They are only meant to typeset a doctoral thesis respecting the features required by the Joint Project *Formal Style for PhD Theses with LaTeX* of the University of Verona (Italy).

```
style=FSPLa, FSPLb, FSPLc default: FSPLa
```
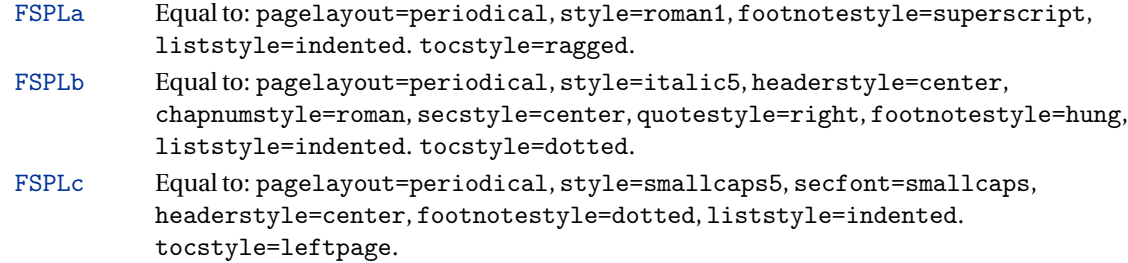

## <span id="page-14-0"></span>**4 New commands**

The class defines the following new commands.

\title[〈*short title for headers*〉]{〈*complete title for titlepage*〉}

This command is for use with option authortitle if the title is too long or has some breaks.

\colophon[〈*OS*〉]{〈*name and surname*〉}{〈*additional info*〉}

This command is provided only for Italian documents. It prints a page with a copyright notice and the colophon in the bottom. For different languages use the \bookcolophon instead (see below).

If you don't need the copyright notice, leave the second argument of the command empty:

\colophon[〈*OS*〉]{}{〈*additional info*〉}

With the article option, you can use the \artcolophon command (see below) or the \thanks command:

```
\author{〈Name Surname 〉
\thanks{This work has been typeset with \LaTeX,
using the \textsf{suftesi} class by Ivan Valbusa}.}
```
\bookcolophon{〈*copyright notice*〉}{〈*attribution notice and other informations*〉}

This command is similar to \colophon but it is completely customizable. The first argument prints its content (usually the copyright notice) in the center of the page. The second argument prints its content at the bottom. For example:

```
\bookcolophon{Copyright © 2007 by Ivan Valbusa}{
This work has been typeset with \LaTeX, using the \sty{suftesi} class
by Ivan Valbusa\index{Valbusa, Ivan}. The normal font is Palatino by
Hermann Zapf. The sans serif font is Iwona by Janusz M. Nowacki.}
```
\artcolophon{〈*copyright notice, attribution and other informations*〉}

This command only has one argument. It simply prints its content at the bottom of the page. Here is an example:

```
\artcolophon{
This work is licensed under the Creative Commons
Attribution-NonCommercial-NoDerivs 3.0 Unported License.
To view a copy of this license, visit
\begin{center}
\texttthttp://creativecommons.org/licenses/by-nc-nd/3.0/
\end{center}
or send a letter to Creative Commons, 444 Castro Street, Suite 900,
Mountain View, California, 94041, USA.\\[1ex]
Typeset with \LaTeX, using the \stysuftesi class by Ivan Valbusa.}
```
\finalcolophon{〈*colophon content*〉}

The same as \artcolophon, but centering its content at the top of the page. It is aimed at typesetting a classical *colophon* at the end of the work.

### \FSPLcolophon (beta code)

To typeset the colophon in the FSPL style. See section [3](#page-13-1) for details.

### \chapterintro

Prints an unnumbered introduction at the beginning of the chapter, with the correct hyperlink. In order to use this command the hyperref package must be loaded.

### \chapterintroname{〈*name*〉} (default=Introduzione)

Changes in  $\langle name \rangle$  the title printed by the  $\langle character$  command.

\appendicesname{〈*name*〉} (default=Appendici)

Changes in  $\langle name \rangle$  the title printed by the  $\Delta x$  command.

### \headbreak

A manual break which is active for the table of contents but not in the text or in the headers.

### \xheadbreak

A manual break which is active in the text and in the headers but not in the table of contents.

### \chapnumfont{〈*name*〉}

Sets the font of the chapter number of style=elements and style=sufelements styles. The default is "pp1 j" (LTEX) or "Junicode" (X5LTEX):

\chapnumfont{pplj} \chapnumfont{\fontspec[Numbers=OldStyle]{Junicode}}

```
\toclabelspace{〈level〉}{〈label-width〉}
```
Sets the width of \thecontentslabel. The default values are:

```
\toclabelspace{part}{1em}
\toclabelspace{chapter}{1em}
\toclabelspace{section}{1.5em}
\toclabelspace{subsection}{2em}
\toclabelspace{subsubsection}{2.5em}
\toclabelspace{paragraph}{3em}
\toclabelspace{subparagraph}{3.5em}
```
\xfootnote{〈*symbol*〉}{〈*footnote text*〉}

A command to print a footnote with a discretionary symbols given in the optional argument (default=\*). It does not increment the footnote counter.

```
\xfootnote[*]{Footnote text.}
\xfootnote[$\dagger$]{Footnote text.}
\xfootnote[\textdagger]{Footnote text.}
```
## **Obsolete options**

 $defaultparindent \rightarrow parindent$  $ralign$ quotation  $\rightarrow$  quotestyle=right  $smallquotation \rightarrow quotesize=small$ dottedfootnote → footnotes=dot indentlist → liststyle=indented alignlist → liststyle=aligned artemisia → greekfont=artemisia  $porson \rightarrow greenfont=porson$ defaultgreek → greekfont=cbgreek  $defaultfont \rightarrow defaultfont = standard$ centerpart → partstyle=center  $center$   $\rightarrow$  chapstyle=center centersec → secstyle=center  $right \rightarrow$  partstyle=right  $rightchap \rightarrow chapstyle=right$ rightsec  $\rightarrow$  secstyle=right  $\texttt{numberpart} \rightarrow \texttt{partnumposition} = \texttt{above}$  $numparchap \rightarrow chapnumposition=above$  $numparsec \rightarrow secnumposition=above$ smallcapspart → partstyle=smallcaps  $smallcapschap \rightarrow chapstyle=smallcaps$ smallcapssec → subsecstyle=smallcaps italicpart  $\rightarrow$  partstyle=italic italicchap  $\rightarrow$  chapsecstyle=italic

italicsec  $\rightarrow$  secstyle=italic italicsubsec  $\rightarrow$  subsecstyle=italic romanchapnum → chapnumstyle=roman  $dotedchap \rightarrow chapnumstyle$  $italicheader \rightarrow headerfont = italic$  $center$   $\rightarrow$  headerstyle=center sufplain → headerstyle=plain  $\text{authortitle}$   $\rightarrow$  headerstyle periodical → pagestyle=periodical  $compact \rightarrow$  pagestyle=compact supercompact → pagestyle=supercompact dottedtoc → tocstyle=dotted raggedtoc → tocstyle=ragged  $tocpageleft$   $\rightarrow$  tocstyle=leftpage  $doted part \rightarrow partnumstyle=dotarabic$  $elements \rightarrow style=elements$ nomarginpar → marginpar=false  $nocrop \rightarrow crop=False$ rmstyle(1-6) An old name for style=roman(1-6) itstyle(1-12) An old name for style=italic(1-6) scstyle(1-12) An old name for style=smallcaps(1-6) sufelements An old name for style=sufelements standardfootnote → footnotes=superscript  $smallcaps$ header  $\rightarrow$  headerfont=smallcaps

## <span id="page-19-0"></span>**5 Pre-defined styles**

#### 3.1 *Dolor sit amet*

Lorem ipsum dolor sit amet, consectetuer adipiscing elit. Ut purus elit, vestibulum ut, placerat ac, adipiscing vitae, felis. Curabitur dictum gravida mauris. Nam arcu libero, nonummy eget, consectetuer id, vulputate a, magna. Donec vehicula augue eu neque. Pellentesque habitant morbi tristique senectus et netus et malesuada fames ac turpis egestas. Mauris ut leo. Cras viverra metus rhoncus sem. Nulla et lectus vestibulum urna fringilla ultrices. Phasellus eu tellus sit amet tortor gravida placerat. Integer sapien est, iaculis in, pretium quis, viverra ac, nunc. Praesent eget sem vel leo ultrices bibendum. Aenean faucibus. Morbi dolor nulla, malesuada eu, pulvinar at, mollis ac, nulla. Curabitur auctor semper nulla. Donec varius orci eget risus. Duis nibh mi, congue eu, accumsan eleifend, sagittis quis, diam. Duis eget orci sit amet orci dignissim rutrum.

3.1.1 Peniteitiagite

Morbi luctus, wisi viverra faucibus pretium, nibh est placerat odio, nec commodo wisi enim eget quam. Quisque libero justo, consectetuer a, feugiat vitae, porttitor eu, libero. Suspendisse sed mauris vitae elit sollicitudin malesuada. Maecenas ultricies eros sit amet ante. Ut venenatis velit. Maecenas sed mi eget dui varius euismod. Phasellus aliquet volutpat odio. Vestibulum ante ipsum primis in faucibus orci luctus et ultrices posuere cubilia Curae; Pellentesque sit amet pede ac sem eleifend consectetuer. Nullam elementum, urna vel imperdiet sodales, elit ipsum pharetra ligula, ac pretium ante justo a nulla. Curabitur tristique arcu eu metus. Vestibulum lectus. Proin mauris. Proin eu nunc eu urna hendrerit faucibus. Aliquam auctor, pede consequat laoreet varius, eros tellus scelerisque quam, pellentesque hendrerit ipsum dolor sed augue. Nulla nec lacus.

#### 3.1 *Dolor sit amet*

Lorem ipsum dolor sit amet, consectetuer adipiscing elit. Ut purus elit, vestibulum ut, placerat ac, adipiscing vitae, felis. Curabitur dictum gravida mauris. Nam arcu libero, nonummy eget, consectetuer id, vulputate a, magna. Donec vehicula augue eu neque. Pellentesque habitant morbi tristique senectus et netus et malesuada fames ac turpis egestas. Mauris ut leo. Cras viverra metus rhoncus sem. Nulla et lectus vestibulum urna fringilla ultrices. Phasellus eu tellus sit amet tortor gravida placerat. Integer sapien est, iaculis in, pretium quis, viverra ac, nunc. Praesent eget sem vel leo ultrices bibendum. Aenean faucibus. Morbi dolor nulla, malesuada eu, pulvinar at, mollis ac, nulla. Curabitur auctor semper nulla. Donec varius orci eget risus. Duis nibh mi, congue eu, accumsan eleifend, sagittis quis, diam. Duis eget orci sit amet orci dignissim rutrum.

3.1.1 Peniteitiagite

Morbi luctus, wisi viverra faucibus pretium, nibh est placerat odio, nec commodo wisi enim eget quam. Quisque libero justo, consectetuer a, feugiat vitae, porttitor eu, libero. Suspendisse sed mauris vitae elit sollicitudin malesuada. Maecenas ultricies eros sit amet ante. Ut venenatis velit. Maecenas sed mi eget dui varius euismod. Phasellus aliquet volutpat odio. Vestibulum ante ipsum primis in faucibus orci luctus et ultrices posuere cubilia Curae; Pellentesque sit amet pede ac sem eleifend consectetuer. Nullam elementum, urna vel imperdiet sodales, elit ipsum pharetra ligula, ac pretium ante justo a nulla. Curabitur tristique arcu eu metus. Vestibulum lectus. Proin mauris. Proin eu nunc eu urna hendrerit faucibus. Aliquam auctor, pede consequat laoreet varius, eros tellus scelerisque quam, pellentesque hendrerit ipsum dolor sed augue. Nulla nec lacus.

#### 3.1 *Dolor sit amet*

Lorem ipsum dolor sit amet, consectetuer adipiscing elit. Ut purus elit, vestibulum ut, placerat ac, adipiscing vitae, felis. Curabitur dictum gravida mauris. Nam arcu libero, nonummy eget, consectetuer id, vulputate a, magna. Donec vehicula augue eu neque. Pellentesque habitant morbi tristique senectus et netus et malesuada fames ac turpis egestas. Mauris ut leo. Cras viverra metus rhoncus sem. Nulla et lectus vestibulum urna fringilla ultrices. Phasellus eu tellus sit amet tortor gravida placerat. Integer sapien est, iaculis in, pretium quis, viverra ac, nunc. Praesent eget sem vel leo ultrices bibendum. Aenean faucibus. Morbi dolor nulla, malesuada eu, pulvinar at, mollis ac, nulla. Curabitur auctor semper nulla. Donec varius orci eget risus. Duis nibh mi, congue eu, accumsan eleifend, sagittis quis, diam. Duis eget orci sit amet orci dignissim rutrum.

3.1.1 Peniteitiagite

Morbi luctus, wisi viverra faucibus pretium, nibh est placerat odio, nec commodo wisi enim eget quam. Quisque libero justo, consectetuer a, feugiat vitae, porttitor eu, libero. Suspendisse sed mauris vitae elit sollicitudin malesuada. Maecenas ultricies eros sit amet ante. Ut venenatis velit. Maecenas sed mi eget dui varius euismod. Phasellus aliquet volutpat odio. Vestibulum ante ipsum primis in faucibus orci luctus et ultrices posuere cubilia Curae; Pellentesque sit amet pede ac sem eleifend consectetuer. Nullam elementum, urna vel imperdiet sodales, elit ipsum pharetra ligula, ac pretium ante justo a nulla. Curabitur tristique arcu eu metus. Vestibulum lectus. Proin mauris. Proin eu nunc eu urna hendrerit faucibus. Aliquam auctor, pede consequat laoreet varius, eros tellus scelerisque quam, pellentesque hendrerit ipsum dolor sed augue. Nulla nec lacus.

3

#### Titolo del capitolo

#### 3.1 *Dolor sit amet*

Lorem ipsum dolor sit amet, consectetuer adipiscing elit. Ut purus elit, vestibulum ut, placerat ac, adipiscing vitae, felis. Curabitur dictum gravida mauris. Nam arcu libero, nonummy eget, consectetuer id, vulputate a, magna. Donec vehicula augue eu neque. Pellentesque habitant morbi tristique senectus et netus et malesuada fames ac turpis egestas. Mauris ut leo. Cras viverra metus rhoncus sem. Nulla et lectus vestibulum urna fringilla ultrices. Phasellus eu tellus sit amet tortor gravida placerat. Integer sapien est, iaculis in, pretium quis, viverra ac, nunc. Praesent eget sem vel leo ultrices bibendum. Aenean faucibus. Morbi dolor nulla, malesuada eu, pulvinar at, mollis ac, nulla. Curabitur auctor semper nulla. Donec varius orci eget risus. Duis nibh mi, congue eu, accumsan eleifend, sagittis quis, diam. Duis eget orci sit amet orci dignissim rutrum.

3.1.1 Peniteitiagite

Morbi luctus, wisi viverra faucibus pretium, nibh est placerat odio, nec commodo wisi enim eget quam. Quisque libero justo, consectetuer a, feugiat vitae, porttitor eu, libero. Suspendisse sed mauris vitae elit sollicitudin malesuada. Maecenas ultricies eros sit amet ante. Ut venenatis velit. Maecenas sed mi eget dui varius euismod. Phasellus aliquet volutpat odio. Vestibulum ante ipsum primis in faucibus orci luctus et ultrices posuere cubilia Curae; Pellentesque sit amet pede ac sem eleifend consectetuer. Nullam elementum, urna vel imperdiet sodales, elit ipsum pharetra ligula, ac pretium ante justo a nulla. Curabitur tristique arcu eu metus. Vestibulum lectus. Proin mauris. Proin eu nunc eu urna hendrerit faucibus. Aliquam auctor, pede consequat laoreet varius, eros tellus scelerisque quam, pellentesque hendrerit ipsum dolor sed augue. Nulla nec lacus.

#### 3.1 *Dolor sit amet*

Lorem ipsum dolor sit amet, consectetuer adipiscing elit. Ut purus elit, vestibulum ut, placerat ac, adipiscing vitae, felis. Curabitur dictum gravida mauris. Nam arcu libero, nonummy eget, consectetuer id, vulputate a, magna. Donec vehicula augue eu neque. Pellentesque habitant morbi tristique senectus et netus et malesuada fames ac turpis egestas. Mauris ut leo. Cras viverra metus rhoncus sem. Nulla et lectus vestibulum urna fringilla ultrices. Phasellus eu tellus sit amet tortor gravida placerat. Integer sapien est, iaculis in, pretium quis, viverra ac, nunc. Praesent eget sem vel leo ultrices bibendum. Aenean faucibus. Morbi dolor nulla, malesuada eu, pulvinar at, mollis ac, nulla. Curabitur auctor semper nulla. Donec varius orci eget risus. Duis nibh mi, congue eu, accumsan eleifend, sagittis quis, diam. Duis eget orci sit amet orci dignissim rutrum.

3.1.1 Peniteitiagite

Morbi luctus, wisi viverra faucibus pretium, nibh est placerat odio, nec commodo wisi enim eget quam. Quisque libero justo, consectetuer a, feugiat vitae, porttitor eu, libero. Suspendisse sed mauris vitae elit sollicitudin malesuada. Maecenas ultricies eros sit amet ante. Ut venenatis velit. Maecenas sed mi eget dui varius euismod. Phasellus aliquet volutpat odio. Vestibulum ante ipsum primis in faucibus orci luctus et ultrices posuere cubilia Curae; Pellentesque sit amet pede ac sem eleifend consectetuer. Nullam elementum, urna vel imperdiet sodales, elit ipsum pharetra ligula, ac pretium ante justo a nulla. Curabitur tristique arcu eu metus. Vestibulum lectus. Proin mauris. Proin eu nunc eu urna hendrerit faucibus. Aliquam auctor, pede consequat laoreet varius, eros tellus scelerisque quam, pellentesque hendrerit ipsum dolor sed augue. Nulla nec lacus.

## style-roman5

3

#### 3.1 *Dolor sit amet*

Lorem ipsum dolor sit amet, consectetuer adipiscing elit. Ut purus elit, vestibulum ut, placerat ac, adipiscing vitae, felis. Curabitur dictum gravida mauris. Nam arcu libero, nonummy eget, consectetuer id, vulputate a, magna. Donec vehicula augue eu neque. Pellentesque habitant morbi tristique senectus et netus et malesuada fames ac turpis egestas. Mauris ut leo. Cras viverra metus rhoncus sem. Nulla et lectus vestibulum urna fringilla ultrices. Phasellus eu tellus sit amet tortor gravida placerat. Integer sapien est, iaculis in, pretium quis, viverra ac, nunc. Praesent eget sem vel leo ultrices bibendum. Aenean faucibus. Morbi dolor nulla, malesuada eu, pulvinar at, mollis ac, nulla. Curabitur auctor semper nulla. Donec varius orci eget risus. Duis nibh mi, congue eu, accumsan eleifend, sagittis quis, diam. Duis eget orci sit amet orci dignissim rutrum.

3.1.1 Peniteitiagite

Morbi luctus, wisi viverra faucibus pretium, nibh est placerat odio, nec commodo wisi enim eget quam. Quisque libero justo, consectetuer a, feugiat vitae, porttitor eu, libero. Suspendisse sed mauris vitae elit sollicitudin malesuada. Maecenas ultricies eros sit amet ante. Ut venenatis velit. Maecenas sed mi eget dui varius euismod. Phasellus aliquet volutpat odio. Vestibulum ante ipsum primis in faucibus orci luctus et ultrices posuere cubilia Curae; Pellentesque sit amet pede ac sem eleifend consectetuer. Nullam elementum, urna vel imperdiet sodales, elit ipsum pharetra ligula, ac pretium ante justo a nulla. Curabitur tristique arcu eu metus. Vestibulum lectus. Proin mauris. Proin eu nunc eu urna hendrerit faucibus. Aliquam auctor, pede consequat laoreet varius, eros tellus scelerisque quam, pellentesque hendrerit ipsum dolor sed augue. Nulla nec lacus.

## style-roman6

3

#### 3.1 *Dolor sit amet*

Lorem ipsum dolor sit amet, consectetuer adipiscing elit. Ut purus elit, vestibulum ut, placerat ac, adipiscing vitae, felis. Curabitur dictum gravida mauris. Nam arcu libero, nonummy eget, consectetuer id, vulputate a, magna. Donec vehicula augue eu neque. Pellentesque habitant morbi tristique senectus et netus et malesuada fames ac turpis egestas. Mauris ut leo. Cras viverra metus rhoncus sem. Nulla et lectus vestibulum urna fringilla ultrices. Phasellus eu tellus sit amet tortor gravida placerat. Integer sapien est, iaculis in, pretium quis, viverra ac, nunc. Praesent eget sem vel leo ultrices bibendum. Aenean faucibus. Morbi dolor nulla, malesuada eu, pulvinar at, mollis ac, nulla. Curabitur auctor semper nulla. Donec varius orci eget risus. Duis nibh mi, congue eu, accumsan eleifend, sagittis quis, diam. Duis eget orci sit amet orci dignissim rutrum.

3.1.1 Peniteitiagite

Morbi luctus, wisi viverra faucibus pretium, nibh est placerat odio, nec commodo wisi enim eget quam. Quisque libero justo, consectetuer a, feugiat vitae, porttitor eu, libero. Suspendisse sed mauris vitae elit sollicitudin malesuada. Maecenas ultricies eros sit amet ante. Ut venenatis velit. Maecenas sed mi eget dui varius euismod. Phasellus aliquet volutpat odio. Vestibulum ante ipsum primis in faucibus orci luctus et ultrices posuere cubilia Curae; Pellentesque sit amet pede ac sem eleifend consectetuer. Nullam elementum, urna vel imperdiet sodales, elit ipsum pharetra ligula, ac pretium ante justo a nulla. Curabitur tristique arcu eu metus. Vestibulum lectus. Proin mauris. Proin eu nunc eu urna hendrerit faucibus. Aliquam auctor, pede consequat laoreet varius, eros tellus scelerisque quam, pellentesque hendrerit ipsum dolor sed augue. Nulla nec lacus.

#### 3.1 *Dolor sit amet*

Lorem ipsum dolor sit amet, consectetuer adipiscing elit. Ut purus elit, vestibulum ut, placerat ac, adipiscing vitae, felis. Curabitur dictum gravida mauris. Nam arcu libero, nonummy eget, consectetuer id, vulputate a, magna. Donec vehicula augue eu neque. Pellentesque habitant morbi tristique senectus et netus et malesuada fames ac turpis egestas. Mauris ut leo. Cras viverra metus rhoncus sem. Nulla et lectus vestibulum urna fringilla ultrices. Phasellus eu tellus sit amet tortor gravida placerat. Integer sapien est, iaculis in, pretium quis, viverra ac, nunc. Praesent eget sem vel leo ultrices bibendum. Aenean faucibus. Morbi dolor nulla, malesuada eu, pulvinar at, mollis ac, nulla. Curabitur auctor semper nulla. Donec varius orci eget risus. Duis nibh mi, congue eu, accumsan eleifend, sagittis quis, diam. Duis eget orci sit amet orci dignissim rutrum.

3.1.1 Peniteitiagite

Morbi luctus, wisi viverra faucibus pretium, nibh est placerat odio, nec commodo wisi enim eget quam. Quisque libero justo, consectetuer a, feugiat vitae, porttitor eu, libero. Suspendisse sed mauris vitae elit sollicitudin malesuada. Maecenas ultricies eros sit amet ante. Ut venenatis velit. Maecenas sed mi eget dui varius euismod. Phasellus aliquet volutpat odio. Vestibulum ante ipsum primis in faucibus orci luctus et ultrices posuere cubilia Curae; Pellentesque sit amet pede ac sem eleifend consectetuer. Nullam elementum, urna vel imperdiet sodales, elit ipsum pharetra ligula, ac pretium ante justo a nulla. Curabitur tristique arcu eu metus. Vestibulum lectus. Proin mauris. Proin eu nunc eu urna hendrerit faucibus. Aliquam auctor, pede consequat laoreet varius, eros tellus scelerisque quam, pellentesque hendrerit ipsum dolor sed augue. Nulla nec lacus.

#### 3.1 *Dolor sit amet*

Lorem ipsum dolor sit amet, consectetuer adipiscing elit. Ut purus elit, vestibulum ut, placerat ac, adipiscing vitae, felis. Curabitur dictum gravida mauris. Nam arcu libero, nonummy eget, consectetuer id, vulputate a, magna. Donec vehicula augue eu neque. Pellentesque habitant morbi tristique senectus et netus et malesuada fames ac turpis egestas. Mauris ut leo. Cras viverra metus rhoncus sem. Nulla et lectus vestibulum urna fringilla ultrices. Phasellus eu tellus sit amet tortor gravida placerat. Integer sapien est, iaculis in, pretium quis, viverra ac, nunc. Praesent eget sem vel leo ultrices bibendum. Aenean faucibus. Morbi dolor nulla, malesuada eu, pulvinar at, mollis ac, nulla. Curabitur auctor semper nulla. Donec varius orci eget risus. Duis nibh mi, congue eu, accumsan eleifend, sagittis quis, diam. Duis eget orci sit amet orci dignissim rutrum.

3.1.1 Peniteitiagite

Morbi luctus, wisi viverra faucibus pretium, nibh est placerat odio, nec commodo wisi enim eget quam. Quisque libero justo, consectetuer a, feugiat vitae, porttitor eu, libero. Suspendisse sed mauris vitae elit sollicitudin malesuada. Maecenas ultricies eros sit amet ante. Ut venenatis velit. Maecenas sed mi eget dui varius euismod. Phasellus aliquet volutpat odio. Vestibulum ante ipsum primis in faucibus orci luctus et ultrices posuere cubilia Curae; Pellentesque sit amet pede ac sem eleifend consectetuer. Nullam elementum, urna vel imperdiet sodales, elit ipsum pharetra ligula, ac pretium ante justo a nulla. Curabitur tristique arcu eu metus. Vestibulum lectus. Proin mauris. Proin eu nunc eu urna hendrerit faucibus. Aliquam auctor, pede consequat laoreet varius, eros tellus scelerisque quam, pellentesque hendrerit ipsum dolor sed augue. Nulla nec lacus.

3

#### *Titolo del capitolo*

#### 3.1 *Dolor sit amet*

Lorem ipsum dolor sit amet, consectetuer adipiscing elit. Ut purus elit, vestibulum ut, placerat ac, adipiscing vitae, felis. Curabitur dictum gravida mauris. Nam arcu libero, nonummy eget, consectetuer id, vulputate a, magna. Donec vehicula augue eu neque. Pellentesque habitant morbi tristique senectus et netus et malesuada fames ac turpis egestas. Mauris ut leo. Cras viverra metus rhoncus sem. Nulla et lectus vestibulum urna fringilla ultrices. Phasellus eu tellus sit amet tortor gravida placerat. Integer sapien est, iaculis in, pretium quis, viverra ac, nunc. Praesent eget sem vel leo ultrices bibendum. Aenean faucibus. Morbi dolor nulla, malesuada eu, pulvinar at, mollis ac, nulla. Curabitur auctor semper nulla. Donec varius orci eget risus. Duis nibh mi, congue eu, accumsan eleifend, sagittis quis, diam. Duis eget orci sit amet orci dignissim rutrum.

3.1.1 Peniteitiagite

Morbi luctus, wisi viverra faucibus pretium, nibh est placerat odio, nec commodo wisi enim eget quam. Quisque libero justo, consectetuer a, feugiat vitae, porttitor eu, libero. Suspendisse sed mauris vitae elit sollicitudin malesuada. Maecenas ultricies eros sit amet ante. Ut venenatis velit. Maecenas sed mi eget dui varius euismod. Phasellus aliquet volutpat odio. Vestibulum ante ipsum primis in faucibus orci luctus et ultrices posuere cubilia Curae; Pellentesque sit amet pede ac sem eleifend consectetuer. Nullam elementum, urna vel imperdiet sodales, elit ipsum pharetra ligula, ac pretium ante justo a nulla. Curabitur tristique arcu eu metus. Vestibulum lectus. Proin mauris. Proin eu nunc eu urna hendrerit faucibus. Aliquam auctor, pede consequat laoreet varius, eros tellus scelerisque quam, pellentesque hendrerit ipsum dolor sed augue. Nulla nec lacus.

#### 3.1 *Dolor sit amet*

Lorem ipsum dolor sit amet, consectetuer adipiscing elit. Ut purus elit, vestibulum ut, placerat ac, adipiscing vitae, felis. Curabitur dictum gravida mauris. Nam arcu libero, nonummy eget, consectetuer id, vulputate a, magna. Donec vehicula augue eu neque. Pellentesque habitant morbi tristique senectus et netus et malesuada fames ac turpis egestas. Mauris ut leo. Cras viverra metus rhoncus sem. Nulla et lectus vestibulum urna fringilla ultrices. Phasellus eu tellus sit amet tortor gravida placerat. Integer sapien est, iaculis in, pretium quis, viverra ac, nunc. Praesent eget sem vel leo ultrices bibendum. Aenean faucibus. Morbi dolor nulla, malesuada eu, pulvinar at, mollis ac, nulla. Curabitur auctor semper nulla. Donec varius orci eget risus. Duis nibh mi, congue eu, accumsan eleifend, sagittis quis, diam. Duis eget orci sit amet orci dignissim rutrum.

3.1.1 Peniteitiagite

Morbi luctus, wisi viverra faucibus pretium, nibh est placerat odio, nec commodo wisi enim eget quam. Quisque libero justo, consectetuer a, feugiat vitae, porttitor eu, libero. Suspendisse sed mauris vitae elit sollicitudin malesuada. Maecenas ultricies eros sit amet ante. Ut venenatis velit. Maecenas sed mi eget dui varius euismod. Phasellus aliquet volutpat odio. Vestibulum ante ipsum primis in faucibus orci luctus et ultrices posuere cubilia Curae; Pellentesque sit amet pede ac sem eleifend consectetuer. Nullam elementum, urna vel imperdiet sodales, elit ipsum pharetra ligula, ac pretium ante justo a nulla. Curabitur tristique arcu eu metus. Vestibulum lectus. Proin mauris. Proin eu nunc eu urna hendrerit faucibus. Aliquam auctor, pede consequat laoreet varius, eros tellus scelerisque quam, pellentesque hendrerit ipsum dolor sed augue. Nulla nec lacus.

## style-italic5

3

#### 3.1 *Dolor sit amet*

Lorem ipsum dolor sit amet, consectetuer adipiscing elit. Ut purus elit, vestibulum ut, placerat ac, adipiscing vitae, felis. Curabitur dictum gravida mauris. Nam arcu libero, nonummy eget, consectetuer id, vulputate a, magna. Donec vehicula augue eu neque. Pellentesque habitant morbi tristique senectus et netus et malesuada fames ac turpis egestas. Mauris ut leo. Cras viverra metus rhoncus sem. Nulla et lectus vestibulum urna fringilla ultrices. Phasellus eu tellus sit amet tortor gravida placerat. Integer sapien est, iaculis in, pretium quis, viverra ac, nunc. Praesent eget sem vel leo ultrices bibendum. Aenean faucibus. Morbi dolor nulla, malesuada eu, pulvinar at, mollis ac, nulla. Curabitur auctor semper nulla. Donec varius orci eget risus. Duis nibh mi, congue eu, accumsan eleifend, sagittis quis, diam. Duis eget orci sit amet orci dignissim rutrum.

3.1.1 Peniteitiagite

Morbi luctus, wisi viverra faucibus pretium, nibh est placerat odio, nec commodo wisi enim eget quam. Quisque libero justo, consectetuer a, feugiat vitae, porttitor eu, libero. Suspendisse sed mauris vitae elit sollicitudin malesuada. Maecenas ultricies eros sit amet ante. Ut venenatis velit. Maecenas sed mi eget dui varius euismod. Phasellus aliquet volutpat odio. Vestibulum ante ipsum primis in faucibus orci luctus et ultrices posuere cubilia Curae; Pellentesque sit amet pede ac sem eleifend consectetuer. Nullam elementum, urna vel imperdiet sodales, elit ipsum pharetra ligula, ac pretium ante justo a nulla. Curabitur tristique arcu eu metus. Vestibulum lectus. Proin mauris. Proin eu nunc eu urna hendrerit faucibus. Aliquam auctor, pede consequat laoreet varius, eros tellus scelerisque quam, pellentesque hendrerit ipsum dolor sed augue. Nulla nec lacus.

## style-italic6

3

#### 3.1 dolor sit amet

Lorem ipsum dolor sit amet, consectetuer adipiscing elit. Ut purus elit, vestibulum ut, placerat ac, adipiscing vitae, felis. Curabitur dictum gravida mauris. Nam arcu libero, nonummy eget, consectetuer id, vulputate a, magna. Donec vehicula augue eu neque. Pellentesque habitant morbi tristique senectus et netus et malesuada fames ac turpis egestas. Mauris ut leo. Cras viverra metus rhoncus sem. Nulla et lectus vestibulum urna fringilla ultrices. Phasellus eu tellus sit amet tortor gravida placerat. Integer sapien est, iaculis in, pretium quis, viverra ac, nunc. Praesent eget sem vel leo ultrices bibendum. Aenean faucibus. Morbi dolor nulla, malesuada eu, pulvinar at, mollis ac, nulla. Curabitur auctor semper nulla. Donec varius orci eget risus. Duis nibh mi, congue eu, accumsan eleifend, sagittis quis, diam. Duis eget orci sit amet orci dignissim rutrum.

3.1.1 Peniteitiagite

Morbi luctus, wisi viverra faucibus pretium, nibh est placerat odio, nec commodo wisi enim eget quam. Quisque libero justo, consectetuer a, feugiat vitae, porttitor eu, libero. Suspendisse sed mauris vitae elit sollicitudin malesuada. Maecenas ultricies eros sit amet ante. Ut venenatis velit. Maecenas sed mi eget dui varius euismod. Phasellus aliquet volutpat odio. Vestibulum ante ipsum primis in faucibus orci luctus et ultrices posuere cubilia Curae; Pellentesque sit amet pede ac sem eleifend consectetuer. Nullam elementum, urna vel imperdiet sodales, elit ipsum pharetra ligula, ac pretium ante justo a nulla. Curabitur tristique arcu eu metus. Vestibulum lectus. Proin mauris. Proin eu nunc eu urna hendrerit faucibus. Aliquam auctor, pede consequat laoreet varius, eros tellus scelerisque quam, pellentesque hendrerit ipsum dolor sed augue. Nulla nec lacus.

#### 3.1 dolor sit amet

Lorem ipsum dolor sit amet, consectetuer adipiscing elit. Ut purus elit, vestibulum ut, placerat ac, adipiscing vitae, felis. Curabitur dictum gravida mauris. Nam arcu libero, nonummy eget, consectetuer id, vulputate a, magna. Donec vehicula augue eu neque. Pellentesque habitant morbi tristique senectus et netus et malesuada fames ac turpis egestas. Mauris ut leo. Cras viverra metus rhoncus sem. Nulla et lectus vestibulum urna fringilla ultrices. Phasellus eu tellus sit amet tortor gravida placerat. Integer sapien est, iaculis in, pretium quis, viverra ac, nunc. Praesent eget sem vel leo ultrices bibendum. Aenean faucibus. Morbi dolor nulla, malesuada eu, pulvinar at, mollis ac, nulla. Curabitur auctor semper nulla. Donec varius orci eget risus. Duis nibh mi, congue eu, accumsan eleifend, sagittis quis, diam. Duis eget orci sit amet orci dignissim rutrum.

3.1.1 Peniteitiagite

Morbi luctus, wisi viverra faucibus pretium, nibh est placerat odio, nec commodo wisi enim eget quam. Quisque libero justo, consectetuer a, feugiat vitae, porttitor eu, libero. Suspendisse sed mauris vitae elit sollicitudin malesuada. Maecenas ultricies eros sit amet ante. Ut venenatis velit. Maecenas sed mi eget dui varius euismod. Phasellus aliquet volutpat odio. Vestibulum ante ipsum primis in faucibus orci luctus et ultrices posuere cubilia Curae; Pellentesque sit amet pede ac sem eleifend consectetuer. Nullam elementum, urna vel imperdiet sodales, elit ipsum pharetra ligula, ac pretium ante justo a nulla. Curabitur tristique arcu eu metus. Vestibulum lectus. Proin mauris. Proin eu nunc eu urna hendrerit faucibus. Aliquam auctor, pede consequat laoreet varius, eros tellus scelerisque quam, pellentesque hendrerit ipsum dolor sed augue. Nulla nec lacus.

#### 3.1 dolor sit amet

Lorem ipsum dolor sit amet, consectetuer adipiscing elit. Ut purus elit, vestibulum ut, placerat ac, adipiscing vitae, felis. Curabitur dictum gravida mauris. Nam arcu libero, nonummy eget, consectetuer id, vulputate a, magna. Donec vehicula augue eu neque. Pellentesque habitant morbi tristique senectus et netus et malesuada fames ac turpis egestas. Mauris ut leo. Cras viverra metus rhoncus sem. Nulla et lectus vestibulum urna fringilla ultrices. Phasellus eu tellus sit amet tortor gravida placerat. Integer sapien est, iaculis in, pretium quis, viverra ac, nunc. Praesent eget sem vel leo ultrices bibendum. Aenean faucibus. Morbi dolor nulla, malesuada eu, pulvinar at, mollis ac, nulla. Curabitur auctor semper nulla. Donec varius orci eget risus. Duis nibh mi, congue eu, accumsan eleifend, sagittis quis, diam. Duis eget orci sit amet orci dignissim rutrum.

3.1.1 Peniteitiagite

Morbi luctus, wisi viverra faucibus pretium, nibh est placerat odio, nec commodo wisi enim eget quam. Quisque libero justo, consectetuer a, feugiat vitae, porttitor eu, libero. Suspendisse sed mauris vitae elit sollicitudin malesuada. Maecenas ultricies eros sit amet ante. Ut venenatis velit. Maecenas sed mi eget dui varius euismod. Phasellus aliquet volutpat odio. Vestibulum ante ipsum primis in faucibus orci luctus et ultrices posuere cubilia Curae; Pellentesque sit amet pede ac sem eleifend consectetuer. Nullam elementum, urna vel imperdiet sodales, elit ipsum pharetra ligula, ac pretium ante justo a nulla. Curabitur tristique arcu eu metus. Vestibulum lectus. Proin mauris. Proin eu nunc eu urna hendrerit faucibus. Aliquam auctor, pede consequat laoreet varius, eros tellus scelerisque quam, pellentesque hendrerit ipsum dolor sed augue. Nulla nec lacus.

3

#### *Titolo del capitolo*

#### 3.1 dolor sit amet

Lorem ipsum dolor sit amet, consectetuer adipiscing elit. Ut purus elit, vestibulum ut, placerat ac, adipiscing vitae, felis. Curabitur dictum gravida mauris. Nam arcu libero, nonummy eget, consectetuer id, vulputate a, magna. Donec vehicula augue eu neque. Pellentesque habitant morbi tristique senectus et netus et malesuada fames ac turpis egestas. Mauris ut leo. Cras viverra metus rhoncus sem. Nulla et lectus vestibulum urna fringilla ultrices. Phasellus eu tellus sit amet tortor gravida placerat. Integer sapien est, iaculis in, pretium quis, viverra ac, nunc. Praesent eget sem vel leo ultrices bibendum. Aenean faucibus. Morbi dolor nulla, malesuada eu, pulvinar at, mollis ac, nulla. Curabitur auctor semper nulla. Donec varius orci eget risus. Duis nibh mi, congue eu, accumsan eleifend, sagittis quis, diam. Duis eget orci sit amet orci dignissim rutrum.

3.1.1 Peniteitiagite

Morbi luctus, wisi viverra faucibus pretium, nibh est placerat odio, nec commodo wisi enim eget quam. Quisque libero justo, consectetuer a, feugiat vitae, porttitor eu, libero. Suspendisse sed mauris vitae elit sollicitudin malesuada. Maecenas ultricies eros sit amet ante. Ut venenatis velit. Maecenas sed mi eget dui varius euismod. Phasellus aliquet volutpat odio. Vestibulum ante ipsum primis in faucibus orci luctus et ultrices posuere cubilia Curae; Pellentesque sit amet pede ac sem eleifend consectetuer. Nullam elementum, urna vel imperdiet sodales, elit ipsum pharetra ligula, ac pretium ante justo a nulla. Curabitur tristique arcu eu metus. Vestibulum lectus. Proin mauris. Proin eu nunc eu urna hendrerit faucibus. Aliquam auctor, pede consequat laoreet varius, eros tellus scelerisque quam, pellentesque hendrerit ipsum dolor sed augue. Nulla nec lacus.
#### 3.1 dolor sit amet

Lorem ipsum dolor sit amet, consectetuer adipiscing elit. Ut purus elit, vestibulum ut, placerat ac, adipiscing vitae, felis. Curabitur dictum gravida mauris. Nam arcu libero, nonummy eget, consectetuer id, vulputate a, magna. Donec vehicula augue eu neque. Pellentesque habitant morbi tristique senectus et netus et malesuada fames ac turpis egestas. Mauris ut leo. Cras viverra metus rhoncus sem. Nulla et lectus vestibulum urna fringilla ultrices. Phasellus eu tellus sit amet tortor gravida placerat. Integer sapien est, iaculis in, pretium quis, viverra ac, nunc. Praesent eget sem vel leo ultrices bibendum. Aenean faucibus. Morbi dolor nulla, malesuada eu, pulvinar at, mollis ac, nulla. Curabitur auctor semper nulla. Donec varius orci eget risus. Duis nibh mi, congue eu, accumsan eleifend, sagittis quis, diam. Duis eget orci sit amet orci dignissim rutrum.

3.1.1 Peniteitiagite

Morbi luctus, wisi viverra faucibus pretium, nibh est placerat odio, nec commodo wisi enim eget quam. Quisque libero justo, consectetuer a, feugiat vitae, porttitor eu, libero. Suspendisse sed mauris vitae elit sollicitudin malesuada. Maecenas ultricies eros sit amet ante. Ut venenatis velit. Maecenas sed mi eget dui varius euismod. Phasellus aliquet volutpat odio. Vestibulum ante ipsum primis in faucibus orci luctus et ultrices posuere cubilia Curae; Pellentesque sit amet pede ac sem eleifend consectetuer. Nullam elementum, urna vel imperdiet sodales, elit ipsum pharetra ligula, ac pretium ante justo a nulla. Curabitur tristique arcu eu metus. Vestibulum lectus. Proin mauris. Proin eu nunc eu urna hendrerit faucibus. Aliquam auctor, pede consequat laoreet varius, eros tellus scelerisque quam, pellentesque hendrerit ipsum dolor sed augue. Nulla nec lacus.

## style-italic11

3

#### 3.1 dolor sit amet

Lorem ipsum dolor sit amet, consectetuer adipiscing elit. Ut purus elit, vestibulum ut, placerat ac, adipiscing vitae, felis. Curabitur dictum gravida mauris. Nam arcu libero, nonummy eget, consectetuer id, vulputate a, magna. Donec vehicula augue eu neque. Pellentesque habitant morbi tristique senectus et netus et malesuada fames ac turpis egestas. Mauris ut leo. Cras viverra metus rhoncus sem. Nulla et lectus vestibulum urna fringilla ultrices. Phasellus eu tellus sit amet tortor gravida placerat. Integer sapien est, iaculis in, pretium quis, viverra ac, nunc. Praesent eget sem vel leo ultrices bibendum. Aenean faucibus. Morbi dolor nulla, malesuada eu, pulvinar at, mollis ac, nulla. Curabitur auctor semper nulla. Donec varius orci eget risus. Duis nibh mi, congue eu, accumsan eleifend, sagittis quis, diam. Duis eget orci sit amet orci dignissim rutrum.

3.1.1 Peniteitiagite

Morbi luctus, wisi viverra faucibus pretium, nibh est placerat odio, nec commodo wisi enim eget quam. Quisque libero justo, consectetuer a, feugiat vitae, porttitor eu, libero. Suspendisse sed mauris vitae elit sollicitudin malesuada. Maecenas ultricies eros sit amet ante. Ut venenatis velit. Maecenas sed mi eget dui varius euismod. Phasellus aliquet volutpat odio. Vestibulum ante ipsum primis in faucibus orci luctus et ultrices posuere cubilia Curae; Pellentesque sit amet pede ac sem eleifend consectetuer. Nullam elementum, urna vel imperdiet sodales, elit ipsum pharetra ligula, ac pretium ante justo a nulla. Curabitur tristique arcu eu metus. Vestibulum lectus. Proin mauris. Proin eu nunc eu urna hendrerit faucibus. Aliquam auctor, pede consequat laoreet varius, eros tellus scelerisque quam, pellentesque hendrerit ipsum dolor sed augue. Nulla nec lacus.

# style-italic12

3

#### 3.1 *Dolor sit amet*

Lorem ipsum dolor sit amet, consectetuer adipiscing elit. Ut purus elit, vestibulum ut, placerat ac, adipiscing vitae, felis. Curabitur dictum gravida mauris. Nam arcu libero, nonummy eget, consectetuer id, vulputate a, magna. Donec vehicula augue eu neque. Pellentesque habitant morbi tristique senectus et netus et malesuada fames ac turpis egestas. Mauris ut leo. Cras viverra metus rhoncus sem. Nulla et lectus vestibulum urna fringilla ultrices. Phasellus eu tellus sit amet tortor gravida placerat. Integer sapien est, iaculis in, pretium quis, viverra ac, nunc. Praesent eget sem vel leo ultrices bibendum. Aenean faucibus. Morbi dolor nulla, malesuada eu, pulvinar at, mollis ac, nulla. Curabitur auctor semper nulla. Donec varius orci eget risus. Duis nibh mi, congue eu, accumsan eleifend, sagittis quis, diam. Duis eget orci sit amet orci dignissim rutrum.

3.1.1 Peniteitiagite

Morbi luctus, wisi viverra faucibus pretium, nibh est placerat odio, nec commodo wisi enim eget quam. Quisque libero justo, consectetuer a, feugiat vitae, porttitor eu, libero. Suspendisse sed mauris vitae elit sollicitudin malesuada. Maecenas ultricies eros sit amet ante. Ut venenatis velit. Maecenas sed mi eget dui varius euismod. Phasellus aliquet volutpat odio. Vestibulum ante ipsum primis in faucibus orci luctus et ultrices posuere cubilia Curae; Pellentesque sit amet pede ac sem eleifend consectetuer. Nullam elementum, urna vel imperdiet sodales, elit ipsum pharetra ligula, ac pretium ante justo a nulla. Curabitur tristique arcu eu metus. Vestibulum lectus. Proin mauris. Proin eu nunc eu urna hendrerit faucibus. Aliquam auctor, pede consequat laoreet varius, eros tellus scelerisque quam, pellentesque hendrerit ipsum dolor sed augue. Nulla nec lacus.

#### 3.1 *Dolor sit amet*

Lorem ipsum dolor sit amet, consectetuer adipiscing elit. Ut purus elit, vestibulum ut, placerat ac, adipiscing vitae, felis. Curabitur dictum gravida mauris. Nam arcu libero, nonummy eget, consectetuer id, vulputate a, magna. Donec vehicula augue eu neque. Pellentesque habitant morbi tristique senectus et netus et malesuada fames ac turpis egestas. Mauris ut leo. Cras viverra metus rhoncus sem. Nulla et lectus vestibulum urna fringilla ultrices. Phasellus eu tellus sit amet tortor gravida placerat. Integer sapien est, iaculis in, pretium quis, viverra ac, nunc. Praesent eget sem vel leo ultrices bibendum. Aenean faucibus. Morbi dolor nulla, malesuada eu, pulvinar at, mollis ac, nulla. Curabitur auctor semper nulla. Donec varius orci eget risus. Duis nibh mi, congue eu, accumsan eleifend, sagittis quis, diam. Duis eget orci sit amet orci dignissim rutrum.

3.1.1 Peniteitiagite

Morbi luctus, wisi viverra faucibus pretium, nibh est placerat odio, nec commodo wisi enim eget quam. Quisque libero justo, consectetuer a, feugiat vitae, porttitor eu, libero. Suspendisse sed mauris vitae elit sollicitudin malesuada. Maecenas ultricies eros sit amet ante. Ut venenatis velit. Maecenas sed mi eget dui varius euismod. Phasellus aliquet volutpat odio. Vestibulum ante ipsum primis in faucibus orci luctus et ultrices posuere cubilia Curae; Pellentesque sit amet pede ac sem eleifend consectetuer. Nullam elementum, urna vel imperdiet sodales, elit ipsum pharetra ligula, ac pretium ante justo a nulla. Curabitur tristique arcu eu metus. Vestibulum lectus. Proin mauris. Proin eu nunc eu urna hendrerit faucibus. Aliquam auctor, pede consequat laoreet varius, eros tellus scelerisque quam, pellentesque hendrerit ipsum dolor sed augue. Nulla nec lacus.

#### 3.1 *Dolor sit amet*

Lorem ipsum dolor sit amet, consectetuer adipiscing elit. Ut purus elit, vestibulum ut, placerat ac, adipiscing vitae, felis. Curabitur dictum gravida mauris. Nam arcu libero, nonummy eget, consectetuer id, vulputate a, magna. Donec vehicula augue eu neque. Pellentesque habitant morbi tristique senectus et netus et malesuada fames ac turpis egestas. Mauris ut leo. Cras viverra metus rhoncus sem. Nulla et lectus vestibulum urna fringilla ultrices. Phasellus eu tellus sit amet tortor gravida placerat. Integer sapien est, iaculis in, pretium quis, viverra ac, nunc. Praesent eget sem vel leo ultrices bibendum. Aenean faucibus. Morbi dolor nulla, malesuada eu, pulvinar at, mollis ac, nulla. Curabitur auctor semper nulla. Donec varius orci eget risus. Duis nibh mi, congue eu, accumsan eleifend, sagittis quis, diam. Duis eget orci sit amet orci dignissim rutrum.

3.1.1 Peniteitiagite

Morbi luctus, wisi viverra faucibus pretium, nibh est placerat odio, nec commodo wisi enim eget quam. Quisque libero justo, consectetuer a, feugiat vitae, porttitor eu, libero. Suspendisse sed mauris vitae elit sollicitudin malesuada. Maecenas ultricies eros sit amet ante. Ut venenatis velit. Maecenas sed mi eget dui varius euismod. Phasellus aliquet volutpat odio. Vestibulum ante ipsum primis in faucibus orci luctus et ultrices posuere cubilia Curae; Pellentesque sit amet pede ac sem eleifend consectetuer. Nullam elementum, urna vel imperdiet sodales, elit ipsum pharetra ligula, ac pretium ante justo a nulla. Curabitur tristique arcu eu metus. Vestibulum lectus. Proin mauris. Proin eu nunc eu urna hendrerit faucibus. Aliquam auctor, pede consequat laoreet varius, eros tellus scelerisque quam, pellentesque hendrerit ipsum dolor sed augue. Nulla nec lacus.

3

#### titolo del capitolo

#### 3.1 *Dolor sit amet*

Lorem ipsum dolor sit amet, consectetuer adipiscing elit. Ut purus elit, vestibulum ut, placerat ac, adipiscing vitae, felis. Curabitur dictum gravida mauris. Nam arcu libero, nonummy eget, consectetuer id, vulputate a, magna. Donec vehicula augue eu neque. Pellentesque habitant morbi tristique senectus et netus et malesuada fames ac turpis egestas. Mauris ut leo. Cras viverra metus rhoncus sem. Nulla et lectus vestibulum urna fringilla ultrices. Phasellus eu tellus sit amet tortor gravida placerat. Integer sapien est, iaculis in, pretium quis, viverra ac, nunc. Praesent eget sem vel leo ultrices bibendum. Aenean faucibus. Morbi dolor nulla, malesuada eu, pulvinar at, mollis ac, nulla. Curabitur auctor semper nulla. Donec varius orci eget risus. Duis nibh mi, congue eu, accumsan eleifend, sagittis quis, diam. Duis eget orci sit amet orci dignissim rutrum.

3.1.1 Peniteitiagite

Morbi luctus, wisi viverra faucibus pretium, nibh est placerat odio, nec commodo wisi enim eget quam. Quisque libero justo, consectetuer a, feugiat vitae, porttitor eu, libero. Suspendisse sed mauris vitae elit sollicitudin malesuada. Maecenas ultricies eros sit amet ante. Ut venenatis velit. Maecenas sed mi eget dui varius euismod. Phasellus aliquet volutpat odio. Vestibulum ante ipsum primis in faucibus orci luctus et ultrices posuere cubilia Curae; Pellentesque sit amet pede ac sem eleifend consectetuer. Nullam elementum, urna vel imperdiet sodales, elit ipsum pharetra ligula, ac pretium ante justo a nulla. Curabitur tristique arcu eu metus. Vestibulum lectus. Proin mauris. Proin eu nunc eu urna hendrerit faucibus. Aliquam auctor, pede consequat laoreet varius, eros tellus scelerisque quam, pellentesque hendrerit ipsum dolor sed augue. Nulla nec lacus.

#### 3.1 *Dolor sit amet*

Lorem ipsum dolor sit amet, consectetuer adipiscing elit. Ut purus elit, vestibulum ut, placerat ac, adipiscing vitae, felis. Curabitur dictum gravida mauris. Nam arcu libero, nonummy eget, consectetuer id, vulputate a, magna. Donec vehicula augue eu neque. Pellentesque habitant morbi tristique senectus et netus et malesuada fames ac turpis egestas. Mauris ut leo. Cras viverra metus rhoncus sem. Nulla et lectus vestibulum urna fringilla ultrices. Phasellus eu tellus sit amet tortor gravida placerat. Integer sapien est, iaculis in, pretium quis, viverra ac, nunc. Praesent eget sem vel leo ultrices bibendum. Aenean faucibus. Morbi dolor nulla, malesuada eu, pulvinar at, mollis ac, nulla. Curabitur auctor semper nulla. Donec varius orci eget risus. Duis nibh mi, congue eu, accumsan eleifend, sagittis quis, diam. Duis eget orci sit amet orci dignissim rutrum.

3.1.1 Peniteitiagite

Morbi luctus, wisi viverra faucibus pretium, nibh est placerat odio, nec commodo wisi enim eget quam. Quisque libero justo, consectetuer a, feugiat vitae, porttitor eu, libero. Suspendisse sed mauris vitae elit sollicitudin malesuada. Maecenas ultricies eros sit amet ante. Ut venenatis velit. Maecenas sed mi eget dui varius euismod. Phasellus aliquet volutpat odio. Vestibulum ante ipsum primis in faucibus orci luctus et ultrices posuere cubilia Curae; Pellentesque sit amet pede ac sem eleifend consectetuer. Nullam elementum, urna vel imperdiet sodales, elit ipsum pharetra ligula, ac pretium ante justo a nulla. Curabitur tristique arcu eu metus. Vestibulum lectus. Proin mauris. Proin eu nunc eu urna hendrerit faucibus. Aliquam auctor, pede consequat laoreet varius, eros tellus scelerisque quam, pellentesque hendrerit ipsum dolor sed augue. Nulla nec lacus.

# style-smallcaps5

3

#### 3.1 *Dolor sit amet*

Lorem ipsum dolor sit amet, consectetuer adipiscing elit. Ut purus elit, vestibulum ut, placerat ac, adipiscing vitae, felis. Curabitur dictum gravida mauris. Nam arcu libero, nonummy eget, consectetuer id, vulputate a, magna. Donec vehicula augue eu neque. Pellentesque habitant morbi tristique senectus et netus et malesuada fames ac turpis egestas. Mauris ut leo. Cras viverra metus rhoncus sem. Nulla et lectus vestibulum urna fringilla ultrices. Phasellus eu tellus sit amet tortor gravida placerat. Integer sapien est, iaculis in, pretium quis, viverra ac, nunc. Praesent eget sem vel leo ultrices bibendum. Aenean faucibus. Morbi dolor nulla, malesuada eu, pulvinar at, mollis ac, nulla. Curabitur auctor semper nulla. Donec varius orci eget risus. Duis nibh mi, congue eu, accumsan eleifend, sagittis quis, diam. Duis eget orci sit amet orci dignissim rutrum.

3.1.1 Peniteitiagite

Morbi luctus, wisi viverra faucibus pretium, nibh est placerat odio, nec commodo wisi enim eget quam. Quisque libero justo, consectetuer a, feugiat vitae, porttitor eu, libero. Suspendisse sed mauris vitae elit sollicitudin malesuada. Maecenas ultricies eros sit amet ante. Ut venenatis velit. Maecenas sed mi eget dui varius euismod. Phasellus aliquet volutpat odio. Vestibulum ante ipsum primis in faucibus orci luctus et ultrices posuere cubilia Curae; Pellentesque sit amet pede ac sem eleifend consectetuer. Nullam elementum, urna vel imperdiet sodales, elit ipsum pharetra ligula, ac pretium ante justo a nulla. Curabitur tristique arcu eu metus. Vestibulum lectus. Proin mauris. Proin eu nunc eu urna hendrerit faucibus. Aliquam auctor, pede consequat laoreet varius, eros tellus scelerisque quam, pellentesque hendrerit ipsum dolor sed augue. Nulla nec lacus.

# style-smallcaps6

3

#### 3.1 dolor sit amet

Lorem ipsum dolor sit amet, consectetuer adipiscing elit. Ut purus elit, vestibulum ut, placerat ac, adipiscing vitae, felis. Curabitur dictum gravida mauris. Nam arcu libero, nonummy eget, consectetuer id, vulputate a, magna. Donec vehicula augue eu neque. Pellentesque habitant morbi tristique senectus et netus et malesuada fames ac turpis egestas. Mauris ut leo. Cras viverra metus rhoncus sem. Nulla et lectus vestibulum urna fringilla ultrices. Phasellus eu tellus sit amet tortor gravida placerat. Integer sapien est, iaculis in, pretium quis, viverra ac, nunc. Praesent eget sem vel leo ultrices bibendum. Aenean faucibus. Morbi dolor nulla, malesuada eu, pulvinar at, mollis ac, nulla. Curabitur auctor semper nulla. Donec varius orci eget risus. Duis nibh mi, congue eu, accumsan eleifend, sagittis quis, diam. Duis eget orci sit amet orci dignissim rutrum.

3.1.1 Peniteitiagite

Morbi luctus, wisi viverra faucibus pretium, nibh est placerat odio, nec commodo wisi enim eget quam. Quisque libero justo, consectetuer a, feugiat vitae, porttitor eu, libero. Suspendisse sed mauris vitae elit sollicitudin malesuada. Maecenas ultricies eros sit amet ante. Ut venenatis velit. Maecenas sed mi eget dui varius euismod. Phasellus aliquet volutpat odio. Vestibulum ante ipsum primis in faucibus orci luctus et ultrices posuere cubilia Curae; Pellentesque sit amet pede ac sem eleifend consectetuer. Nullam elementum, urna vel imperdiet sodales, elit ipsum pharetra ligula, ac pretium ante justo a nulla. Curabitur tristique arcu eu metus. Vestibulum lectus. Proin mauris. Proin eu nunc eu urna hendrerit faucibus. Aliquam auctor, pede consequat laoreet varius, eros tellus scelerisque quam, pellentesque hendrerit ipsum dolor sed augue. Nulla nec lacus.

#### 3.1 dolor sit amet

Lorem ipsum dolor sit amet, consectetuer adipiscing elit. Ut purus elit, vestibulum ut, placerat ac, adipiscing vitae, felis. Curabitur dictum gravida mauris. Nam arcu libero, nonummy eget, consectetuer id, vulputate a, magna. Donec vehicula augue eu neque. Pellentesque habitant morbi tristique senectus et netus et malesuada fames ac turpis egestas. Mauris ut leo. Cras viverra metus rhoncus sem. Nulla et lectus vestibulum urna fringilla ultrices. Phasellus eu tellus sit amet tortor gravida placerat. Integer sapien est, iaculis in, pretium quis, viverra ac, nunc. Praesent eget sem vel leo ultrices bibendum. Aenean faucibus. Morbi dolor nulla, malesuada eu, pulvinar at, mollis ac, nulla. Curabitur auctor semper nulla. Donec varius orci eget risus. Duis nibh mi, congue eu, accumsan eleifend, sagittis quis, diam. Duis eget orci sit amet orci dignissim rutrum.

3.1.1 Peniteitiagite

Morbi luctus, wisi viverra faucibus pretium, nibh est placerat odio, nec commodo wisi enim eget quam. Quisque libero justo, consectetuer a, feugiat vitae, porttitor eu, libero. Suspendisse sed mauris vitae elit sollicitudin malesuada. Maecenas ultricies eros sit amet ante. Ut venenatis velit. Maecenas sed mi eget dui varius euismod. Phasellus aliquet volutpat odio. Vestibulum ante ipsum primis in faucibus orci luctus et ultrices posuere cubilia Curae; Pellentesque sit amet pede ac sem eleifend consectetuer. Nullam elementum, urna vel imperdiet sodales, elit ipsum pharetra ligula, ac pretium ante justo a nulla. Curabitur tristique arcu eu metus. Vestibulum lectus. Proin mauris. Proin eu nunc eu urna hendrerit faucibus. Aliquam auctor, pede consequat laoreet varius, eros tellus scelerisque quam, pellentesque hendrerit ipsum dolor sed augue. Nulla nec lacus.

#### 3.1 dolor sit amet

Lorem ipsum dolor sit amet, consectetuer adipiscing elit. Ut purus elit, vestibulum ut, placerat ac, adipiscing vitae, felis. Curabitur dictum gravida mauris. Nam arcu libero, nonummy eget, consectetuer id, vulputate a, magna. Donec vehicula augue eu neque. Pellentesque habitant morbi tristique senectus et netus et malesuada fames ac turpis egestas. Mauris ut leo. Cras viverra metus rhoncus sem. Nulla et lectus vestibulum urna fringilla ultrices. Phasellus eu tellus sit amet tortor gravida placerat. Integer sapien est, iaculis in, pretium quis, viverra ac, nunc. Praesent eget sem vel leo ultrices bibendum. Aenean faucibus. Morbi dolor nulla, malesuada eu, pulvinar at, mollis ac, nulla. Curabitur auctor semper nulla. Donec varius orci eget risus. Duis nibh mi, congue eu, accumsan eleifend, sagittis quis, diam. Duis eget orci sit amet orci dignissim rutrum.

3.1.1 Peniteitiagite

Morbi luctus, wisi viverra faucibus pretium, nibh est placerat odio, nec commodo wisi enim eget quam. Quisque libero justo, consectetuer a, feugiat vitae, porttitor eu, libero. Suspendisse sed mauris vitae elit sollicitudin malesuada. Maecenas ultricies eros sit amet ante. Ut venenatis velit. Maecenas sed mi eget dui varius euismod. Phasellus aliquet volutpat odio. Vestibulum ante ipsum primis in faucibus orci luctus et ultrices posuere cubilia Curae; Pellentesque sit amet pede ac sem eleifend consectetuer. Nullam elementum, urna vel imperdiet sodales, elit ipsum pharetra ligula, ac pretium ante justo a nulla. Curabitur tristique arcu eu metus. Vestibulum lectus. Proin mauris. Proin eu nunc eu urna hendrerit faucibus. Aliquam auctor, pede consequat laoreet varius, eros tellus scelerisque quam, pellentesque hendrerit ipsum dolor sed augue. Nulla nec lacus.

3

#### titolo del capitolo

#### 3.1 dolor sit amet

Lorem ipsum dolor sit amet, consectetuer adipiscing elit. Ut purus elit, vestibulum ut, placerat ac, adipiscing vitae, felis. Curabitur dictum gravida mauris. Nam arcu libero, nonummy eget, consectetuer id, vulputate a, magna. Donec vehicula augue eu neque. Pellentesque habitant morbi tristique senectus et netus et malesuada fames ac turpis egestas. Mauris ut leo. Cras viverra metus rhoncus sem. Nulla et lectus vestibulum urna fringilla ultrices. Phasellus eu tellus sit amet tortor gravida placerat. Integer sapien est, iaculis in, pretium quis, viverra ac, nunc. Praesent eget sem vel leo ultrices bibendum. Aenean faucibus. Morbi dolor nulla, malesuada eu, pulvinar at, mollis ac, nulla. Curabitur auctor semper nulla. Donec varius orci eget risus. Duis nibh mi, congue eu, accumsan eleifend, sagittis quis, diam. Duis eget orci sit amet orci dignissim rutrum.

3.1.1 Peniteitiagite

Morbi luctus, wisi viverra faucibus pretium, nibh est placerat odio, nec commodo wisi enim eget quam. Quisque libero justo, consectetuer a, feugiat vitae, porttitor eu, libero. Suspendisse sed mauris vitae elit sollicitudin malesuada. Maecenas ultricies eros sit amet ante. Ut venenatis velit. Maecenas sed mi eget dui varius euismod. Phasellus aliquet volutpat odio. Vestibulum ante ipsum primis in faucibus orci luctus et ultrices posuere cubilia Curae; Pellentesque sit amet pede ac sem eleifend consectetuer. Nullam elementum, urna vel imperdiet sodales, elit ipsum pharetra ligula, ac pretium ante justo a nulla. Curabitur tristique arcu eu metus. Vestibulum lectus. Proin mauris. Proin eu nunc eu urna hendrerit faucibus. Aliquam auctor, pede consequat laoreet varius, eros tellus scelerisque quam, pellentesque hendrerit ipsum dolor sed augue. Nulla nec lacus.

#### 3.1 dolor sit amet

Lorem ipsum dolor sit amet, consectetuer adipiscing elit. Ut purus elit, vestibulum ut, placerat ac, adipiscing vitae, felis. Curabitur dictum gravida mauris. Nam arcu libero, nonummy eget, consectetuer id, vulputate a, magna. Donec vehicula augue eu neque. Pellentesque habitant morbi tristique senectus et netus et malesuada fames ac turpis egestas. Mauris ut leo. Cras viverra metus rhoncus sem. Nulla et lectus vestibulum urna fringilla ultrices. Phasellus eu tellus sit amet tortor gravida placerat. Integer sapien est, iaculis in, pretium quis, viverra ac, nunc. Praesent eget sem vel leo ultrices bibendum. Aenean faucibus. Morbi dolor nulla, malesuada eu, pulvinar at, mollis ac, nulla. Curabitur auctor semper nulla. Donec varius orci eget risus. Duis nibh mi, congue eu, accumsan eleifend, sagittis quis, diam. Duis eget orci sit amet orci dignissim rutrum.

3.1.1 Peniteitiagite

Morbi luctus, wisi viverra faucibus pretium, nibh est placerat odio, nec commodo wisi enim eget quam. Quisque libero justo, consectetuer a, feugiat vitae, porttitor eu, libero. Suspendisse sed mauris vitae elit sollicitudin malesuada. Maecenas ultricies eros sit amet ante. Ut venenatis velit. Maecenas sed mi eget dui varius euismod. Phasellus aliquet volutpat odio. Vestibulum ante ipsum primis in faucibus orci luctus et ultrices posuere cubilia Curae; Pellentesque sit amet pede ac sem eleifend consectetuer. Nullam elementum, urna vel imperdiet sodales, elit ipsum pharetra ligula, ac pretium ante justo a nulla. Curabitur tristique arcu eu metus. Vestibulum lectus. Proin mauris. Proin eu nunc eu urna hendrerit faucibus. Aliquam auctor, pede consequat laoreet varius, eros tellus scelerisque quam, pellentesque hendrerit ipsum dolor sed augue. Nulla nec lacus.

# style-smallcaps11

3

#### 3.1 dolor sit amet

Lorem ipsum dolor sit amet, consectetuer adipiscing elit. Ut purus elit, vestibulum ut, placerat ac, adipiscing vitae, felis. Curabitur dictum gravida mauris. Nam arcu libero, nonummy eget, consectetuer id, vulputate a, magna. Donec vehicula augue eu neque. Pellentesque habitant morbi tristique senectus et netus et malesuada fames ac turpis egestas. Mauris ut leo. Cras viverra metus rhoncus sem. Nulla et lectus vestibulum urna fringilla ultrices. Phasellus eu tellus sit amet tortor gravida placerat. Integer sapien est, iaculis in, pretium quis, viverra ac, nunc. Praesent eget sem vel leo ultrices bibendum. Aenean faucibus. Morbi dolor nulla, malesuada eu, pulvinar at, mollis ac, nulla. Curabitur auctor semper nulla. Donec varius orci eget risus. Duis nibh mi, congue eu, accumsan eleifend, sagittis quis, diam. Duis eget orci sit amet orci dignissim rutrum.

3.1.1 Peniteitiagite

Morbi luctus, wisi viverra faucibus pretium, nibh est placerat odio, nec commodo wisi enim eget quam. Quisque libero justo, consectetuer a, feugiat vitae, porttitor eu, libero. Suspendisse sed mauris vitae elit sollicitudin malesuada. Maecenas ultricies eros sit amet ante. Ut venenatis velit. Maecenas sed mi eget dui varius euismod. Phasellus aliquet volutpat odio. Vestibulum ante ipsum primis in faucibus orci luctus et ultrices posuere cubilia Curae; Pellentesque sit amet pede ac sem eleifend consectetuer. Nullam elementum, urna vel imperdiet sodales, elit ipsum pharetra ligula, ac pretium ante justo a nulla. Curabitur tristique arcu eu metus. Vestibulum lectus. Proin mauris. Proin eu nunc eu urna hendrerit faucibus. Aliquam auctor, pede consequat laoreet varius, eros tellus scelerisque quam, pellentesque hendrerit ipsum dolor sed augue. Nulla nec lacus.

# style-smallcaps12

3

#### 3.1 dolor sit amet

Lorem ipsum dolor sit amet, consectetuer adipiscing elit. Ut purus elit, vestibulum ut, placerat ac, adipiscing vitae, felis. Curabitur dictum gravida mauris. Nam arcu libero, nonummy eget, consectetuer id, vulputate a, magna. Donec vehicula augue eu neque. Pellentesque habitant morbi tristique senectus et netus et malesuada fames ac turpis egestas. Mauris ut leo. Cras viverra metus rhoncus sem. Nulla et lectus vestibulum urna fringilla ultrices. Phasellus eu tellus sit amet tortor gravida placerat. Integer sapien est, iaculis in, pretium quis, viverra ac, nunc. Praesent eget sem vel leo ultrices bibendum. Aenean faucibus. Morbi dolor nulla, malesuada eu, pulvinar at, mollis ac, nulla. Curabitur auctor semper nulla. Donec varius orci eget risus. Duis nibh mi, congue eu, accumsan eleifend, sagittis quis, diam. Duis eget orci sit amet orci dignissim rutrum.

3

#### 3.1.1 *Peniteitiagite*

Morbi luctus, wisi viverra faucibus pretium, nibh est placerat odio, nec commodo wisi enim eget quam. Quisque libero justo, consectetuer a, feugiat vitae, porttitor eu, libero. Suspendisse sed mauris vitae elit sollicitudin malesuada. Maecenas ultricies eros sit amet ante. Ut venenatis velit. Maecenas sed mi eget dui varius euismod. Phasellus aliquet volutpat odio. Vestibulum ante ipsum primis in faucibus orci luctus et ultrices posuere cubilia Curae; Pellentesque sit amet pede ac sem eleifend consectetuer. Nullam elementum, urna vel imperdiet sodales, elit ipsum pharetra ligula, ac pretium ante justo a nulla. Curabitur tristique arcu eu metus. Vestibulum lectus. Proin mauris. Proin eu nunc eu urna hendrerit faucibus. Aliquam auctor, pede consequat laoreet varius, eros tellus scelerisque quam, pellentesque hendrerit ipsum dolor sed augue. Nulla nec lacus.

## style-elements

#### 3.1 dolor sit amet

Lorem ipsum dolor sit amet, consectetuer adipiscing elit. Ut purus elit, vestibulum ut, placerat ac, adipiscing vitae, felis. Curabitur dictum gravida mauris. Nam arcu libero, nonummy eget, consectetuer id, vulputate a, magna. Donec vehicula augue eu neque. Pellentesque habitant morbi tristique senectus et netus et malesuada fames ac turpis egestas. Mauris ut leo. Cras viverra metus rhoncus sem. Nulla et lectus vestibulum urna fringilla ultrices. Phasellus eu tellus sit amet tortor gravida placerat. Integer sapien est, iaculis in, pretium quis, viverra ac, nunc. Praesent eget sem vel leo ultrices bibendum. Aenean faucibus. Morbi dolor nulla, malesuada eu, pulvinar at, mollis ac, nulla. Curabitur auctor semper nulla. Donec varius orci eget risus. Duis nibh mi, congue eu, accumsan eleifend, sagittis quis, diam. Duis eget orci sit amet orci dignissim rutrum.

3

3.1.1 *Peniteitiagite*

Morbi luctus, wisi viverra faucibus pretium, nibh est placerat odio, nec commodo wisi enim eget quam. Quisque libero justo, consectetuer a, feugiat vitae, porttitor eu, libero. Suspendisse sed mauris vitae elit sollicitudin malesuada. Maecenas ultricies eros sit amet ante. Ut venenatis velit. Maecenas sed mi eget dui varius euismod. Phasellus aliquet volutpat odio. Vestibulum ante ipsum primis in faucibus orci luctus et ultrices posuere cubilia Curae; Pellentesque sit amet pede ac sem eleifend consectetuer. Nullam elementum, urna vel imperdiet sodales, elit ipsum pharetra ligula, ac pretium ante justo a nulla. Curabitur tristique arcu eu metus. Vestibulum lectus. Proin mauris. Proin eu nunc eu urna hendrerit faucibus. Aliquam auctor, pede consequat laoreet varius, eros tellus scelerisque quam, pellentesque hendrerit ipsum dolor sed augue. Nulla nec lacus.

## style-sufelements

## **References**

This bibliography has been typeset with the biblatex-philosophy styles, created by the same author of this class.

- Bringhurst, Robert (1992), *The Elements of Typographyc Style*, 2nd ed., Hurtley & Marks Publisher, Vancouver.
- Gregorio, Enrico (2009), *Il pacchetto* frontespizio, version 1.1, [http://www.guit.sssup.it/phpbb/](http://www.guit.sssup.it/phpbb/index.php) [index.php](http://www.guit.sssup.it/phpbb/index.php).
- Miede, André (2011), *A Classic Thesis style*, [http://www.ctan.org/tex-%20archive/macros/](http://www.ctan.org/tex-%20archive/macros/%20latex/contrib/classicthesis/ClassicThesis.%20pdf) [%20latex/contrib/classicthesis/ClassicThesis.%20pdf](http://www.ctan.org/tex-%20archive/macros/%20latex/contrib/classicthesis/ClassicThesis.%20pdf).
- Morison, Stanley (1936), *First Principles of Typography*, Cambridge University Press, Cambridge; trans. *I principi fondamentali della tipografia*, Fabrizio Serra editore, Pisa-Roma 2008.
- Pantieri, Lorenzo and Tommaso Gordini (2011), *L'arte di scrivere con LATEX. Un'introduzione a LATEX 2ε*, with a forew. by Enrico Gregorio, new edition, [http://www.lorenzopantieri.net/LaTeX\\_](http://www.lorenzopantieri.net/LaTeX_files/ArteLaTeX.pdf) [files/ArteLaTeX.pdf](http://www.lorenzopantieri.net/LaTeX_files/ArteLaTeX.pdf).
- Tschichold, Jan (1975), *Ausgewählte Aufsätze über Fragen der Gestalt des Buches und der Typographie*, Birkhäuser Verlag, Basel; trans. *La forma del libro*, Sylvestre Bonnard, Milano 2003.

## **6 The Code**

<\*class>

 \RequirePackage{xkeyval} \newif\ifsuftesi@standardfont \newif\ifsuftesi@porson \newif\ifsuftesi@centerheader \newif\ifsuftesi@sufplain \newif\ifsuftesi@article \newif\ifsuftesi@authortitle \newif\ifsuftesi@periodical \newif\ifsuftesi@compact \newif\ifsuftesi@supercompact \newif\ifsuftesi@sufelements \newif\ifsuftesi@nocrop \newif\ifsuftesi@dottedtoc \newif\ifsuftesi@raggedtoc \newif\ifsuftesi@pagelefttoc \newif\ifsuftesi@numparpart \newif\ifsuftesi@numparchap \newif\ifsuftesi@numparsec \newif\ifsuftesi@numparsubsec \newif\ifsuftesi@numparsubsubsec \newif\ifsuftesi@smallcapspart \newif\ifsuftesi@smallcapschap \newif\ifsuftesi@smallcapssec \newif\ifsuftesi@elementschap \newif\ifsuftesi@elementsheader \newif\ifsuftesi@elementsstructure \newif\ifsuftesi@elementspagelayout \newif\ifsuftesi@draftdate \newif\ifsuftesi@fewfootnotes \newif\ifsuftesi@partpage \newif\ifsuftesi@FSPL

```
32 \newif\ifsuftesi@periodicalaureo
33 \DeclareOption{a5paper}{%
34 \ClassError{suftesi}{Option 'a5paper' not available}}
35 \DeclareOption{b5paper}{%
36 \ClassError{suftesi}{Option 'b5paper' not available}}
37 \DeclareOption{legalpaper}{%
38 \ClassError{suftesi}{Option 'legalpaper' not available}}
39 \DeclareOption{executivepaper}{%
40 \ClassError{suftesi}{Option 'executivepaper' not available}}
41 \DeclareOption{landscape}{%
42 \ClassError{suftesi}{Option 'landscape' not available}}
suftesi is based on the standard book class!
```

```
43 \DeclareOption*{\PassOptionsToClass{\CurrentOption}{book}}
44 \ProcessOptions
45 relax
46 \LoadClass{book}
```
## **6.1 Document srtucture**

```
47 \define@choicekey{}{documentstructure}[\val\nr]
48 {book,article}[book]{%
49 \ifcase\nr\relax
50 \text{ or}51 \suftesi@articletrue
52 \@titlepagefalse
53 \fi}
```
## **6.2 Page layout**

```
54 \RequirePackage{geometry}
55 \geometry{heightrounded}
56 \define@choicekey{}{pagelayout}[\val\nr]
57 {standard,periodical,compact,supercompact,elements,periodicalaureo}[standard]{%
58 \ifcase\nr\relax
```

```
59 \DeclareRobustCommand{\SUF@chaptersize}{\Large}
```

```
60 \geometry{%
```

```
61 a4paper,
```

```
62 includeheadfoot=true,
```

```
63 textwidth= 110mm,
```

```
64 textheight= 220mm,
```

```
65 marginratio= 1:2,
```

```
66 marginparwidth= 30mm,
```

```
67 marginparsep= 12pt}
```
 $68 \text{ or}$ 

```
69 \suftesi@periodicaltrue
```

```
70 \DeclareRobustCommand{\SUF@chaptersize}{\large}
```

```
71 \geometry{
```

```
72 includeheadfoot=false,
```

```
73 textheight= 165mm,
```

```
74 textwidth= 110mm,
```

```
75 paperwidth= 170mm,
```

```
76 paperheight= 240mm,
```

```
77 marginratio= 2:3,
```

```
78 marginparwidth= 26mm,
```

```
79 marginparsep= 10pt}
```
 $80 \text{ or}$ 

```
81 \suftesi@compacttrue
```

```
82 \DeclareRobustCommand{\SUF@chaptersize}{\large}
```

```
83 \geometry{
```

```
84 includeheadfoot=false,
```

```
85 textheight= 165mm,
```

```
86 textwidth= 110mm,
```

```
87 paperwidth= 160mm,
```

```
88 paperheight= 240mm,
```

```
89 marginratio= 2:3,
```

```
90 marginparwidth= 22mm,
```

```
91 marginparsep= 9pt}
```
 $92 \text{ or}$ 

\suftesi@supercompacttrue

```
94 \DeclareRobustCommand{\SUF@chaptersize}{\large}
```
\geometry{

```
96 includeheadfoot=false,
```
textheight= 150mm,

```
98 textwidth= 100mm,
```
paperwidth= 140mm,

100 paperheight= 210mm,

marginratio= 2:3,

102 marginparwidth= 18mm,

```
103 marginparsep= 8pt}
```

```
104 \text{ or}
```
\suftesi@elementspagelayouttrue

\geometry{%

includeheadfoot=false,

textwidth= 251pt,

textheight= 502pt,

paperwidth= 374pt,

paperheight= 648pt,

```
112 vmarginratio= 1:2,
```
marginparwidth= 60pt,

marginparsep= 18pt,

115 outer= 90pt}

 $116 \sqrt{or}$ 

```
117 \suftesi@periodicalaureotrue
```

```
118 \DeclareRobustCommand{\SUF@chaptersize}{\large}
```
\geometry{%

```
120 includeheadfoot=true,
```

```
121 textwidth= 120mm,
```
122 textheight= 194mm,

123 paperwidth= 17cm,

- 124 paperheight= 24cm,
- marginratio= 1:2,
- 126 marginparwidth= 62pt,

```
127 marginparsep= 10pt}
128 \text{ t}
```
## **6.3 Sections style**

```
\SUF@lr@PARTSwitch These macros control the position of titles and numbers of parts, chapters, sections, subsections
     \SUF@lr@CHAPSwitch
and subsubsection.
      \SUF@lr@SECSwitch
129 \define@choicekey{}{partstyle}[\val\nr]{%
  \SUF@lr@SUBSECSwitch 130
\SUF@lr@SUBSUBSECSwitch
131 \ifcase\nr\relax
                                 130 left,center,right,parleft,parcenter,parright}[left]{%
                          132 \def\SUF@lr@PARTSwitch{\filright}
                          133 \text{ or}134 \def\SUF@lr@PARTSwitch{\filcenter}
                          135 \text{ or}136 \def\SUF@lr@PARTSwitch{\filleft}
                          137 \text{/or}numpar
                          138 \def\SUF@lr@PARTSwitch{\filright}
                          139 \suftesi@numparparttrue
                          140 \text{ or}141 \def\SUF@lr@PARTSwitch{\filcenter}
                          142 \suftesi@numparparttrue
                          143 \text{ or}144 \def\SUF@lr@PARTSwitch{\filleft}
                          145 \suftesi@numparparttrue
                          146 \fi}
                          147 \define@choicekey{}{chapstyle}[\val\nr]{%
                          148 left,center,right,parleft,parcenter,parright,elements}[left]{%
                          149 \ifcase\nr\relax
                          150 \def\SUF@lr@CHAPSwitch{\filright}
                          151 \text{ or}152 \def\SUF@lr@CHAPSwitch{\filcenter}
                          153 \text{or}154 \def\SUF@lr@CHAPSwitch{\filleft}
                          155 \or%numparchap
                          156 \def\SUF@lr@CHAPSwitch{\filright}
```

```
157 \suftesi@numparchaptrue
158 \text{ or}159 \def\SUF@lr@CHAPSwitch{\filcenter}
160 \suftesi@numparchaptrue
161 \text{ or}162 \def\SUF@lr@CHAPSwitch{\filleft}
163 \suftesi@numparchaptrue
164 \text{ or}165 \suftesi@elementschaptrue
166 \fi}
167 \define@choicekey{}{secstyle}[\val\nr]{%
168 left,center,right,parleft,parcenter,parright}[left]{%
169 \ifcase\nr\relax
170 \def\SUF@lr@SECSwitch{\filright}
171 \or
172 \def\SUF@lr@SECSwitch{\filcenter}
173 \text{or}174 \def\SUF@lr@SECSwitch{\filleft}
175 \or%numparsec
176 \def\SUF@lr@SECSwitch{\filright}
177 \suftesi@numparsectrue
178 \text{ or}179 \def\SUF@lr@SECSwitch{\filcenter}
180 \suftesi@numparsectrue
181 \text{ or}182 \def\SUF@lr@SECSwitch{\filleft}
183 \suftesi@numparsectrue
184 \text{fi}185 \define@choicekey{}{subsecstyle}[\val\nr]{left,center,right}[left]{%
186 \ifcase\nr\relax
187 \def\SUF@lr@SUBSECSwitch{\filright}
188 \or
189 \def\SUF@lr@SUBSECSwitch{\filcenter}
190 \text{ or}
```

```
191 \def\SUF@lr@SUBSECSwitch{\filleft}
192 \setminus \text{fi}193 \define@choicekey{}{subsubsecstyle}[\val\nr]{left,center,right}[left]{%
194 \ifcase\nr\relax
195 \def\SUF@lr@SUBSUBSECSwitch{\filright}
196 \text{ or}197 \def\SUF@lr@SUBSUBSECSwitch{\filcenter}
198 \or
199 \def\SUF@lr@SUBSUBSECSwitch{\filleft}
200 \setminus \texttt{fil}
```
## **6.4 Sections font**

201 \define@choicekey{}{partfont}[\val\nr]{roman,italic,smallcaps}[roman]{% \ifcase\nr\relax \def\SUF@PART@StyleSwitch{\relax}  $204 \text{ or}$ \def\SUF@PART@StyleSwitch{\itshape}

\SUF@<level>@StyleSwitch These macros control the style of part, chapter, section, subsection and subsubsection levels.

 $206 \text{ or}$ 

```
207 \def\SUF@PART@StyleSwitch{\expandafter\SUF@titlesmallcaps}
```
\fi}

```
209 \define@choicekey{}{chapfont}[\val\nr]{roman,italic,smallcaps}[roman]{%
```

```
210 \ifcase\nr\relax
```

```
211 \def\SUF@CHAP@StyleSwitch{\relax}
```
 $212 \text{ or}$ 

\def\SUF@CHAP@StyleSwitch{\itshape}

 $214 \text{ or}$ 

```
215 \def\SUF@CHAP@StyleSwitch{\expandafter\SUF@titlesmallcaps}
```
 $216 \text{fi}$ 

```
217 \define@choicekey{}{secfont}[\val\nr]{roman,italic,smallcaps}[italic]{%
```
\ifcase\nr\relax

\def\SUF@SEC@StyleSwitch{\relax}

 $220 \text{ or}$ 

\def\SUF@SEC@StyleSwitch{\itshape}

 $222 \text{ or}$ 

```
223 \def\SUF@SEC@StyleSwitch{\expandafter\SUF@titlesmallcaps}
```
\fi}

```
225 \define@choicekey{}{subsecfont}[\val\nr]{roman,italic,smallcaps}[roman]{%
```
\ifcase\nr\relax

\def\SUF@SUBSEC@StyleSwitch{\relax}

 $228 \text{ or}$ 

\def\SUF@SUBSEC@StyleSwitch{\itshape}

 $230 \text{ or}$ 

```
231 \def\SUF@SUBSEC@StyleSwitch{\expandafter\SUF@titlesmallcaps}
```
\fi}

```
233 \define@choicekey{}{subsubsecfont}[\val\nr]{roman,italic,smallcaps}[roman]{%
```

```
234 \ifcase\nr\relax
```

```
235 \def\SUF@SUBSUBSEC@StyleSwitch{\relax}
```
 $236 \text{ or}$ 

```
237 \def\SUF@SUBSUBSEC@StyleSwitch{\itshape}
```
 $238 \text{ or}$ 

```
239 \def\SUF@SUBSUBSEC@StyleSwitch{\expandafter\SUF@titlesmallcaps}
240 \fi}
```
## **6.5 The number style for part, chapter and section**

## **6.5.1 Part number style**

```
241 \define@choicekey{}{partnumstyle}[\val\nr]
242 {arabic,roman,Roman,dotarabic,dotroman,dotRoman}[arabic]{%
243 \ifcase\nr\relax
244 \def\SUF@thepart{\arabic{part}}
245 \def\SUF@dotpart{}
246 \or
247 \def\SUF@thepart{\textsc{\roman{part}}}
248 \def\SUF@dotpart{}
249 \or
```

```
250 \def\SUF@thepart{\Roman{part}}
251 \def\SUF@dotpart{}
252 \text{ or}253 \def\SUF@thepart{\arabic{part}}
254 \def\SUF@dotpart{.}
255 \text{or}256 \def\SUF@thepart{\textsc{\roman{part}}}
257 \def\SUF@dotpart{.}
258 \text{ or}259 \def\SUF@thepart{\Roman{part}}
260 \def\SUF@dotpart{.}
261 \text{ t}
```
### **6.5.2 Chapter number style**

```
262 \define@choicekey{}{chapnumstyle}[\val\nr]{arabic,roman,Roman,
263 dotarabic,dotroman,dotRoman}[arabic]{%
264 \ifcase\nr\relax
265 \def\SUF@thechapter{\arabic{chapter}}
266 \def\SUF@dotchap{}
267 \text{ or}268 \def\SUF@thechapter{\textsc{\roman{chapter}}}
269 \def\SUF@dotchap{}
270 \text{ or}271 \def\SUF@thechapter{\Roman{chapter}}
272 \def\SUF@dotchap{}
273 \text{or}274 \def\SUF@thechapter{\arabic{chapter}}
275 \def\SUF@dotchap{.}
276 \text{ or}277 \def\SUF@thechapter{\textsc{\roman{chapter}}}
278 \def\SUF@dotchap{.}
279 \text{ or}280 \def\SUF@thechapter{\Roman{chapter}}
281 \def\SUF@dotchap{.}
```
\fi}

### **6.5.3 Section number style**

```
283 \define@choicekey{}{secnumstyle}[\val\nr]
284 {arabic,roman,Roman,dotarabic,dotroman,dotRoman}[arabic]{%
285 \ifcase\nr\relax
286 \def\SUF@thesection{\arabic{section}}
287 \def\SUF@dotsec{}
288 \or
289 \def\SUF@thesection{\textsc{\roman{section}}}
290 \def\SUF@dotsec{}
291 \or
292 \def\SUF@thesection{\Roman{section}}
293 \def\SUF@dotsec{}
294 \text{ or}295 \def\SUF@thesection{\arabic{section}}
296 \def\SUF@dotsec{.}
297 \text{ or}298 \def\SUF@thesection{\textsc{\roman{section}}}
299 \def\SUF@dotsec{.}
300 \text{ or}301 \def\SUF@thesection{\Roman{section}}
302 \def\SUF@dotsec{.}
303 \fi}
```
## **6.6 Headers**

### **6.6.1 Header style**

```
304 \define@choicekey{}{headerstyle}[\val\nr]
305 {inner,center,plain,authortitleinner,
306 authortitlecenter,elements}[inner]{%
307 \ifcase\nr\relax
308 \def\SUF@rightmark{\SUF@Rheadstyle{\rightmark}}
309 \def\SUF@leftmark{\SUF@Lheadstyle{\SUF@leftrightmark}}
```
 $310 \text{ or}$ 

```
311 \suftesi@centerheadertrue
```

```
312 \def\SUF@rightmark{\SUF@Rheadstyle{\rightmark}}
```

```
313 \def\SUF@leftmark{\SUF@Lheadstyle{\SUF@leftrightmark}}
```
 $314 \text{ or}$ 

```
315 \suftesi@sufplaintrue
```
 $316 \text{ or}$ 

```
317 \suftesi@authortitletrue
```

```
318 \def\SUF@rightmark{\SUF@Rheadstyle{\@headtitle}}
```

```
319 \def\SUF@leftmark{\SUF@Lheadstyle{\@author}}
```
 $320 \text{ for}$ 

```
321 \suftesi@authortitletrue
```

```
322 \def\SUF@rightmark{\SUF@Rheadstyle{\@headtitle}}
```

```
323 \def\SUF@leftmark{\SUF@Lheadstyle{\@author}}
```

```
324 \suftesi@centerheadertrue
```
 $325 \text{ or}$ 

```
326 \suftesi@elementsheadertrue
327 \fi}
```
### **6.6.2 Header font**

```
328\define@choicekey{}{headerfont}[\val\nr]
329 {roman,italic,smallcaps}[roman]{%
330 \ifcase\nr\relax
331 \def\SUF@Rheadstyle{}
332 \def\SUF@Lheadstyle{}
333 \def\SUF@thepage{\thepage}
334 \text{ or}335 \def\SUF@Rheadstyle{\itshape}
336 \def\SUF@Lheadstyle{\itshape}
337 \def\SUF@thepage{\thepage}
338 \or
339 \def\SUF@Rheadstyle{\SUF@headingsmallcaps}
340 \def\SUF@Lheadstyle{\SUF@headingsmallcaps}
341 \def\SUF@thepage{\SUF@headingsmallcaps{\thepage}}
```
\fi}

## **6.7 Text elements**

### **6.7.1 Lists**

```
343 \RequirePackage[inline]{enumitem}
344 \renewcommand\labelitemi{\color{sufgray}\textbullet}
345 \setlist{itemsep=.5ex,parsep=0pt}
346 \setlist[description]{font=\normalfont\itshape}
347 \define@choicekey{}{liststyle}[\val\nr]
348 {bulged,aligned,indented}[bulged]{%
349 \ifcase\nr\relax
350 \setlist[enumerate,1]{leftmargin=0pt,label=\arabic*.}
351 \setlist[enumerate,2]{leftmargin= 1.3\parindent,label=\alph*.}
352 \setlist[enumerate,3]{leftmargin= 1.3\parindent,label=\roman*.}
353 \setlist[itemize,1]{leftmargin=0pt}
354 \setlist[itemize,2]{leftmargin=1.3\parindent}
355 \setlist[itemize,3]{leftmargin=1.3\parindent}
356 \or
357 \setlist[enumerate,1]{leftmargin=1\parindent,label=\arabic*.}
358 \setlist[enumerate,2]{leftmargin= 1.5\parindent,label=\alph*.}
359 \setlist[enumerate,3]{leftmargin= 1.5\parindent,label=\roman*.}
360 \setlist[itemize,1]{leftmargin=1\parindent}
361 \setlist[itemize,2]{leftmargin=1.5\parindent}
362 \setlist[itemize,3]{leftmargin=1.5\parindent}
363 \or
364 \setlist[enumerate,1]{leftmargin=2\parindent,label=\arabic*.}
365 \setlist[enumerate,2]{leftmargin= 2.5\parindent,label=\alph*.}
366 \setlist[enumerate,3]{leftmargin= 2.5\parindent,label=\roman*.}
367 \setlist[itemize,1]{leftmargin=2\parindent}
368 \setlist[itemize,2]{leftmargin=2.5\parindent}
369 \setlist[itemize,3]{leftmargin=2.5\parindent}
370 \fi}
```
### **6.7.2 Block quotations**

## **Quotation style**

```
371 \define@choicekey{}{quotestyle}[\val\nr]
372 {center,right}[center]{%
373 \ifcase\nr\relax
374 \def\SUF@quote@style{\rightmargin=\parindent}
375 \text{or}376 \def\SUF@quote@style{}
377 \fi}
```
## **Quotation size**

```
378\define@choicekey{}{quotesize}[\val\nr]
379 {footnotesize,small}[footnotesize]{%
380 \ifcase\nr\relax
381 \def\SUF@quotation@size{\footnotesize}
382 \or
383 \def\SUF@quotation@size{\small}
384 \fi}
```
## **6.7.3 Footnotes**

```
385 \define@choicekey{}{footnotestyle}[\val\nr]
386 {bulged,hung,dotted,superscript}[bulged]{%
387 \ifcase\nr\relax
388 \renewcommand\@makefntext{%
389 \hskip-2.5em\makebox[2em][r]{\@thefnmark}\hskip.5em}
390 \text{ or}391 \renewcommand\@makefntext{%
392 \leftskip=1em\hskip-1.5em%
393 \makebox[1em][r]{\@thefnmark}\hskip.5em}
394 \text{ or}395 \renewcommand\@makefntext{%
396 \@thefnmark.\hskip.5em}
```

```
397 \or
398 \renewcommand\@makefntext{%
399 \textsuperscript{\@thefnmark}\hskip.3em}
400 \setminus \texttt{fib}401 \define@choicekey{}{fewfootnotes}[\val\nr]
402 {true,false}[true]{%
403 \ifcase\nr\relax
404 \suftesi@fewfootnotestrue
405 \text{ or}406 \relax
407 \fi}
```
### **6.7.4 Captions**

```
408 \RequirePackage{caption}
409 \define@choicekey{}{captionstyle}[\val\nr]
410 {standard,elements}[standard]{%
411 \ifcase\nr\relax
412 \captionsetup{labelsep=period,font=small,singlelinecheck=false}
413 \text{ or}414 \captionsetup{labelsep=period,font=small,singlelinecheck=false}
415 \captionsetup{font+=sf}
416 Ifi
417 }
```
### **6.7.5 Marginal notes**

```
418 \define@choicekey{}{marginpar}[\val\nr]
419 {true,false}[true]{%
420 \ifcase\nr\relax
421 \text{ or}422 \renewcommand\marginpar[2][]{}
423 \fi}
```
### **6.7.6 Table of contents**

\SUF@titlerule \SUF@chaptitlerule

```
424 \define@choicekey{}{tocstyle}[\val\nr]{%
425 standard,dotted,ragged,leftpage}[standard]{%
426 \ifcase\nr\relax
427 \def\SUF@titlerule{\titlerule*{}}
428 \def\SUF@chaptitlerule{\titlerule*{}}
429 \text{ or}430 \suftesi@dottedtoctrue
431 \def\SUF@titlerule{\titlerule*{\footnotesize .\ }}
432 \def\SUF@chaptitlerule{\titlerule*{}}
433 \text{ or}434 \suftesi@raggedtoctrue
435 \def\SUF@titlerule{\hspace{1em}}
436 \def\SUF@chaptitlerule{\hspace{1em}}
437 \text{ or}438 \suftesi@pagelefttoctrue
439 \fi}
```
## **6.8 Fonts**

### **6.8.1 Roman fonts**

```
440 \define@choicekey{}{defaultfont}[\val\nr]{%
441 palatino,standard}[palatino]{%
442 \ifcase\nr\relax
443 \text{ or}444 \suftesi@standardfonttrue
445 \setkeys{suftesi.cls}{greekfont=cbgreek}
446 \fi}
```
### **6.8.2 Greek fonts**

```
447 \define@choicekey{}{greekfont}[\val\nr]{%
448 artemisia,porson,cbgreek}[artemisia]{%
449 \ifcase\nr\relax
450 \def\SUF@greekfamily{artemisiaeuler}
```

```
451 \text{ or}452 \def\SUF@greekfamily{porson}
453 \suftesi@porsontrue
454 \text{ or}455 \def\SUF@greekfamily{lmr}
456 \fi}
```
## **6.9 Other options**

## **6.9.1** \parindent **selection**

```
457 \define@choicekey{}{parindent}[\val\nr]
458 {compact,wide}[compact]{%
459 \ifcase\nr\relax
460 \setlength\parindent{1em}
461 \text{ or}462 \setlength\parindent{1.5em}
463 \fi}
```
### **6.9.2 Part page**

```
464 \define@choicekey{}{partpage}[\val\nr]{true,false}[true]{%
465 \ifcase\nr\relax
466 \suftesi@partpagetrue
467 \or
468 \relax
469 \fi}
```
### **6.9.3 Crop marks**

```
470\define@choicekey{}{crop}[\val\nr]
471 {true,false}[true]{%
472 \ifcase\nr\relax
473 \text{ or}474 \suftesi@nocroptrue
475 \fi}
```
### **6.9.4 Draftdate**

```
476 \define@choicekey{}{draftdate}[\val\nr]
477 {true,false}[true]{%
478 \ifcase\nr\relax
479 \suftesi@draftdatetrue
480 \text{ or}481 \text{ t}
```
## **6.9.5 Titlepage**

```
482 \define@choicekey{}{titlepage}[\val\nr]
483 {true,false}[true]{%
484 \ifcase\nr\relax
485 \@titlepagetrue
486 \text{ or}487 \@titlepagefalse
488 \fi}
```
### **6.9.6 Pre-defined styles**

```
489 \define@choicekey{}{style}[\val\nr]
490 {roman1,roman2,roman3,roman4,roman5,roman6,
491 italic1,italic2,italic3,italic4,italic5,italic6,
492 italic7,italic8,italic9,italic10,italic11,italic12,
493 smallcaps1,smallcaps2,smallcaps3,smallcaps4,smallcaps5,smallcaps6,
494 smallcaps7,smallcaps8,smallcaps9,smallcaps10,smallcaps11,smallcaps12,
495 elements,sufelements,FSPLa,FSPLb,FSPLc}
496 [roman1]{%
497 \ifcase\nr\relax
The 'roman' styles:
498 \setkeys{}{chapstyle=left}
499 \or
500 \setkeys{}{chapstyle=center}
501 \text{ or}
```

```
502 \setkeys{}{chapstyle=right}
```
503 \or 504 \setkeys{}{chapstyle=parleft}  $505 \text{ or}$ 506 \setkeys{}{chapstyle=parcenter}  $507 \text{ or}$ 508 \setkeys{}{chapstyle=parright}  $509 \text{ or}$ The 'italic' styles: 510 \setkeys{}{chapstyle=left,chapfont=italic,headerfont=italic} 511 \or 512 \setkeys{}{chapstyle=center,chapfont=italic,headerfont=italic} 513 \or 514 \setkeys{}{chapstyle=right,chapfont=italic,headerfont=italic}  $515 \text{or}$ 516 \setkeys{}{chapstyle=parleft,chapfont=italic,headerfont=italic}  $517 \text{ or}$ 518 \setkeys{}{chapstyle=parcenter,chapfont=italic,headerfont=italic}  $519 \text{hr}$ 520 \setkeys{}{chapstyle=parright,chapfont=italic,headerfont=italic}  $521 \text{ or}$ 522 \setkeys{}{chapstyle=left,chapfont=italic,secfont=smallcaps,headerfont=italic} 523 \or 524 \setkeys{}{chapstyle=center,chapfont=italic,secfont=smallcaps,headerfont=italic} 525 \or 526 \setkeys{}{chapstyle=right,chapfont=italic,secfont=smallcaps,headerfont=italic} 527 \or 528 \setkeys{}{chapstyle=parleft,chapfont=italic,secfont=smallcaps,headerfont=italic}  $529 \text{ or}$ 530 \setkeys{}{chapstyle=parcenter,chapfont=italic,secfont=smallcaps,headerfont=italic} 531 \or 532 \setkeys{}{chapstyle=parright,chapfont=italic,secfont=smallcaps,headerfont=italic} 533 \or The 'smallcaps' styles:

534 \setkeys{}{chapstyle=left,chapfont=smallcaps,headerfont=smallcaps}

535 \or

536 \setkeys{}{chapstyle=center,chapfont=smallcaps,headerfont=smallcaps} 537 \or

538 \setkeys{}{chapstyle=right,chapfont=smallcaps,headerfont=smallcaps} 539 \or

540 \setkeys{}{chapstyle=parleft,chapfont=smallcaps,headerfont=smallcaps} 541 \or

542 \setkeys{}{chapstyle=parcenter,chapfont=smallcaps,headerfont=smallcaps} 543 \or

544 \setkeys{}{chapstyle=parright,chapfont=smallcaps,headerfont=smallcaps} 545 \or

546 \setkeys{}{chapstyle=left,chapfont=smallcaps,secfont=smallcaps,headerfont=smallcaps} 547 $\or$ 

548 \setkeys{}{chapstyle=center,chapfont=smallcaps,secfont=smallcaps,headerfont=smallcaps}  $549 \text{ or}$ 

550 \setkeys{}{chapstyle=right,chapfont=smallcaps,secfont=smallcaps,headerfont=smallcaps} 551 \or

552 \setkeys{}{chapstyle=parleft,chapfont=smallcaps,secfont=smallcaps,headerfont=smallcaps} 553 \or

554 \setkeys{}{chapstyle=parcenter,chapfont=smallcaps,secfont=smallcaps,headerfont=smallcaps} 555 \or

556 \setkeys{}{chapstyle=parright,chapfont=smallcaps,secfont=smallcaps,headerfont=smallcaps}  $557 \text{or}$ 

The 'elements' style:

558 \setkeys{}{

559 pagelayout=elements,

560 headerstyle=elements,

561 chapstyle=elements,

562 secfont=smallcaps,

563 subsecfont=italic,

564 captionstyle=elements}

565 \disable@keys{}

```
566 {pagelayout,headerstyle,chapstyle,secfont,subsecfont,captionstyle}
567 \or
```
The 'sufelements' style:

```
568 \setkeys{}{
```
chapstyle=elements,

headerfont=smallcaps,

```
571 secfont=smallcaps,
```

```
572 subsecfont=italic}
```

```
573 \disable@keys{}
```

```
574 {headerstyle,chapstyle,secfont,subsecfont}
```
575 \or

The FSPLa style:

```
576 \suftesi@periodicalaureotrue
```

```
577 \suftesi@FSPLtrue
```

```
578 \setkeys{}{%
```

```
579 pagelayout=periodicalaureo,
```

```
580 style=roman5,
```

```
581 chapnumstyle=roman,
```

```
582 headerstyle=inner,
```

```
583 footnotestyle=hung,
```

```
584 liststyle=indented,
```

```
585 tocstyle=leftpage}
```

```
586 \disable@keys{}
```

```
587 {documentstructure, pagelayout, partfont, chapfont, secfont, %
588 subsecfont, subsubsecfont, partstyle, chapstyle, secstyle, %
589 subsecstyle, subsubsecstyle, partnumstyle, chapnumstyle,%
590 secnumstyle,tocstyle,headerstyle,headerfont,quotestyle,%
591 quotesize,footnotestyle,liststyle,captionstyle,parindent}
592 \or
```
The FSPLb style:

```
593 \suftesi@periodicalaureotrue
```

```
594 \suftesi@FSPLtrue
```

```
595 \setkeys{}{%
```

```
596 pagelayout=periodicalaureo,
```

```
597 style=italic5,
```

```
598 chapnumstyle=roman,
```
- headerstyle=inner,
- footnotestyle=hung,
- liststyle=indented,
- tocstyle=leftpage}

\disable@keys{}

```
604 {documentstructure, pagelayout, partfont, chapfont, secfont,%
605 subsecfont, subsubsecfont, partstyle, chapstyle, secstyle, %
606 subsecstyle,subsubsecstyle,partnumstyle,chapnumstyle,%
607 secnumstyle,tocstyle,headerstyle,headerfont,quotestyle,%
608 quotesize,footnotestyle,liststyle,captionstyle,parindent}
609 \or
```
The FSPLc style:

\suftesi@periodicalaureotrue

- \suftesi@FSPLtrue
- \setkeys{}{%
- pagelayout=periodicalaureo,
- style=smallcaps5,
- chapnumstyle=roman,
- headerstyle=inner,
- secfont=smallcaps,
- footnotestyle=hung,
- liststyle=indented,
- tocstyle=leftpage}

\disable@keys{}

```
622 {documentstructure, pagelayout, partfont, chapfont, secfont, %
623 subsecfont, subsubsecfont, partstyle, chapstyle, secstyle, %
624 subsecstyle, subsubsecstyle, partnumstyle, chapnumstyle, %
625 secnumstyle,tocstyle,headerstyle,headerfont,quotestyle,%
626 quotesize,footnotestyle,liststyle,captionstyle,parindent}
627 \fi}
```
Execute and process options:

\ExecuteOptionsX<>{

- captionstyle=standard,
- marginpar=true,
- parindent=compact,
- tocstyle=standard,
- greekfont=artemisia,
- pagelayout=standard,
- headerstyle=inner,
- liststyle=bulged,
- footnotestyle=bulged,
- quotesize=footnotesize,
- quotestyle=center,
- partstyle=left,
- chapstyle=left,
- secstyle=left,
- subsecstyle=left,
- subsubsecstyle=left,
- partfont=roman,
- chapfont=roman,
- secfont=italic,
- subsecfont=roman,
- subsubsecfont=roman,
- headerfont=roman,
- secnumstyle=arabic,
- partnumstyle=Roman,
- chapnumstyle=arabic}
- \ProcessOptionsX<>\relax

The use of the \XKV@useoption command, provided by the xkeyval, is a trick to delete the option given as its argument from the list stored in \@unusedoptionlist so that the option will not produce the "Unused global options" message:

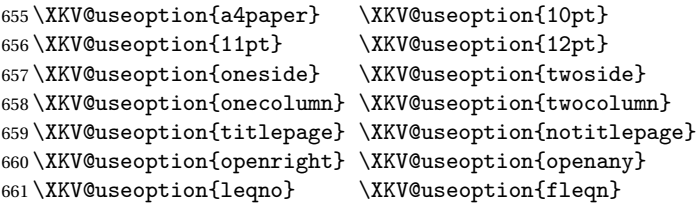

```
662 \XKV@useoption{a5paper} \XKV@useoption{b5paper}
663 \XKV@useoption{legalpaper}\XKV@useoption{executivepaper}
664 \XKV@useoption{landscape}
```
A LaTeX3 trick to delete the class options from classoptionslist, in order to avoid incompatibility with packages defining options defined by suftesi. Thanks to Enrico Gregorio!

```
665 \RequirePackage{expl3,l3regex}
```

```
666 \ExplSyntaxOn
```
\AtEndOfClass{

```
668 \regex_replace_all:nnN { style \s* = [^,]*? , } { , } \XKV@classoptionslist
669 }
```
\ExplSyntaxOff

# **6.10 Basic packages**

```
671 \RequirePackage{color}
672 \definecolor{sufred}{rgb}{0.5,0,0}
673 \definecolor{sufgray}{rgb}{0.5,0.5,0.5}
674 \RequirePackage{multicol}
675 \RequirePackage{emptypage}
676 \RequirePackage{textcase}
677 \RequirePackage{ifxetex}
678 \RequirePackage{microtype}
```
The FSPL style requires a verbose colophon which uses specific icons: \ifsuftesi@FSPL

\RequirePackage{cclicenses}

\else

\fi

# **6.11 Greek fonts**

Thanks to Claudio Beccari and Enrico Gregorio for these macros:

```
683 \ifxetex
684 \relax
685 \else
686 \RequirePackage[LGR,T1]{fontenc}
```

```
687 \AtBeginDocument{\fontencoding{T1}\selectfont}
688 \ifsuftesi@standardfont
689 \RequirePackage{lmodern}
690 \relax
691 \else
692 \RequirePackage[osf,sc]{mathpazo}
693 \RequirePackage[scaled=0.8]{beramono}
694 \renewcommand{\sfdefault}{iwona}
695 \fi
Scale the Porson font:
696 \ifsuftesi@porson
697 \sbox\z@{\fontsize{10}{10}\normalfont A}
698 \sbox\tw@{\font\temp=gporsonrg6a at 10pt \temp A}
699 \dimen@=\dimexpr \p@*\ht\z@/\ht\tw@\relax
700 \sbox\z@{\normalfont\fontsize{10}{10}\selectfont a}
701 \sbox\tw@{\font\temp=gporsonrg6a at 10pt \temp a}
702 \dimen2=\dimexpr \p@*\ht\z@/\ht\tw@\relax
703 \dimen4= 0.6\p@
704 \dimen@=\dimexpr \dimen@ - \dimen4*\dimen@/\p@+\dimen4*\dimen2/\p@\relax
705 \edef\art@scale{\strip@pt\dimen@}
706 \DeclareFontFamily{LGR}{porson}{}
707 \DeclareFontShape{LGR}{porson}{m}{n} {<-> s * [\art@scale] gporsonrg6a}{}
708 \DeclareFontShape{LGR}{porson}{m}{it} {<-> ssub * porson/m/n}{}
709 \DeclareFontShape{LGR}{porson}{b}{n} {<-> ssub * porson/m/n}{}
710 \DeclareFontShape{LGR}{porson}{b}{it} {<-> ssub * porson/m/n}{}
711 \DeclareFontShape{LGR}{porson}{m}{sl} {<-> ssub * porson/m/n}{}
712 \DeclareFontShape{LGR}{porson}{b}{sl} {<-> ssub * porson/m/n}{}
713 \DeclareFontShape{LGR}{porson}{m}{sc} {<-> ssub * porson/m/n}{}
714 \DeclareFontShape{LGR}{porson}{bx}{n} {<-> ssub * porson/m/n}{}
715 \DeclareFontShape{LGR}{porson}{bx}{it}{<-> ssub * porson/m/n}{}
716 \DeclareFontShape{LGR}{porson}{bx}{sl}{<-> ssub * porson/m/n}{}
717 \fi
718 \AtBeginDocument{
719 \DeclareRobustCommand{\greektext}{%
```

```
720 \usefont{LGR}{\SUF@greekfamily}{\f@series}{\f@shape}}%
721 \DeclareTextFontCommand{\textgreek}{\greektext}}
722 \fi
```
## **6.12 Page layout**

```
723 \ifsuftesi@nocrop
724 \relax
725 \leq \leq726 \RequirePackage[a4,cam,center]{crop}
727 \fi
A trick to produce one-side documents:
728 \if@twoside
729 \relax
730 \text{else}731 \geometry{hmarginratio=1:1}
```
732 \fi

### **6.13 Section titles**

733 \RequirePackage{titlesec}

- 734 \newlength{\sectionsep}
- 735 \setlength{\sectionsep}{\dimexpr(\baselineskip) plus 1pt minus 1pt}

\SUF@titlesmallcaps \SUF@headingsmallcaps \SUF@chapnumfont

```
736 \ifxetex
```
- 737 \DeclareRobustCommand{\SUF@titlesmallcaps}[1]{%
- 738 \addfontfeature{LetterSpace=6}\scshape\MakeTextLowercase{#1}}
- 739 \DeclareRobustCommand{\SUF@headingsmallcaps}[1]{%
- 740 \addfontfeature{LetterSpace=6}\scshape\MakeTextLowercase{#1}}
- 741 \newcommand{\chapnumfont}[1]{%
- 742 \def\SUF@chapnumfont{#1}}
- 743 \chapnumfont{\fontspec[Numbers=OldStyle]{Junicode}}

 $744$  else

745 \DeclareRobustCommand{\SUF@titlesmallcaps}[1]{%

```
746 \scshape\MakeTextLowercase{\textls[110]{#1}}}%
```

```
747 \DeclareRobustCommand{\SUF@headingsmallcaps}[1]{%
```

```
748 \scshape\MakeTextLowercase{\textls[110]{#1}}}%
```

```
749 \newcommand{\chapnumfont}[1]{%
```

```
750 \def\SUF@chapnumfont{\fontfamily{#1}}}
```

```
751 \chapnumfont{pplj}
```
\fi

### **The** elements **style**

```
753 \define@key[SUF]{elements}{chapsize}[90]{%
754 \def\cmdSUF@elements@chapsize{\fontsize{#1}{#1}\selectfont}}
755 \define@key[SUF]{elements}{chapposition}[-83]{%
756 \def\cmdSUF@elements@chapposition{#1}}
The chapter for elements style:
757 \def\SUF@elements@CHAPTER{%
758 \titleformat{\chapter}[block]
759 {\Large}%
760 {\begin{picture}(0,0)
761 \setlength{\unitlength}{1pt}
762 \SUF@chapnumfont%
763 \cmdSUF@elements@chapsize
764 \put(0,\cmdSUF@elements@chapposition){%
765 \hskip\dimexpr(\textwidth+0.9\marginparsep)%
766 \textcolor{sufgray}{\SUF@thechapter}}%
767 \end{picture}}%
768 {0pt}
769 {\SUF@titlesmallcaps}
770 [\vspace*{-6pt}\rule{\textwidth}{.1pt}]
771 }
```
The sections for elements style:

```
772 \def\SUF@elements@SECTIONS{
```

```
773 \titleformat{\section}[block]
```

```
774 {\extramarks{}{}\filright}
```

```
775 {\textnormal\thesection}
```

```
776 {1em}
          777 {\SUF@titlesmallcaps}
          778 \titlespacing*{\section}{0em}{1em}{1em}[0em]
          779 \titleformat{\subsection}[block]
          780 {\filright\normalsize\itshape}
          781 {\textnormal\thesubsection}
          782 {1em}
          783 {}
          784 \titlespacing*{\subsection}{0em}{\baselineskip}{\baselineskip}[0em]
          785 \titleformat{\subsubsection}[block]
          786 {\filright\normalsize}
          787 {\textnormal\thesubsubsection}
          788 {1em}
          789 {}
          790 \titlespacing*{\subsubsection}{0em}{\baselineskip}{\baselineskip}[0em]
          791 }
\chapter Default styles:
          792 \newlength\SUF@ADJnumparchap
          793 \def\SUF@default@CHAPTER{
          794 \ifsuftesi@numparchap
          795 \titleformat{\chapter}[display]
          796 {\SUF@chaptersize\SUF@lr@CHAPSwitch}
          797 {\SUF@thechapter\SUF@dotchap}
          798 {2ex}
          799 {\SUF@CHAP@StyleSwitch}
          800 \else
          801 \titleformat{\chapter}[hang]
          802 {\SUF@chaptersize\SUF@lr@CHAPSwitch}
          803 {\SUF@thechapter\SUF@dotchap}
          804 {3em}
          805 {\SUF@CHAP@StyleSwitch}
          806 \fi
          807 \ifsuftesi@numparchap
          808 \setlength{\SUF@ADJnumparchap}{-2.5\baselineskip}
```

```
809 \else
810 \setlength{\SUF@ADJnumparchap}{0pt}
811 \text{ t}
```
#### \section

```
812 \def\SUF@default@SECTIONS{
813 \ifsuftesi@numparsec
814 \titleformat{\section}[display]
815 {\SUF@lr@SECSwitch}
816 {\ifsuftesi@article\SUF@thesection
817 \else\thesection\fi\SUF@dotsec}
818 {0ex}
819 {\SUF@SEC@StyleSwitch}
820 \titlespacing*{\section}{0em}{\sectionsep}{\sectionsep}[0em]
821 \else
822 \titleformat{\section}[hang]
823 {\SUF@lr@SECSwitch}
824 {\ifsuftesi@article\SUF@thesection
825 \else\thesection\fi\SUF@dotsec}
826 {1em}
827 {\SUF@SEC@StyleSwitch}
828\titlespacing*{\section}{0ex}{\sectionsep}{\sectionsep}[0ex]
829 \fi
```
\subsection

```
830 \ifsuftesi@numparsubsec
831 \titleformat{\subsection}[display]
832 {\SUF@lr@SUBSECSwitch}
```

```
833 {\textnormal\thesubsection}
```

```
834 {0ex}
```

```
835 {\SUF@SUBSEC@StyleSwitch}
```

```
836\titlespacing*{\subsection}{0em}{\sectionsep}{\sectionsep}[0em]
```
\else

```
838 \titleformat{\subsection}[hang]
```

```
839 {\SUF@lr@SUBSECSwitch}
```
- {\textnormal\thesubsection}
- {1em}
- {\SUF@SUBSEC@StyleSwitch}

```
843 \titlespacing*{\subsection}{\parindent}{\sectionsep}{\sectionsep}[0ex]
```
\fi

#### \subsubsection

```
845 \ifsuftesi@numparsubsubsec
846 \titleformat{\subsubsection}[display]
847 {\SUF@lr@SUBSUBSECSwitch}
848 {\textnormal\thesubsubsection}
849 {0ex}
850 {\SUF@SUBSUBSEC@StyleSwitch}
851 \titlespacing*{\subsubsection}{0em}{\sectionsep}{\sectionsep}[0em]
852 \else
853 \titleformat{\subsubsection}[hang]
854 {\SUF@lr@SUBSUBSECSwitch}
855 {\textnormal\thesubsubsection}
856 {1em}
857 {\SUF@SUBSUBSEC@StyleSwitch}
858 \titlespacing*{\subsubsection}{\parindent}{\sectionsep}{\sectionsep}[0ex]
859 \fi
860 }
861 \ifsuftesi@elementschap
862 \RequirePackage{extramarks}
863 \SUF@elements@CHAPTER
864 \SUF@elements@SECTIONS
865 \ifsuftesi@periodicalaureo
866 \titlespacing*{\chapter}{0em}{-\baselineskip}{10pt}[0pt]
867 \setkeys[SUF]{elements}{chapsize=80,chapposition=-83}
868 \else
869 \ifsuftesi@periodical
870 \titlespacing*{\chapter}{0em}{-\baselineskip}{10pt}[0pt]
871 \setkeys[SUF]{elements}{chapsize=80,chapposition=-83}
872 \else
```

```
873 \ifsuftesi@compact
874 \titlespacing*{\chapter}{0em}{-1\baselineskip}{10pt}[0pt]
875 \setkeys[SUF]{elements}{chapsize=75,chapposition=-83}
876 \else
877 \ifsuftesi@supercompact
878 \titlespacing*{\chapter}{0em}{-1\baselineskip}{10pt}[0pt]
879 \setkeys[SUF]{elements}{chapsize=70,chapposition=-73}
880 \leq 5e881 \ifsuftesi@elementspagelayout
882 \titlespacing*{\chapter}{0em}{-\baselineskip}{10pt}[0pt]
883 \setkeys[SUF]{elements}{chapsize=60,chapposition=-73}
884 \else
885 \titlespacing*{\chapter}{0em}{-\baselineskip}{10pt}[0pt]
886 \setkeys[SUF]{elements}{chapsize=90,chapposition=-83}
887 \fi
888 \fi
889 \fi
890 \fi
891 Ifi
892 \else
893 \SUF@default@CHAPTER
894 \SUF@default@SECTIONS
895 \ifsuftesi@periodicalaureo
896 \titlespacing*{\chapter}{0em}{0\SUF@ADJnumparchap}{18ex}
897 \titlespacing*{name=\chapter,numberless}{0em}{0pt}{18ex}
898 \else
899 \ifsuftesi@periodical
900 \titlespacing*{\chapter}{0em}{\SUF@ADJnumparchap}{18ex}
901 \titlespacing*{name=\chapter,numberless}{0em}{0pt}{18ex}
902 \else
903 \ifsuftesi@compact
904 \titlespacing*{\chapter}{0em}{\SUF@ADJnumparchap}{18ex}
905 \titlespacing*{name=\chapter,numberless}{0em}{0pt}{18ex}
906 \else
```

```
907 \ifsuftesi@supercompact
908 \titlespacing*{\chapter}{0em}{\SUF@ADJnumparchap}{18ex}
909 \titlespacing*{name=\chapter,numberless}{0em}{0pt}{18ex}
910 \else
911 \titlespacing*{\chapter}{0em}{%
912 \dimexpr(6ex+\SUF@ADJnumparchap)}{18ex}
913 \titlespacing*{name=\chapter,numberless}{0em}{6ex}{18ex}
914 \fi
915 \fi
916 \fi
917 \fi
918 Ifi
```
#### **Redefinitions for** 'article' **mode**

```
919 \ifsuftesi@article
920 \def\chapter#1{\ClassError{suftesi}
921 {\noexpand\chapter level is undefined
922 using 'documentstructure=article'}
923 {\noexpand\chapter level is undefined
924 using 'documentstructure=article'}}
925 \setcounter{tocdepth}{3}
926 \setcounter{secnumdepth}{3}
927 \renewcommand\thesection{%
928 \@arabic\c@section
929 \renewcommand\thesubsection{%
930 \thesection.\@arabic\c@subsection}
931 \renewcommand\thesubsubsection{%
932 \thesubsection.\@arabic\c@subsubsection}
933 \renewcommand\theparagraph{%
934 \thesubsubsection.\@arabic\c@paragraph}
935 \renewcommand\thesubparagraph{%
936 \theparagraph.\@arabic\c@subparagraph}
```
The partpage options allows you to print a standard part page in article mode.

 \ifsuftesi@partpage \relax

\else

In article mode the \part command is similar to a \section but with more vertical space before and after.

```
940 \titleclass{\part}{straight}
941 \titlespacing*{\part}{0ex}{2\sectionsep}{2\sectionsep}[0ex]
942 \fi
943 \ifsuftesi@numparpart
944 \titleformat{\part}[display]
945 {\SUF@chaptersize\SUF@lr@PARTSwitch}
946 {\SUF@PART@StyleSwitch\partname\hskip.5em\SUF@thepart\SUF@dotpart}
947 {2ex}
948 {\SUF@PART@StyleSwitch}
949 \else
950 \titleformat{\part}[hang]
951 {\SUF@chaptersize\SUF@lr@PARTSwitch}
952 {\SUF@PART@StyleSwitch\partname\hskip.5em\SUF@thepart\SUF@dotpart}
953 {1em}
954 {\SUF@PART@StyleSwitch}
955 \fi
```
\else

### **The default** 'book' **mode**

```
957 \ifsuftesi@numparpart
958 \titleformat{\part}[display]
959 {\SUF@chaptersize\SUF@lr@PARTSwitch}
960 {\SUF@PART@StyleSwitch\partname\hskip.5em\SUF@thepart\SUF@dotpart}
961 {2ex}
962 {\SUF@PART@StyleSwitch}
963 \else
964 \titleformat{\part}[hang]
965 {\SUF@chaptersize\SUF@lr@PARTSwitch}
```
- {\SUF@PART@StyleSwitch\partname\hskip.5em\SUF@thepart\SUF@dotpart}
- {1em}
- {\SUF@PART@StyleSwitch}
- \fi
- $f$ i
- 

### \paragraph

```
972 \titleformat{\paragraph}[runin]
973 {}
974 {\theparagraph}
975 {.5em}
976 {\itshape}
977 [{.}\hspace*{1em}]
978 \titlespacing*{\paragraph}{\parindent}{.5\sectionsep}{.5\sectionsep}
```
### \subparagraph

```
979 \titleformat{\subparagraph}[runin]
```
- {}
- {\thesubparagraph}
- {.5em}
- {}

```
984 [{.}\hspace*{1em}]
```

```
985 \titlespacing*{\subparagraph}{\parindent}{.5\sectionsep}{.5\sectionsep}
```
The biblatex package uses the book class definitions of bibliography and list of shorthands, so we must redefine them according to the styles of suftesi, which does not use uppercase letters in the headings.

```
986 \ifsuftesi@article
987 \AtBeginDocument{%
988 \@ifpackageloaded{biblatex}{%
989 \defbibheading{bibliography}[\refname]{%
990 \text{Section*}{#1}%
991 \markboth{#1}{#1}}
992 \defbibheading{shorthands}[\losname]{%
```

```
993 \section*{#1}%
994 \markboth{#1}{#1}}
995 \defbibheading{bibintoc}[\refname]{%
996 \section*{#1}%
997 \addcontentsline{toc}{section}{#1}%
998 \markboth{#1}{#1}}
999 \defbibheading{losintoc}[\losname]{%
1000 \section*{#1}%
1001 \addcontentsline{toc}{section}{#1}%
1002 \markboth{#1}{#1}}
1003 \defbibheading{bibnumbered}[\refname]{%
1004 \section{#1}%
1005 \if@twoside\markright{#1}\fi}
1006 \defbibheading{losnumbered}[\losname]{%
1007 \section{#1}%
1008 \if@twoside\markright{#1}\fi}
1009 \defbibheading{subbibliography}[\refname]{%
1010 \subsection*{#1}}
1011 \defbibheading{subbibintoc}[\refname]{%
1012 \subsection*{#1}%
1013 \addcontentsline{toc}{subsection}{#1}}
1014 \defbibheading{subbibnumbered}[\refname]{%
1015 \quad \text{subsection}{#1}}}%
1016 {\relax}%
1017 }%
1018 \else
1019 \AtBeginDocument{%
1020 \@ifpackageloaded{biblatex}{%
1021 \defbibheading{bibliography}[\bibname]{%
1022 \chapter*{#1}%
1023 \markboth{#1}{#1}}
1024 \defbibheading{shorthands}[\losname]{%
1025 \chapter*{#1}%
1026 \markboth{#1}{#1}}
```

```
1027 \defbibheading{bibintoc}[\bibname]{%
1028 \chapter*{#1}%
1029 \addcontentsline{toc}{chapter}{#1}%
1030 \markboth{#1}{#1}}
1031 \defbibheading{losintoc}[\losname]{%
1032 \chapter*{#1}%
1033 \addcontentsline{toc}{chapter}{#1}%
1034 \markboth{#1}{#1}}
1035 \defbibheading{bibnumbered}[\bibname]{%
1036 \chapter{#1}%
1037 \if@twoside\markright{#1}\fi}
1038 \defbibheading{losnumbered}[\losname]{%
1039 \chapter{#1}%
1040 \if@twoside\markright{#1}\fi}
1041 \defbibheading{subbibliography}[\refname]{%
1042 \section*{#1}%
1043 \if@twoside\markright{#1}\fi}
1044 \defbibheading{subbibintoc}[\refname]{%
1045 \section*{#1}%
1046 \addcontentsline{toc}{section}{#1}%
1047 \if@twoside\markright{#1}\fi}
1048 \defbibheading{subbibnumbered}[\refname]{%
1049 \quad \text{section} \{ \#1 \} \}1050 {\relax}%
1051 }%
1052 \text{f} i
```
## **6.14 Title page**

```
\title The new \title command has an optional argument which can be used in the headers.
       1053 \renewcommand*{\title}[2][]{\gdef\@headtitle{#1}\gdef\@title{#2}}
       1054 \edef\title{\noexpand\@dblarg
       1055 \expandafter\noexpand\csname\string\title\endcsname}
       1056 \def\@headtitle{--missing title--%
```
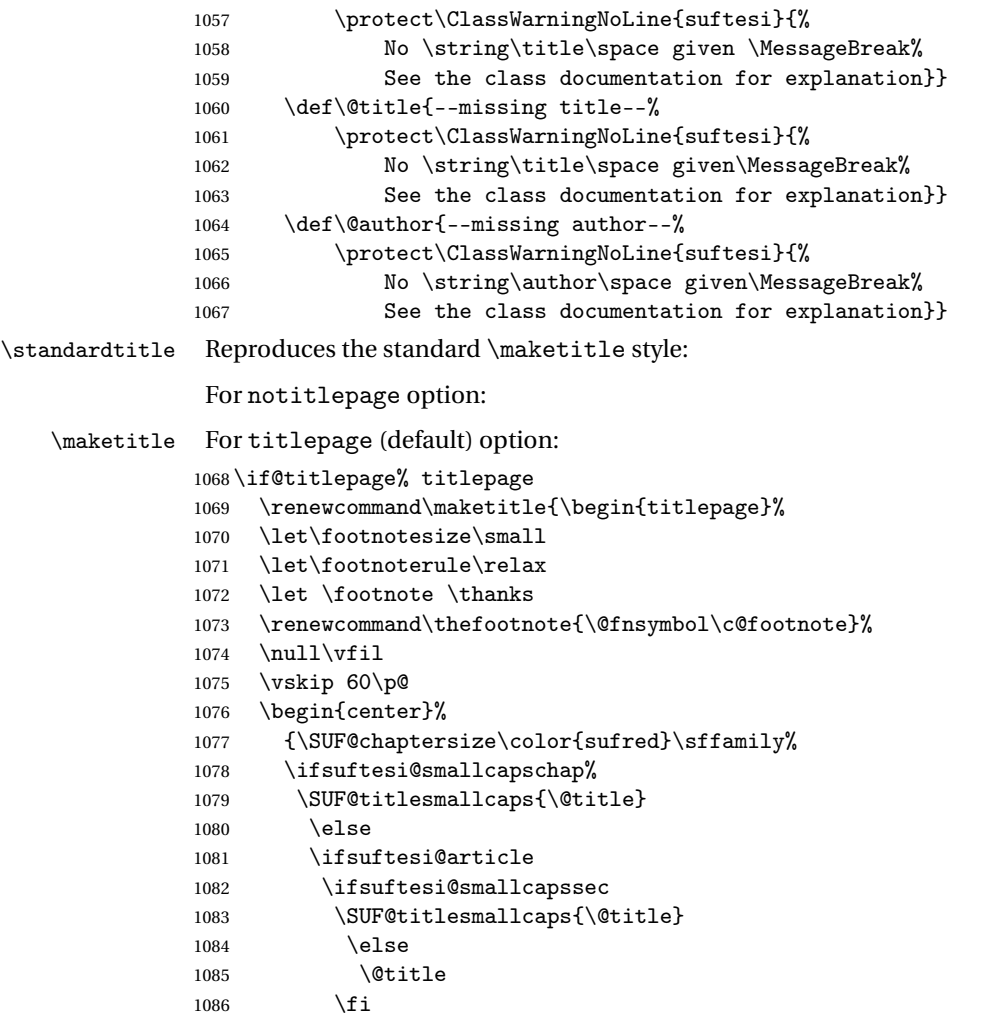

```
1087 \else
1088 \@title
1089 \fi
1090 \fi\par}%
1091 \vskip 3em%
1092 {\small\lineskip .75em%
1093 \begin{tabular}[t]{c}%
1094 \@author
1095 \end{tabular}\par}%
1096 \vskip 1.5em%
1097 {\small\@date\par}%
1098 \end{center}\par
1099 \@thanks
1100 \vfil\null
1101 \end{titlepage}%
1102 \setcounter{footnote}{0}%
1103 \global\let\thanks\relax
1104 \global\let\maketitle\relax
1105 \global\let\@thanks\@empty
1106 \global\let\@date\@empty
1107 \global\let\date\relax
1108 \global\let\and\relax}
1109 \newcommand\standardtitle{\begin{titlepage}%
1110 \let\footnotesize\small
1111 \let\footnoterule\relax
1112 \let \footnote \thanks
1113 \null\vfil
1114 \vskip 60\p@
1115 \begin{center}%
1116 {\LARGE \@title \par}%
1117 \vskip 3em%
1118 {\large
1119 \lineskip .75em%
```

```
1120 \begin{tabular}[t]{c}%
```

```
1121 \@author
1122 \end{tabular}\par}%
1123 \vskip 1.5em%
1124 {\large \@date \par}% % Set date in \large size.
1125 \end{center}\par
1126 \@thanks
1127 \vfil\null
1128 \end{titlepage}%
1129 \setcounter{footnote}{0}%
1130 \global\let\thanks\relax
1131 \global\let\maketitle\relax
1132 \global\let\@thanks\@empty
1133 \global\let\@date\@empty
1134 \global\let\date\relax
1135 \global\let\and\relax}
1136 \else
For notitlepage option:
1137 \renewcommand\maketitle{\par
1138 \begingroup
1139 \renewcommand\thefootnote{\@fnsymbol\c@footnote}%
1140 \def\@makefnmark{\rlap{\@textsuperscript{\normalfont\@thefnmark}}}%
1141 \long\def\@makefntext##1{\parindent 1em\noindent
1142 \hb@xt@1.8em{%
1143 \hss\@textsuperscript{\normalfont\@thefnmark}}##1}%
1144 \if@twocolumn
1145 \ifnum \col@number=\@ne
1146 \@maketitle
1147 \else
1148 \twocolumn[\@maketitle]%
1149 \fi
1150 \else
1151 \newpage
1152 \global\@topnum\z@% Prevents figures from going at top of page.
1153 \@maketitle
```

```
1154 \fi
1155 \thispagestyle{plain}\@thanks
1156 \endgroup
1157 \setcounter{footnote}{0}%
1158 \global\let\thanks\relax
1159 \global\let\maketitle\relax
1160 \global\let\@maketitle\relax
1161 \global\let\@thanks\@empty
1162 \global\let\@date\@empty
1163 \global\let\date\relax
1164 \global\let\and\relax}
1165 \def\@maketitle{%
1166 \newpage
1167 \null
1168 \vskip 2em%
1169 \begin{center}%
1170 \let \footnote \thanks
1171 {\SUF@chaptersize\color{sufred}\sffamily%
1172 \ifsuftesi@smallcapschap%
1173 \SUF@titlesmallcaps{\@title}
1174 \text{le}1175 \ifsuftesi@article
1176 \ifsuftesi@smallcapssec
1177 \SUF@titlesmallcaps{\@title}
1178 \else
1179 \Qtitle
1180 \quad \text{If} i
1181 \else
1182 \@title
1183 \fi
1184 \fi\par}%
1185 \vskip 1.5em%
1186 {\small\lineskip .5em%
1187 \begin{tabular}[t]{c}%
```

```
1188 \@author\par
1189 \end{tabular}\par}%
1190 \vskip 1em%
1191 {\small\@date\par}%
1192 \end{center}%
1193 \par
1194 \vskip 1.5em}
1195 \newcommand\standardtitle{\par
1196 \begingroup
1197 \renewcommand\thefootnote{\@fnsymbol\c@footnote}%
1198 \def\@makefnmark{\rlap{\@textsuperscript{\normalfont\@thefnmark}}}%
1199 \long\def\@makefntext##1{\parindent 1em\noindent
1200 \hb@xt@1.8em{%
1201 \hss\@textsuperscript{\normalfont\@thefnmark}}##1}%
1202 \if@twocolumn
1203 \ifnum \col@number=\@ne
1204 \@standardmaketitle
1205 \else
1206 \twocolumn[\@standardmaketitle]%
1207 \fi
1208 \else
1209 \newpage
1210 \global\@topnum\z@ % Prevents figures from going at top of page.
1211 \@standardmaketitle
1212 \fi
1213 \thispagestyle{plain}\@thanks
1214 \endgroup
1215 \setcounter{footnote}{0}%
1216 \global\let\thanks\relax
1217 \global\let\maketitle\relax
1218 \global\let\@standardmaketitle\relax
1219 \global\let\@thanks\@empty
1220 \global\let\@date\@empty
1221 \global\let\date\relax
```

```
1222 \global\let\and\relax}
1223 \def\@standardmaketitle{%
1224 \newpage
1225 \null
1226 \vskip 2em%
1227 \begin{center}%
1228 \let \footnote \thanks
1229 {\LARGE \@title \par}%
1230 \vskip 1.5em%
1231 {\large
1232 \lineskip .5em%
1233 \begin{tabular}[t]{c}%
1234 \@author
1235 \end{tabular}\par}%
1236 \vskip 1em%
1237 {\large \@date}%
1238 \end{center}%
1239 \par
1240 \vskip 1.5em}
1241 \text{ t}
```
# **6.15 Frontispiece**

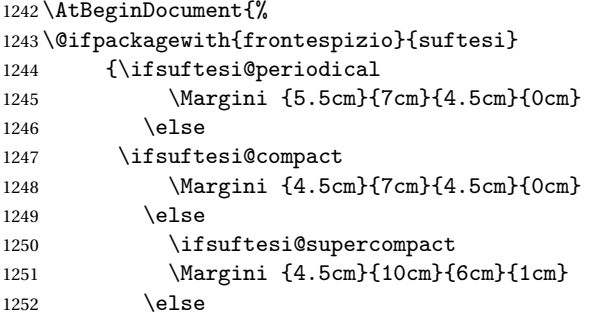

```
1253 \fi
1254 \fi
1255 \fi}
1256 {\@ifpackageloaded{frontespizio}
1257 {\ifsuftesi@periodical
1258 \Margini {1cm}{7cm}{5cm}{1cm}
1259 \else
1260 \ifsuftesi@compact
1261 \Margini {1cm}{7cm}{6cm}{1cm}
1262 \else
1263 \ifsuftesi@supercompact
1264 \Margini {1cm}{10cm}{8cm}{1cm}
1265 \else
1266 \fi
1267 \fi
1268 \fi}
1269 {\relax}}}
```
#### theindex

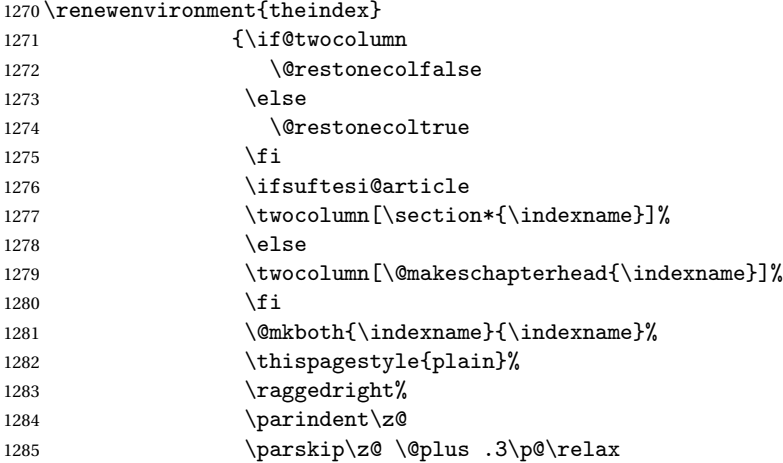

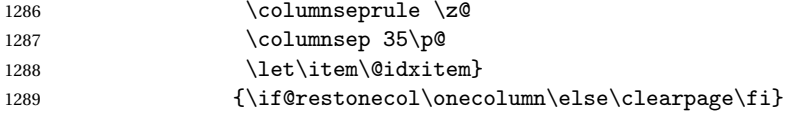

### **6.16 Appendix**

### \appendicesname

```
\appendixpage 1290 \newcommand{\appendicesname}[1]{\def\SUF@appendices{#1}}
             1291 \appendicesname{Appendici}
             1292 \newcommand{\appendixpage}{\SUF@appendixpage}
             1293 \def\SUF@appendixpage{%
             1294 \@mainmattertrue
             1295 \titlecontents{part}
             1296 [0em]
             1297 {\addvspace{3ex}}
             1298 {}
             1299 {}
             1300 {}
             1301 [\addvspace{1ex}]
             1302 \let\contentspage\relax
             1303 \cleardoublepage
             1304 \thispagestyle{empty}
             1305 \addcontentsline{toc}{part}{\SUF@appendices}
             1306 \begingroup
             1307 \centering
             1308 \nu\lceil\sqrt{1}\right\rceil1309 {\LARGE\SUF@appendices\par}
             1310 \vfil
             1311 \endgroup
             1312 \cleardoublepage
             1313 \titlecontents{part}
             1314 [0em]
             1315 {\addvspace{3ex}\partname~}
```
1316 {\makebox[\SUF@label@part][l]{\thecontentslabel}\hspace\*{1em}}

```
1317 {}
```
- 1318 {}
- 1319 [\addvspace{1ex}]
- 1320 }

### \appendix

```
1321 \ifsuftesi@sufelements
1322 \renewcommand\appendix{\par
1323 \setcounter{chapter}{0}%
1324 \setcounter{section}{0}%
1325 \gdef\@chapapp{\appendixname}%
1326 \gdef\thechapter{\@Alph\c@chapter}
1327 \titleformat{\chapter}[block]
1328 {\vskip-22pt}%
1329 {\small\SUF@titlesmallcaps{\appendixname}~\Alph{chapter}:\hskip.5em}
1330 {Opt}
1331 {\small\SUF@titlesmallcaps}
1332 [\rule{\textwidth}{.4pt}]
1333 \titlespacing*{\chapter}{0em}{-16pt}{10pt}[0em]}
1334 \else
1335 \ifsuftesi@article
1336 \renewcommand\appendix{\par
1337 \setcounter{section}{0}%
1338 \setcounter{subsection}{0}%
1339 \gdef\SUF@thesection{\@Alph\c@section}}
1340 \else
1341 \renewcommand\appendix{\par
1342 \setcounter{chapter}{0}%
1343 \setcounter{section}{0}%
1344 \gdef\@chapapp{\appendixname}%
1345 \gdef\SUF@thechapter{\@Alph\c@chapter}}
1346 \fi
1347 \overline{1}
```
# **6.17 Headings**

```
1348 \RequirePackage{fancyhdr}
```
- 1349 \pagestyle{fancy}
- 1350 \renewcommand{\headrulewidth}{0pt}
- 1351 \renewcommand{\footnoterule}{}

```
1352 \def\SUF@versionstring{\texttt{Version of \today}}
```
### **The** elements **headers**

```
1353 \ifsuftesi@elementsheader%
1354 \renewcommand{\chaptermark}[1]{\markboth{#1}{#1}}
1355 \renewcommand{\sectionmark}[1]{\markright{#1}}
1356 \fancypagestyle{elements}{%
1357 \setlength{\unitlength}{1pt}
1358 \fancyhf{}
1359 \fancyfoot[LE,RO]{\thepage}
1360 \fancyhead[RO]{%
1361 \begin{picture}(0,0)
1362 \put(0, -104) {%
1363 \hskip\marginparsep
1364 \parbox[t]{\marginparwidth}{\itshape\raggedright\leftmark}}%
1365 \end{picture}}
1366 \fancyhead[LE]{%
1367 \begin{picture}(0,0)
1368 \put(0,-104){%
1369 \hskip-\dimexpr(\marginparwidth+\marginparsep)
1370 \parbox[t]{\marginparwidth}{\itshape\raggedleft\rightmark}}%
1371 \end{picture}}%
1372 }%
1373 \else
```
### **The** default **headers**

```
1374 \renewcommand{\chaptermark}[1]{%
1375 \markboth{\chaptertitlename\ \SUF@thechapter}{#1}}
```

```
1376 \ifsuftesi@article
1377 \renewcommand{\sectionmark}[1]{\markright{\SUF@thesection.\ #1}}
```

```
1378 \else
```

```
1379 \renewcommand{\sectionmark}[1]{}
```
 $\overline{ii}$ 

 $If$ i

## **The** plain **style**

```
1382 \fancypagestyle{plain}{\fancyhf{}}
```
# **The** sufplain **style**

```
1383 \fancypagestyle{sufplain}{%
```
\fancyhf{}%

\fancyfoot[RE,LO]{%

```
1386 \ifsuftesi@draftdate\footnotesize\SUF@versionstring\else\fi}
```

```
1387 \fancyfoot[C]{\footnotesize\SUF@thepage}}
```
## **The** centerheader **style**

```
1388 \fancypagestyle{centerheader}{%
1389 \fancyhf{}%
1390 \fancyfoot[RE,LO]{%
1391 \ifsuftesi@draftdate\footnotesize\SUF@versionstring\else\fi}
1392 \fancyhead[CO]{\footnotesize\xheadbreakfalse\SUF@rightmark}
1393 \fancyhead[CE]{\footnotesize\xheadbreakfalse%
1394 \SUF@LR@MarkSwitch}
1395 \fancyfoot[C]{\footnotesize\SUF@thepage}%
```
}%

# **The** sufdefault **style**

```
1397 \fancypagestyle{sufdefault}{%
1398 \fancyhf{}%
```
\fancyfoot[RE,LO]{%

```
1400 \ifsuftesi@draftdate\footnotesize\SUF@versionstring\else\fi}
1401 \fancyhead[LE,RO]{\footnotesize\SUF@thepage}
1402 \fancyhead[LO]{\footnotesize\xheadbreakfalse\SUF@rightmark}
1403 \fancyhead[RE]{\footnotesize\xheadbreakfalse%
1404 \SUF@LR@MarkSwitch}
1405 }%
1406 %
1407 \ifsuftesi@article
1408 \ifsuftesi@authortitle
1409 \def\SUF@LR@MarkSwitch{\SUF@leftmark}
1410 \else
1411 \def\SUF@LR@MarkSwitch{\SUF@rightmark}
1412 If i
1413 \else
1414 \def\SUF@LR@MarkSwitch{\SUF@leftmark}
1415 If i
1416 \def\SUF@leftrightmark{%
1417 \if@mainmatter\leftmark\else\rightmark\fi}
Setting the default page style:
```

```
1418 \pagestyle{sufdefault}
1419 \ifsuftesi@centerheader\pagestyle{centerheader}\else\fi
1420 \ifsuftesi@sufplain\pagestyle{sufplain}\else\fi
1421 \ifsuftesi@elementsheader\pagestyle{elements}\else\fi
```
## **6.18 Text elements**

### **6.18.1 Block Quotations**

```
quotation New quotation and quote environments according to a popular Italian style. The font size is the
    quote
            same of the footnotes and the margins are set to \parindent.
```

```
verse _{1422}\renewenvironment{quotation}
```

```
1423 {\list{}{\listparindent\parindent%
```

```
1424 \itemindent \listparindent
```
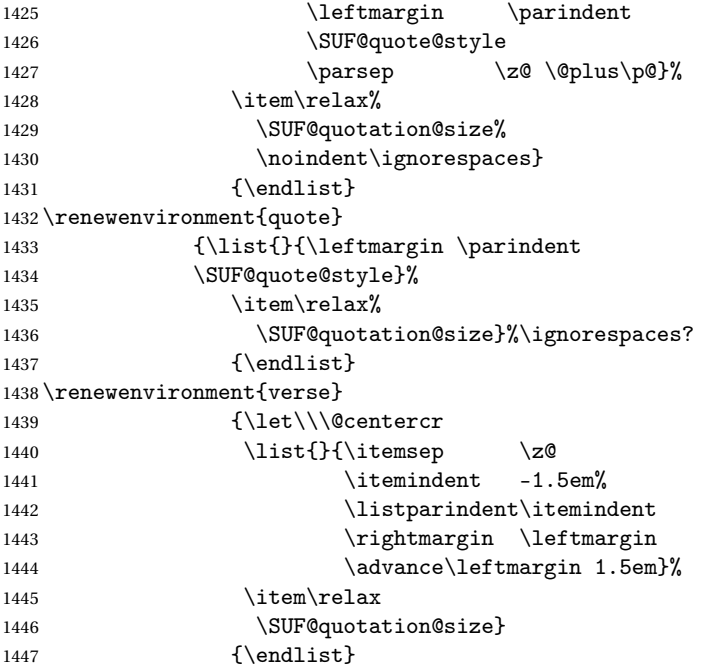

**The** fewfootnotes **option** Enable only with three footnotes per page maximum.

```
1448 \ifsuftesi@fewfootnotes
```

```
1449 \AtBeginDocument{
```

```
1450\def\@fnsymbol#1{\ensuremath{\ifcase#1\or*\or{*}{*}\or{*}{*}{*}\or%
```
- \ClassError{suftesi}%
- {Too many footnotes\MessageBreak
- Remove the class option 'fewfootnote'}
- {Too many footnotes\MessageBreak
- 1455 Remove the class option 'fewfootnote'}
- \else\@ctrerr\fi}}}

1457 \def\thefootnote{\@fnsymbol\c@footnote}%  $1458$  else fi

\xfootnote Prints a footnote with discretionary symbol give in the first argument.

1459 \newcommand\*\xfootnote[1][\*]{%

- 1460 \xdef\@thefnmark{#1}%
- 1461 \@footnotemark\@footnotetext}

### **6.18.2 Marginal notes**

\marginpar The \marginpar command is redefined according to the look of *Classic Thesis* by André [Miede](#page-52-0) [\(2011\)](#page-52-0) . Thanks to Lorenzo Pantieri and Enrico Gregorio.

1462 \def\SUF@mpsetup{%

In the *Elements* (i.e. with elements option) the marginal notes are printed in roman, but I prefer italic shape for the other options:

- 1463 \ifsuftesi@elementsheader\relax
- 1464 \else\itshape\fi
- 1465 \footnotesize%
- 1466 \parindent=0pt \lineskip=0pt \lineskiplimit=0pt %
- 1467 \tolerance=2000 \hyphenpenalty=300 \exhyphenpenalty=300%
- 1468 \doublehyphendemerits=100000%
- 1469 \finalhyphendemerits=\doublehyphendemerits}
- 1470 \let\oldmarginpar\marginpar
- 1471 \renewcommand{\marginpar}[1]{\oldmarginpar%
- 1472 [\SUF@mpsetup\raggedleft\hspace{0pt}{#1}]%
- 1473 {\SUF@mpsetup\raggedright\hspace{0pt}{#1}}}

Redefine an internal command of the todonotes package in order to use the class-specific marginal notes when this package is loaded. This redefinition simply substitute \oldmarginpar to \marginpar:

```
1474 \AtBeginDocument{
```

```
1475 \@ifpackageloaded{todonotes}{%
```

```
1476 \renewcommand{\@todonotes@drawMarginNoteWithLine}{%
```

```
1477 \begin{tikzpicture}[remember picture, overlay, baseline=-0.75ex]%
```

```
1478 \node [coordinate] (inText) {};%
1479 \end{tikzpicture}%
1480 \oldmarginpar[{% Draw note in left margin
1481 \@todonotes@drawMarginNote%
1482 \@todonotes@drawLineToLeftMargin%
1483 }]{% Draw note in right margin
1484 \@todonotes@drawMarginNote%
1485 \@todonotes@drawLineToRightMargin%
1486 }%
1487 }%
1488 }
1489 {\relax}}
```
### **6.18.3 Abstract**

This is the macro that defines the abstract environment in article class. In suftesi it simply prints the abstract name in roman font:

```
1490 \if@titlepage
1491 \newenvironment{abstract}{%
1492 \titlepage
1493 \null\vfil
1494 \@beginparpenalty\@lowpenalty
1495 \begin{center}%
1496 \abstractname
1497 \@endparpenalty\@M
1498 \end{center}}%
1499 {\par\vfil\null\endtitlepage}
1500 \else
1501 \newenvironment{abstract}{%
1502 \if@twocolumn
1503 \section*{\abstractname}%
1504 \else
1505 \small
1506 \begin{center}%
```

```
1507 {\abstractname\vspace{-.5em}\vspace{\z@}}%
1508 \end{center}%
1509 \quotation
1510 \fi}
1511 {\if@twocolumn\else\endquotation\fi}
1512 \foralli
1513 \newcommand\abstractname{Abstract}
```
### **6.18.4 Colophon**

\colophon Some useful commands to print a colophon or a copyright notice.

```
1514 \newcommand{\colophon}[3][]{%
1515 \thispagestyle{empty}
1516 \null
1517 \forallfill
1518 \def\next{#2}
1519 \ifx\next\@empty\else
1520 \noindent Copyright \copyright{} \the\year~#2\\[1ex]
1521 Tutti i diritti riservati
1522 \quad \text{if}1523 \vfill
1524 {\small\noindent Questo lavoro \'e stato composto con \LaTeX{}%
1525 \def\next{#1}
1526 \ifx\next\@empty\else su #1
1527 \fi usando la classe \textsf{suftesi} di
1528 Ivan Valbusa\index{Valbusa, Ivan}. #3\par}
1529 \cleardoublepage}
```
#### \bookcolophon

 \newcommand{\bookcolophon}[2]{% \thispagestyle{empty} \null \vfill 1534 \noindent #1

```
1535 \vfill
1536 {\small\noindent #2\par}
1537 \cleardoublepage}
```
#### \artcolophon

```
1538 \newcommand{\artcolophon}[1]{%
1539 \thispagestyle{empty}
1540 \null
1541 \forallfill
1542 {\small\noindent #1\par}}
```
#### \finalcolophon

```
1543 \newcommand{\finalcolophon}[1]{%
```

```
1544 \thispagestyle{empty}
```
- \null\vspace\*{\stretch{1}}
- \begin{center}
- \begin{minipage}{.5\textwidth}
- \centering\small #1
- \end{minipage}
- \end{center}
- 1551 \vspace\*{\stretch{6}}}

\FSPLcolophon (beta code) This command is defined only for the style=FSPL\* options.

```
1552 \ifsuftesi@FSPL
```

```
1553 \newcommand{\FSPLcolophon}[1][\the\year]{%
```
\begingroup

```
1555 \thispagestyle{empty}
```

```
1556 \small
```

```
1557 \null\vspace{\stretch{2}}
```
\noindent Copyright \copyright{} #1 \@author%

\null\vspace{\stretch{1}}

```
1562 \noindent Quest'opera \'e stata prodotta nell'ambito del
1563 Joint Project \emph{Formal Style for PhD Theses with \LaTeX{}} dell'Universit\'a degli studi
```

```
1564 \medskip
```

```
1565
```

```
1566 \noindent Viene rilasciata con licenza Creative Commons Attribuzione - Non commerciale - Non
1567 \begin{center}
1568 \texttt{http://creativecommons.org/licenses/by-nc-nd/3.0/it/}.
1569 \end{center}
1570 o spedisci una lettera a Creative Commons, 171 Second Street, Suite 300, San Francisco, Cal
1571 \bigskip
1572
1573 Si \'e liberi di riprodurre, distribuire, comunicare al pubblico, esporre, in pubblico, rapp
1574 \begin{description}
1575 \item[\ccby Attribuzione]
1576 Devi attribuire la paternit\'a dell'opera nei modi indicati dall'autore o da chi ti ha dato
1577 \item[\ccnc Non commerciale]
1578 Non si pu\'o usare quest'opera per fini commerciali;
1579 \item[\cc Non opere derivate]
1580 Non si pu\'o alterare o trasformare quest'opera, n\'e usarla per crearne un'altra.
1581 \end{description}
1582 \endgroup
1583 \clearpage}
1584 \else
1585 \def\FSPLcolophon{%
1586 \ClassError{suftesi}
1587 {\noexpand\FSPLcolophon is defined\MessageBreak
1588 only for the FSPL styles}
1589 {\noexpand\FSPLcolophon is defined\MessageBreak
1590 only for the FSPL styles}}
1591 \overline{1}
```
## **6.19 TOC, LOF, LOT**

```
1592 \RequirePackage{titletoc}
```
\SUF@label@chapter All the lengths depend on \SUF@label@chapter so we define this first. \newlength\SUF@label@chapter

\toclabelspace \toclabelspace is provided to adjust the label width i the table of contents: \newcommand\*{\toclabelspace}[1]{\setlength\SUF@label@chapter{#1}} \let\toclabelwidth\toclabelspace

\SUF@tochang This macro controls the space between page number and chapter label using the tocpageleft option:

 \newlength{\SUF@tochang} \setlength{\SUF@tochang}{3em} \AtBeginDocument{ \newlength\SUF@label@part \newlength\SUF@label@section \newlength\SUF@label@subsection \newlength\SUF@label@subsubsection \newlength\SUF@label@paragraph \newlength\SUF@label@subparagraph \newlength\SUF@label@figure \newlength\SUF@label@table \setlength\SUF@label@part {\SUF@label@chapter} \setlength\SUF@label@section {\dimexpr(\SUF@label@chapter+.5em)} \setlength\SUF@label@subsection {\dimexpr(\SUF@label@section+.5em)} \setlength\SUF@label@subsubsection {\dimexpr(\SUF@label@subsection+.5em)} \setlength\SUF@label@paragraph {\dimexpr(\SUF@label@subsubsection+.5em)} \setlength\SUF@label@subparagraph {\dimexpr(\SUF@label@paragraph+.5em)} \setlength\SUF@label@figure {\SUF@label@section} \setlength\SUF@label@table {\SUF@label@section} }

Part in article mode

 \titlecontents{part} [0em] {\addvspace{3ex}\partname\hspace\*{.5em}} {\makebox[\SUF@label@part][l]{\thecontentslabel}\hspace\*{1em}} {} {} [\addvspace{1ex}] **6.19.1 The** tocpageleft **table of contents** \ifsuftesi@pagelefttoc \contentsmargin First we reset the right margin to zero: \contentsmargin{0pt} \SUF@tochang@〈*level*〉 \SUF@addto@tochang@〈*level*〉 <sup>1634</sup> \AtBeginDocument{ \newlength\SUF@tochang@chap \newlength\SUF@tochang@sec \newlength\SUF@tochang@subsec \newlength\SUF@tochang@subsubsec \newlength\SUF@tochang@par \newlength\SUF@tochang@subpar \newlength\SUF@tochang@fig \newlength\SUF@tochang@tab \newlength\SUF@addto@tochang@chap \newlength\SUF@addto@tochang@sec \newlength\SUF@addto@tochang@subsec \newlength\SUF@addto@tochang@subsubsec \newlength\SUF@addto@tochang@par \newlength\SUF@addto@tochang@subpar \newlength\SUF@addto@tochang@fig \newlength\SUF@addto@tochang@tab \setlength\SUF@tochang@chap {\dimexpr(1em+\SUF@tochang+\SUF@label@chapter+1em)} \setlength\SUF@tochang@sec {\dimexpr(\SUF@tochang@chap+\SUF@label@section+1em)}
```
1657 \setlength\SUF@tochang@subsubsec
1658 {\dimexpr(\SUF@tochang@subsec+\SUF@label@subsubsection+1em)}
1659 \setlength\SUF@tochang@par
1660 {\dimexpr(\SUF@tochang@subsubsec+\SUF@label@paragraph+1em)}
1661 \setlength\SUF@tochang@subpar
1662 {\dimexpr(\SUF@tochang@par+\SUF@label@subparagraph+1em)}
1663 \setlength\SUF@tochang@fig
1664 {\SUF@tochang@chap}
1665 \setlength\SUF@tochang@tab
1666 {\SUF@tochang@chap}
1667 \setlength\SUF@addto@tochang@chap
1668 {\SUF@tochang}
1669 \setlength\SUF@addto@tochang@sec
1670 {\dimexpr(\SUF@addto@tochang@chap+\SUF@label@section+.5em)}
1671 \setlength\SUF@addto@tochang@subsec
1672 {\dimexpr(\SUF@addto@tochang@sec+\SUF@label@subsection+.5em)}
1673 \setlength\SUF@addto@tochang@subsubsec
1674 {\dimexpr(\SUF@addto@tochang@subsec+\SUF@label@subsubsection+.5em)}
1675 \setlength\SUF@addto@tochang@par
1676 {\dimexpr(\SUF@addto@tochang@subsubsec+\SUF@label@paragraph+.5em)}
1677 \setlength\SUF@addto@tochang@subpar
1678 {\dimexpr(\SUF@addto@tochang@par+\SUF@label@subparagraph+.5em)}
1679 \setlength\SUF@addto@tochang@fig
1680 {\dimexpr(\SUF@addto@tochang@chap-\SUF@label@section+\SUF@label@chapter)}
1681 \setlength\SUF@addto@tochang@tab
1682 {\dimexpr(\SUF@addto@tochang@chap-\SUF@label@section+\SUF@label@chapter)}
1683 }
```
{\dimexpr(\SUF@tochang@sec+\SUF@label@subsection+1em)}

## **TOC entries**

\titlecontents{chapter}

[\SUF@tochang@chap]

{\addvspace{2ex}}

{\hskip-\SUF@tochang@chap%

\setlength\SUF@tochang@subsec

```
1688 \makebox[1em][l]{\thecontentspage}%
1689 \hskip\SUF@addto@tochang@chap%
1690 \makebox[\SUF@label@chapter][l]{\thecontentslabel}%
1691 \hspace*{1em}}
1692 {\hskip-\SUF@tochang@chap%
1693 \makebox[1em][l]{\thecontentspage}%
1694 \hskip\SUF@addto@tochang@chap}
1695 {}
1696 [\addvspace{1ex}]
1697 \titlecontents{section}
1698 [\SUF@tochang@sec]
1699 {}
1700 {\hskip-\SUF@tochang@sec%
1701 \makebox[1em][l]{\thecontentspage}\hskip\SUF@addto@tochang@sec%
1702 \makebox[\SUF@label@section][l]{\thecontentslabel}\hspace*{1em}}
1703 {\hskip-\SUF@tochang@sec%
1704 \makebox[1em][l]{\thecontentspage}\hskip\SUF@addto@tochang@sec%
1705 \makebox[\SUF@label@section][l]{\thecontentslabel}\hspace*{1em}}
1706 {}
1707 \titlecontents{subsection}
1708 [\SUF@tochang@subsec]
1709 {}
1710 {\hskip-\SUF@tochang@subsec%
1711 \makebox[1em][l]{\thecontentspage}\hskip\SUF@addto@tochang@subsec%
1712 \makebox[\SUF@label@subsection][l]{\thecontentslabel}\hspace*{1em}}
1713 {\hskip-\SUF@tochang@subsec%
1714 \makebox[1em][l]{\thecontentspage}\hskip\SUF@addto@tochang@subsec%
1715 \makebox[\SUF@label@subsection][1]{\thecontentslabel}\hspace*{1em}}
1716 {}
1717 \titlecontents{subsubsection}
1718 [\SUF@tochang@subsubsec]
1719 {}
1720 {\hskip-\SUF@tochang@subsubsec%
1721 \makebox[1em][l]{\thecontentspage}\hskip\SUF@addto@tochang@subsubsec%
```

```
1722 \makebox[\SUF@label@subsubsection][l]{\thecontentslabel}\hspace*{1em}}
1723 {\hskip-\SUF@tochang@subsubsec%
1724 \makebox[1em][l]{\thecontentspage}\hskip\SUF@addto@tochang@subsubsec%
1725 \makebox[\SUF@label@subsubsection][l]{\thecontentslabel}\hspace*{1em}}
1726 {}
1727 \titlecontents{paragraph}
1728 [\SUF@tochang@par]
1729 {}
1730 {\hskip-\SUF@tochang@par%
1731 \makebox[1em][l]{\thecontentspage}\hskip\SUF@addto@tochang@par%
1732 \makebox[\SUF@label@paragraph][l]{\thecontentslabel}\hspace*{1em}}
1733 {\hskip-\SUF@tochang@par%
1734 \makebox[1em][l]{\thecontentspage}\hskip\SUF@addto@tochang@par%
1735 \makebox[\SUF@label@paragraph][l]{\thecontentslabel}\hspace*{1em}}
1736 {}
1737 \titlecontents{subparagraph}
1738 [\SUF@tochang@subpar]
1739 {}
1740 {\hskip-\SUF@tochang@subpar%
1741 \makebox[1em][l]{\thecontentspage}\hskip\SUF@addto@tochang@subpar%
1742 \makebox[\SUF@label@subparagraph][l]{\thecontentslabel}\hspace*{1em}}
1743 {\hskip-\SUF@tochang@subpar%
1744 \makebox[1em][l]{\thecontentspage}\hskip\SUF@addto@tochang@subpar%
1745 \makebox[\SUF@label@subparagraph][l]{\thecontentslabel}\hspace*{1em}}
1746 {}
1747 \titlecontents{figure}
1748 [\SUF@tochang@fig]
1749 {}
1750 {\hskip-\SUF@tochang@fig%
1751 \makebox[1em][l]{\thecontentspage}\hskip\SUF@addto@tochang@fig%
1752 \makebox[\SUF@label@table][l]{\thecontentslabel}\hspace*{1em}}
1753 {}
1754 {}
1755 \titlecontents{table}
```

```
1756 [\SUF@tochang@tab]
1757 {}
1758 {\hskip-\SUF@tochang@tab%
1759 \makebox[1em][l]{\thecontentspage}\hskip\SUF@addto@tochang@tab%
1760 \makebox[\SUF@label@table][l]{\thecontentslabel}\hspace*{1em}}
1761 {}
1762 {}
1763 \else
```
## **6.19.2 The default table of contents**

```
1764 \AtBeginDocument{
1765 \newlength\SUF@tocindent@chap
1766 \newlength\SUF@tocindent@sec
1767 \newlength\SUF@tocindent@subsec
1768 \newlength\SUF@tocindent@subsubsec
1769 \newlength\SUF@tocindent@par
1770 \newlength\SUF@tocindent@subpar
1771 \newlength\SUF@tocindent@fig
1772 \newlength\SUF@tocindent@tab
1773 \setlength\SUF@tocindent@chap
1774 {\dimexpr(\SUF@label@chapter+1em)}
1775 \setlength\SUF@tocindent@sec
1776 {\dimexpr(\SUF@tocindent@chap+\SUF@label@section+1em)}
1777 \setlength\SUF@tocindent@subsec
1778 {\dimexpr(\SUF@tocindent@sec+\SUF@label@subsection+1em)}
1779 \setlength\SUF@tocindent@subsubsec
1780 {\dimexpr(\SUF@tocindent@subsec+\SUF@label@subsubsection+1em)}
1781 \setlength\SUF@tocindent@par
1782 {\dimexpr(\SUF@tocindent@subsubsec+\SUF@label@paragraph+1em)}
1783 \setlength\SUF@tocindent@subpar
1784 {\dimexpr(\SUF@tocindent@par+\SUF@label@subparagraph+1em)}
1785 \setlength\SUF@tocindent@fig
1786 {\dimexpr(\SUF@tocindent@chap+\SUF@label@section-\SUF@label@chapter)}
```
\setlength\SUF@tocindent@tab

```
1788 {\dimexpr(\SUF@tocindent@chap+\SUF@label@section-\SUF@label@chapter)}
1789 }
```
## **TOC entries**

```
1790 \titlecontents{chapter}
1791 [\SUF@tocindent@chap]
1792 {\addvspace{2ex}}
1793 {\hskip-\SUF@tocindent@chap%
1794 \makebox[\SUF@label@chapter][l]{\thecontentslabel}%
1795 \hspace*{1em}}
1796 {\hskip-\SUF@tocindent@chap}
1797 {\SUF@chaptitlerule\contentspage}
1798 [\addvspace{1ex}]
1799 \titlecontents{section}
1800 [\SUF@tocindent@sec]
1801 {}
1802 {\hskip-\dimexpr(\SUF@label@section+1em)%
1803 \makebox[\SUF@label@section][l]{\thecontentslabel}\hspace*{1em}}
1804 {\hskip-\dimexpr(\SUF@label@section+1em)%
1805 \makebox[\SUF@label@section][l]{\thecontentslabel}\hspace*{1em}}
1806 {\ifsuftesi@article\SUF@chaptitlerule%
1807 \else\SUF@titlerule\fi\contentspage}
1808 \titlecontents{subsection}
1809 [\SUF@tocindent@subsec]
1810 {}
1811 {\hskip-\dimexpr(\SUF@label@subsection+1em)%
1812 \makebox[\SUF@label@subsection][l]{\thecontentslabel}\hspace*{1em}}
1813 {\hskip-\dimexpr(\SUF@label@subsection+1em)%
1814 \makebox[\SUF@label@subsection][1]{\thecontentslabel}\hspace*{1em}}
1815 {\SUF@titlerule\contentspage}
1816 \titlecontents{subsubsection}
1817 [\SUF@tocindent@subsubsec]
1818 {}
1819 {\hskip-\dimexpr(\SUF@label@subsubsection+1em)%
```

```
1820 \makebox[\SUF@label@subsubsection][l]{\thecontentslabel}\hspace*{1em}}
1821 {\hskip-\dimexpr(\SUF@label@subsubsection+1em)%
1822 \makebox[\SUF@label@subsubsection][l]{\thecontentslabel}\hspace*{1em}}
1823 {\SUF@titlerule\contentspage}
1824 \titlecontents{paragraph}
1825 [\SUF@tocindent@par]
1826 {}
1827 {\hskip-\dimexpr(\SUF@label@paragraph+1em)%
1828 \makebox[\SUF@label@paragraph][l]{\thecontentslabel}\hspace*{1em}}
1829 {\hskip-\dimexpr(\SUF@label@paragraph+1em)%
1830 \makebox[\SUF@label@paragraph][l]{\thecontentslabel}\hspace*{1em}}
1831 {\SUF@titlerule\contentspage}
1832 \titlecontents{subparagraph}
1833 [\SUF@tocindent@subpar]
1834 {}
1835 {\hskip-\dimexpr(\SUF@label@subparagraph+1em)%
1836 \makebox[\SUF@label@subparagraph][l]{\thecontentslabel}\hspace*{1em}}
1837 {\hskip-\dimexpr(\SUF@label@subparagraph+1em)%
1838 \makebox[\SUF@label@subparagraph][l]{\thecontentslabel}\hspace*{1em}}
1839 {\SUF@titlerule\contentspage}
1840 \titlecontents{figure}
1841 [\SUF@tocindent@fig]
1842 {}
1843 {\hskip-\SUF@tocindent@fig%
1844 \makebox[\SUF@label@figure][l]{\thecontentslabel}\hspace*{1em}}
1845 {}
1846 {\SUF@titlerule\contentspage}
1847 \titlecontents{table}
1848 [\SUF@tocindent@tab]
1849 {}
1850 {\hskip-\SUF@tocindent@tab%
1851 \makebox[\SUF@label@table][l]{\thecontentslabel}\hspace*{1em}}
1852 {}
1853 {\SUF@titlerule\contentspage}
```

```
1854 \fi
\tableofcontents With article option the toc, lof and lot are printed as sections.
 \listoffigures
   \listoftables
1856 \renewcommand\tableofcontents{%
                1855 \ifsuftesi@article
                1857 \vspace{2ex}%
                1858 \section*{\contentsname%
                1859 \@mkboth{\contentsname}{\contentsname}}%
                1860 \thispagestyle{empty}
                 1861 \@starttoc{toc}%
                1862 \vspace{2ex}%
                1863 }
                1864 \renewcommand\listoffigures{%
                1865 \section*{\listfigurename%
                1866 \@mkboth{\listfigurename}{\listfigurename}}%
                1867 \thispagestyle{empty}
                1868 \@starttoc{lof}%
                1869 \vspace{2ex}%
                1870 }
                1871 \renewcommand\listoftables{%
                1872 \section*{\listtablename%
                1873 \@mkboth{\listtablename}{\listtablename}}%
                1874 \thispagestyle{empty}
                1875 \@starttoc{lot}%
                1876 \vspace{2ex}%
                1877 }
                1878 \else
                 The default toc, lof and lot are treated as chapters.
                1879 \renewcommand\tableofcontents{%
                1880 \if@twocolumn
                1881 \@restonecoltrue\onecolumn
                1882 \else
                 1883 \@restonecolfalse
                1884 \fi
```

```
1885 \chapter*{\contentsname%
1886 \@mkboth{%
1887 \contentsname}
1888 {\contentsname}}%
1889 \thispagestyle{empty}
1890 \@starttoc{toc}%
1891 \if@restonecol\twocolumn\fi
1892 }
1893 \renewcommand\listoffigures{%
1894 \if@twocolumn
1895 \@restonecoltrue\onecolumn
1896 \else
1897 \@restonecolfalse
1898 \fi
1899 \chapter*{\listfigurename%
1900 \@mkboth{\listfigurename}%
1901 {\listfigurename}}%
1902 \thispagestyle{empty}
1903 \@starttoc{lof}%
1904 \if@restonecol\twocolumn\fi
1905 }
1906 \renewcommand\listoftables{%
1907 \if@twocolumn
1908 \@restonecoltrue\onecolumn
1909 \else
1910 \@restonecolfalse
1911 \fi
1912 \chapter*{\listtablename%
1913 \@mkboth{%
1914 \listtablename}%
1915 {\listtablename}}%
1916 \thispagestyle{empty}
1917 \@starttoc{lot}%
1918 \if@restonecol\twocolumn\fi
```
 } fi

## **6.20 New commands**

```
\chapterintro A command to typeset an unnumbered section:
                  1921 \ifsuftesi@article
                  1922 \def\chapterintro{%
                  1923 \ClassError{suftesi}
                  1924 {Command \noexpand\chapterintro is undefined\MessageBreak
                  1925 using 'documentstructure=article'}
                  1926 {Command \noexpand\chapterintro is undefined\MessageBreak
                  1927 using 'documentstructure=article'}}
                  1928 \else
                  1929 \def\chapterintro{
                  1930 \@ifstar{\@tempswafalse\@chapterintro}{\@tempswatrue\@chapterintro}}
                  1931 \def\@chapterintro{\phantomsection
                  1932 \if@tempswa\section*{\SUF@fchapterintroname}\fi
                  1933 \addcontentsline{toc}{section}{\SUF@fchapterintroname}}
                  1934 \newcommand{\chapterintroname}[1]{\def\SUF@fchapterintroname{#1}}
                  1935 \chapterintroname{Introduzione}
                  1936 Ifi
      \headbreak Active in the table of contents but not in the text.
                  1937 \newif\ifheadbreak\headbreakfalse
                  1938 \DeclareRobustCommand{\headbreak}
                  1939 {\ifheadbreak\\\else\fi}
     \xheadbreak Active in the text but not in the table of contents.
                  1940 \newif\ifxheadbreak\xheadbreaktrue
                  1941 \DeclareRobustCommand{\xheadbreak}
                  1942 {\ifxheadbreak\\\else\fi}
\tableofcontents
```
\let\origtableofcontents\tableofcontents

```
1944 \renewcommand{\tableofcontents}{%
```

```
1945 \begingroup\headbreaktrue\xheadbreakfalse%
```

```
1946 \origtableofcontents\endgroup}
```
Renew \frontmatter to have arabic page numbering:

```
1947 \ifsuftesi@article
1948 \renewcommand\frontmatter{\ClassError{suftesi}
1949 {Command \noexpand\frontmatter is undefined\MessageBreak
1950 using 'documentstructure=article'}
1951 {Command \noexpand\frontmatter is undefined\MessageBreak
1952 using 'documentstructure=article'}}
1953 \renewcommand\mainmatter{\ClassError{suftesi}
1954 {Command \noexpand\mainmatter is undefined\MessageBreak
1955 using 'documentstructure=article'}
1956 {Command \noexpand\mainmatter is undefined\MessageBreak
1957 using 'documentstructure=article'}}
1958 \renewcommand\backmatter{\ClassError{suftesi}
1959 {Command \noexpand\backmatter is undefined\MessageBreak
1960 using 'documentstructure=article'}
1961 {Command \noexpand\backmatter is undefined\MessageBreak
1962 using 'documentstructure=article'}}
1963 \else
1964 \renewcommand\frontmatter{\cleardoublepage\@mainmatterfalse}
1965 \renewcommand\mainmatter{\cleardoublepage\@mainmattertrue}
1966 if i
```
## **6.21 Backward compatibility**

```
bibliografia An environment to manually typeset the bibliography. (Use biblatex instead!)
             1967 \newenvironment{bibliografia}{%
             1968 \ifsuftesi@article
             1969 \section*{\refname}
             1970 \addcontentsline{toc}{section}{\refname}
             1971 \else
```

```
1972 \chapter{\bibname}%
1973 \fi
1974 \normalfont \list{}{%
1975 \setlength{\itemindent}{-\parindent}
1976 \setlength{\leftmargin}{\parindent}
1977 \setlength{\labelwidth}{\leftmargin}
1978 \setlength{\parsep}{\parskip}
1979 \let\makelabel}}
1980 {\endlist}
```
sigle An environment to manually typeset the list of shorthands. (Use biblatex instead!)

```
1981 \newcommand{\losname}{Sigle}
1982 \newcommand{\itlabel}[1]{\itshape\hbox to 6em{#1}}
1983 \newenvironment{sigle}{%
1984 \chapter{\losname}
1985 \normalfont \list{}{%
1986 \setlength{\labelsep}{0.5em}
1987 \setlength{\itemindent}{0pt}
1988 \setlength{\leftmargin}{6em}
1989 \setlength{\labelwidth}{\leftmargin}
1990 \setlength{\listparindent}{\parindent}
1991 \setlength{\parsep}{\parskip}
1992 \let\makelabel\itlabel}}
1993 {\endlist}
```
## **6.22 Final settings**

In a previous version the \hemph command was provided to fix a bug in the hyphenation of some italian expressions like "dell'*encyclopaedia*". Now the bug has been fixed loading the fixltxhyph package by Claudio Beccari. The package must be loaded ofter babel or polyglossia:

```
1994 \AtBeginDocument{\RequirePackage{fixltxhyph}}
```
The \hemph command is provided only for backward compatibility:

1995 \let\hemph\emph

The first line of all sections is indented by default using  $\mathbb{X}_{\text{I}}$  with italian as main language. Anyway this is incongruous with the LATEX default.

```
1996 \ifxetex\let\@afterindenttrue\@afterindentfalse\else\fi
```
Just one touch of french typography:

1997 \frenchspacing

</class>

# **Change History**

## v0.5

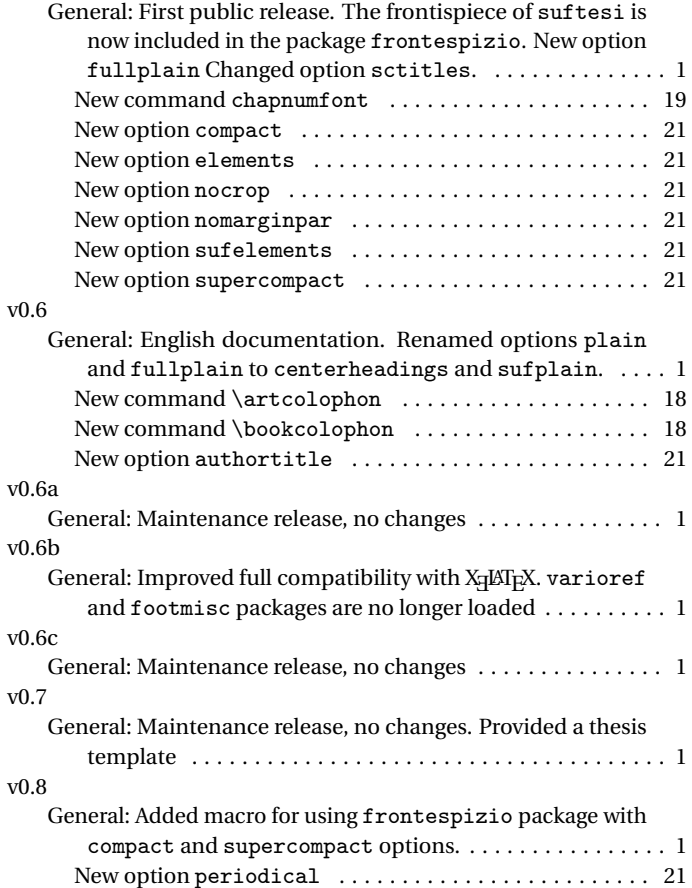

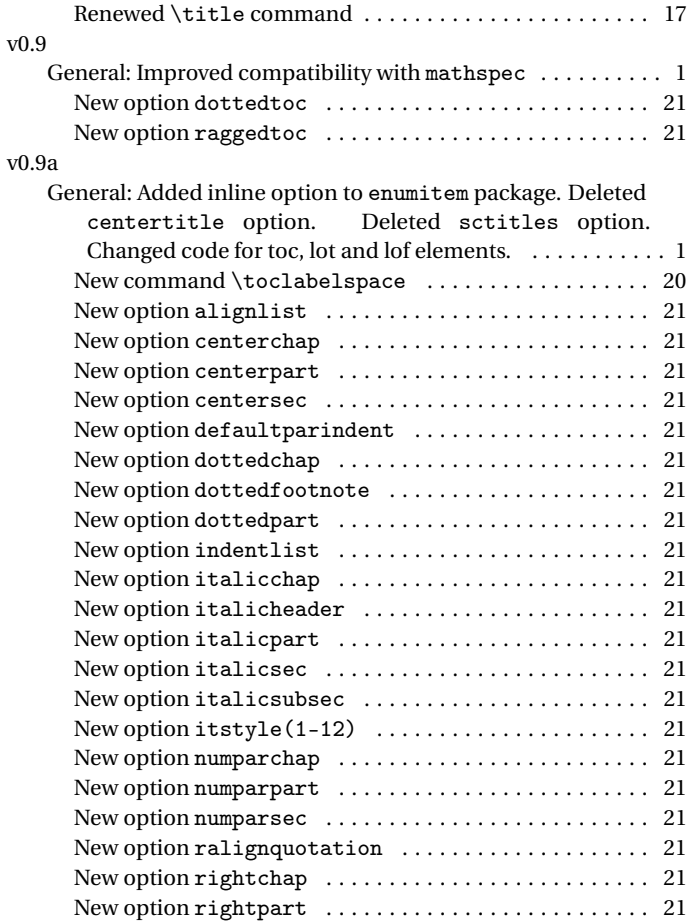

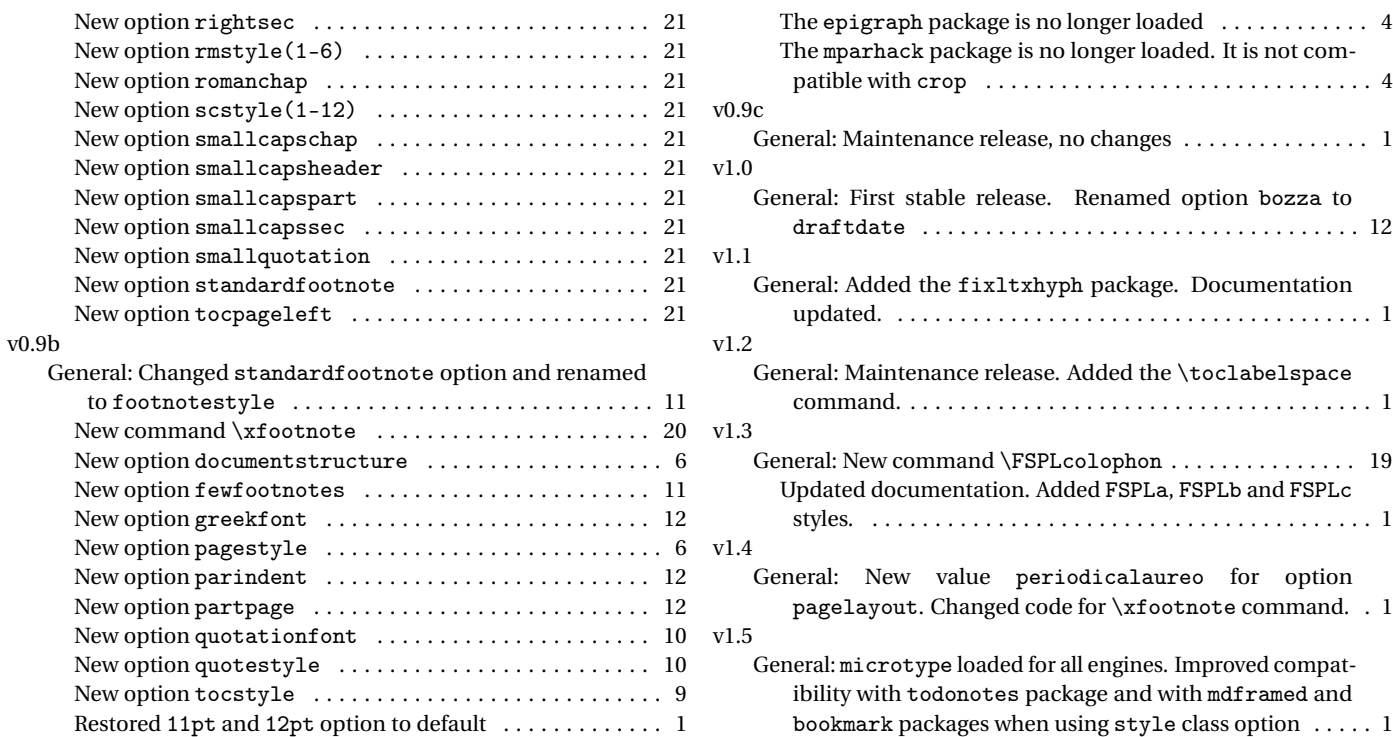

## **Index**

Numbers written in italic refer to the page where the corresponding entry is described; numbers underlined refer to the code line of the definition; numbers in roman refer to the code lines where the entry is used.

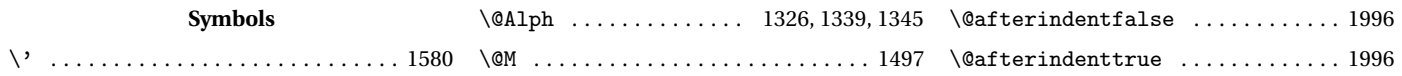

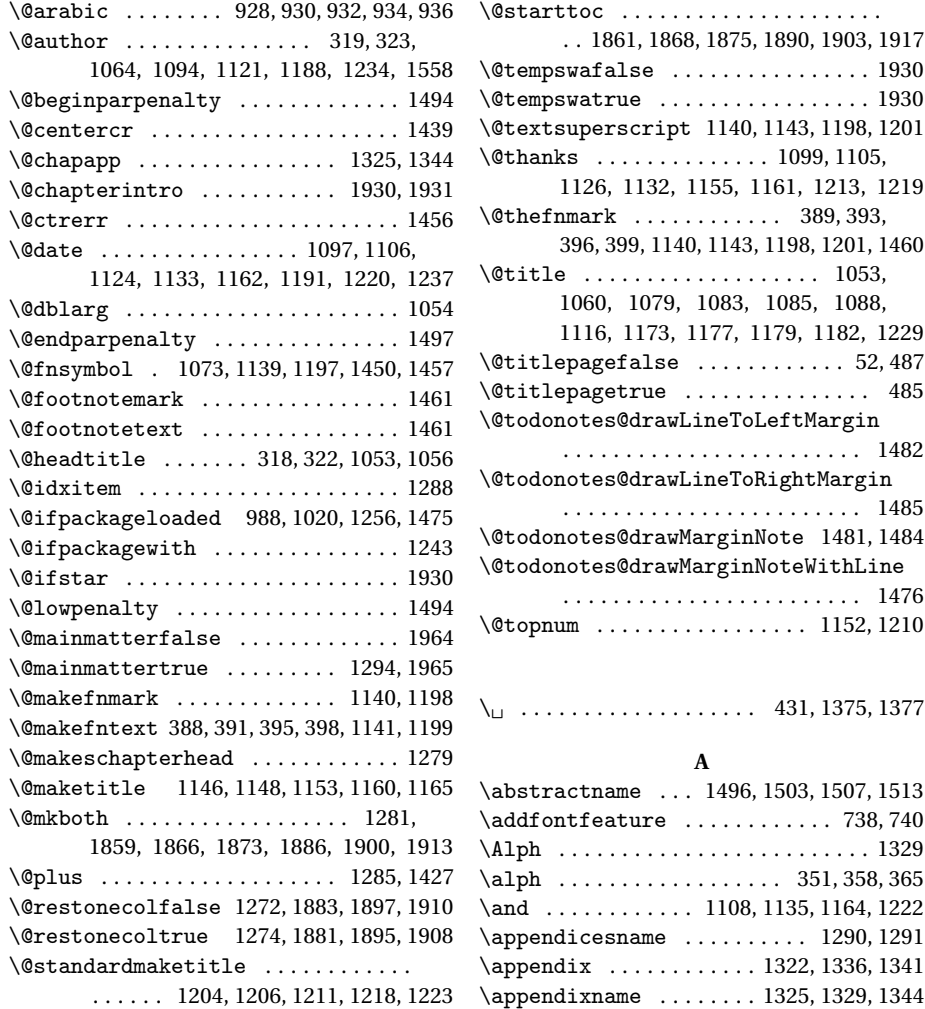

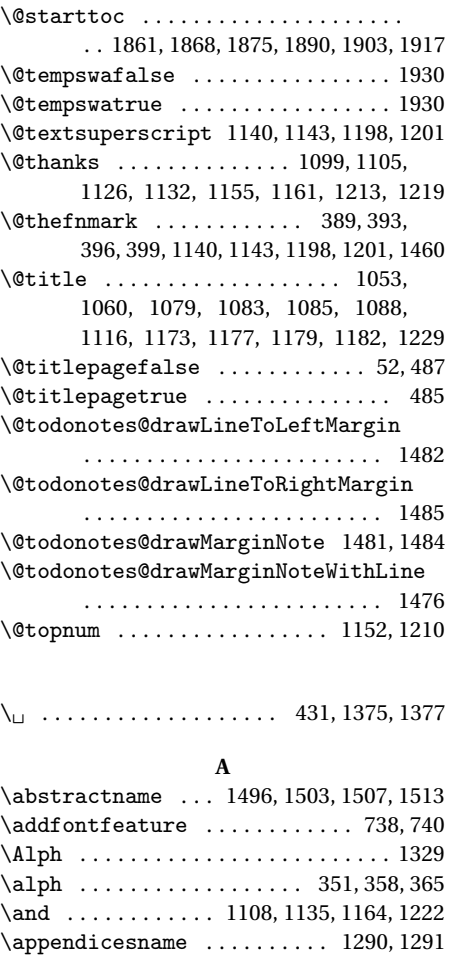

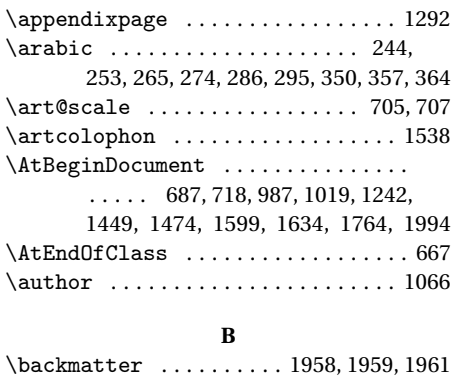

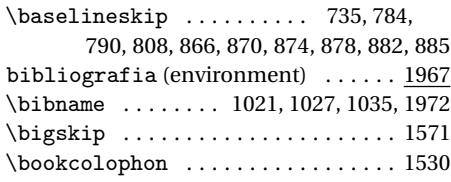

## **C**

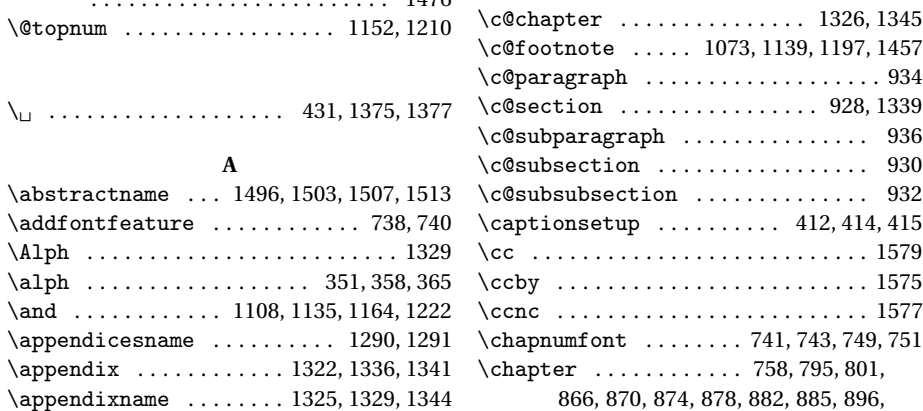

897, 900, 901, 904, 905, 908, 909, 911, 913, 920, 921, 923, 1022, 1025, 1028, 1032, 1036, 1039, 1327, 1333, 1885, 1899, 1912, 1972, 1984 \chapterintro . . . 1922, 1924, 1926, 1929 \chapterintroname ........ 1934, 1935 \chaptermark ............. 1354, 1374 \chaptertitlename . . . . . . . . . . . . . 1375 \ClassError . . . 34, 36, 38, 40, 42, 920, 1451, 1586, 1923, 1948, 1953, 1958 \ClassWarningNoLine . 1057, 1061, 1065 \cleardoublepage ............... . . 1303, 1312, 1529, 1537, 1964, 1965 \clearpage . . . . . . . . . . . . . . . 1289, 1583 \cmdSUF@elements@chapposition . . . . . . . . . . . . . . . . . . . . . . . . 756, 764 \cmdSUF@elements@chapsize .. 754,763 \col@number .............. 1145, 1203 \colophon ..................... 1514 \columnsep .................... 1287 \columnseprule ................ 1286 \contentsmargin . . . . . . . . . . . . . . . 1633 \contentsname 1858, 1859, 1885, 1887, 1888 \contentspage . . . . 1302, 1797, 1807, 1815, 1823, 1831, 1839, 1846, 1853 \copyright . . . . . . . . . . . . . . . 1520, 1558 \csname ........................ 1055

#### **D**

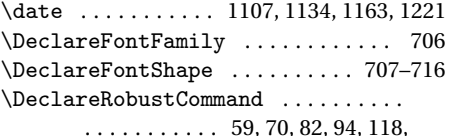

719, 737, 739, 745, 747, 1938, 1941

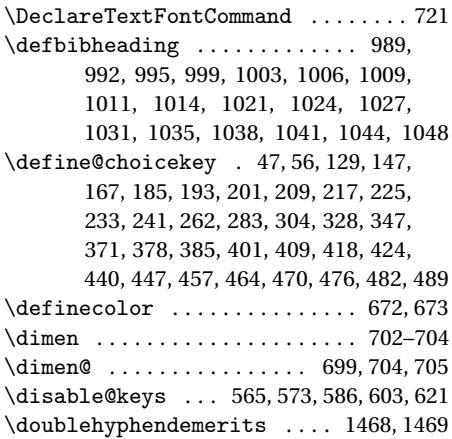

#### **E**

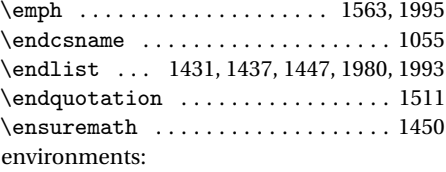

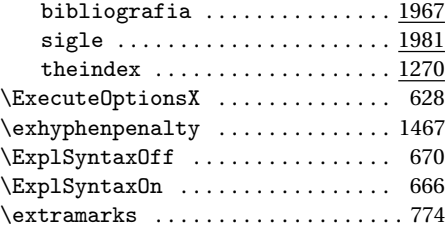

#### **F**

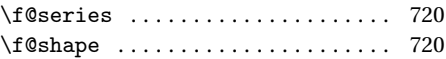

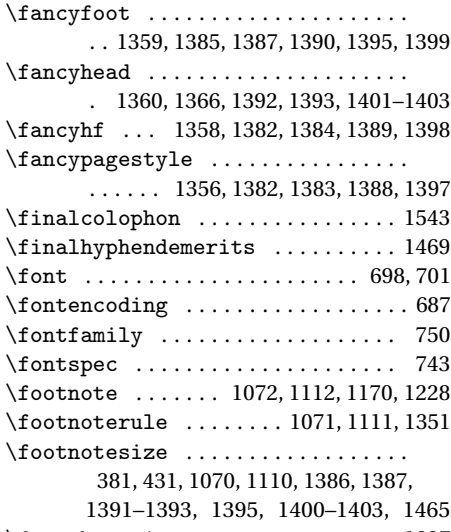

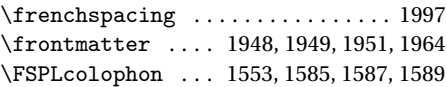

#### **G**

\gdef .. 1053, 1325, 1326, 1339, 1344, 1345 \global ..... 1103-1108, 1130-1135, 1152, 1158–1164, 1210, 1216–1222 \greektext . . . . . . . . . . . . . . . . . 719, 721 Gregorio, Enrico . . . . . . . . . . . . . . . . . [103](#page-99-0)

#### **H**

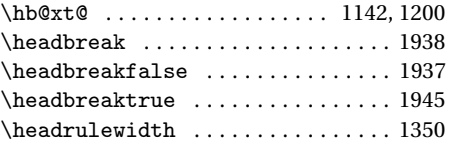

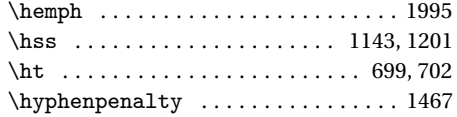

## **I**

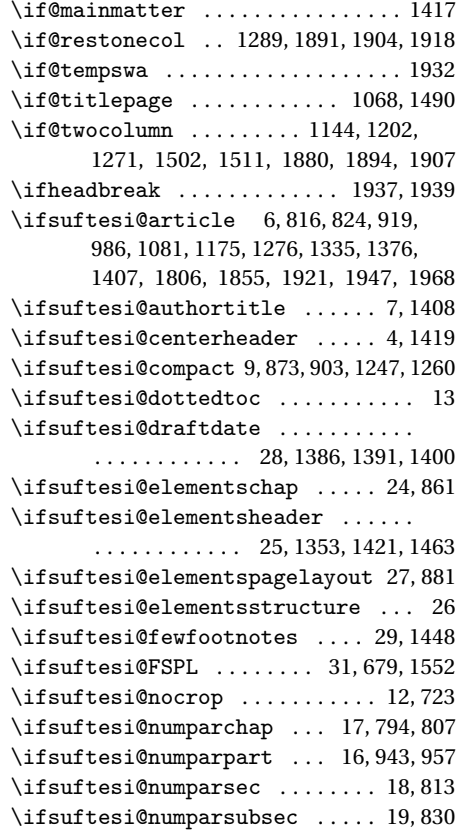

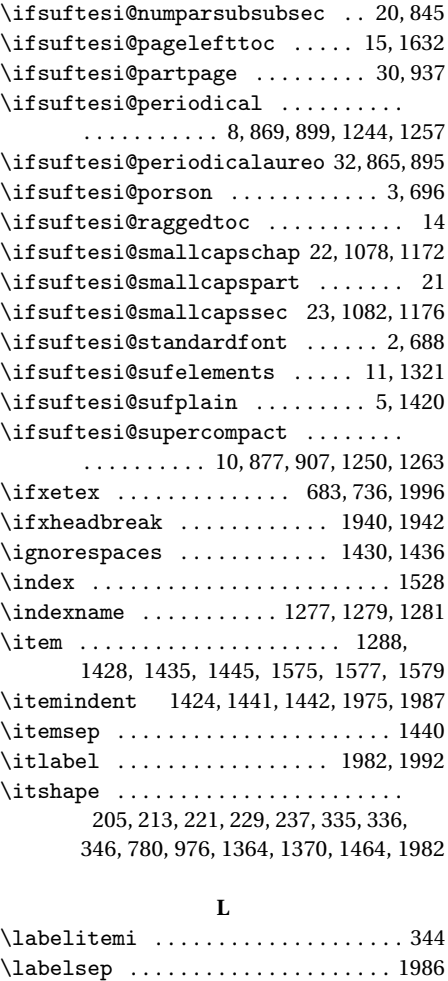

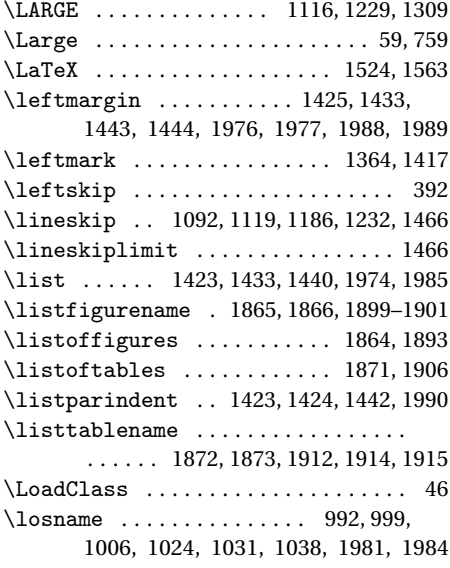

## **M**

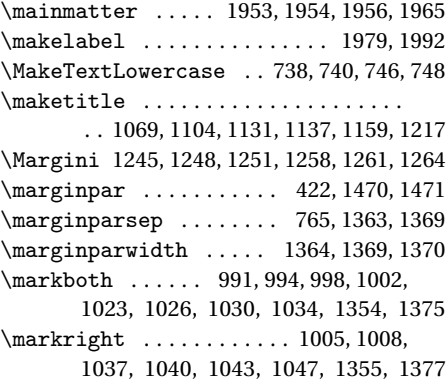

\labelwidth ............. 1977, 1989

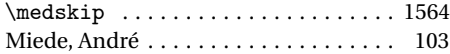

#### **N**

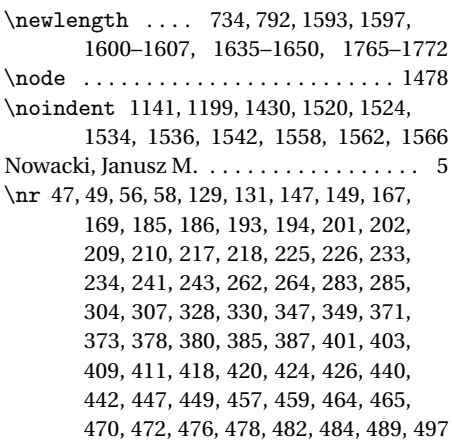

## **O**

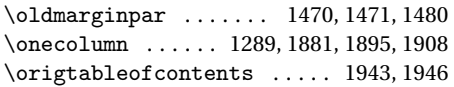

## **P**

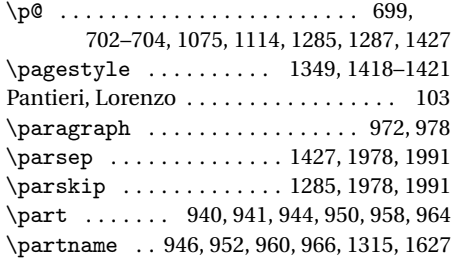

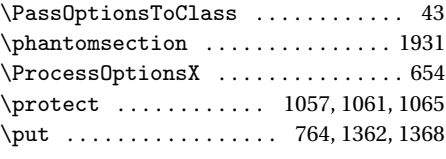

## **Q**

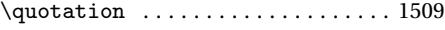

#### **R**

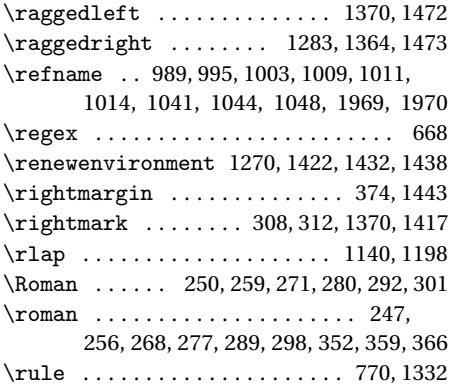

#### **S**

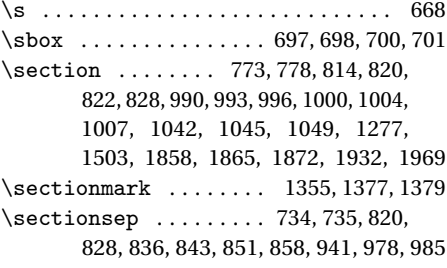

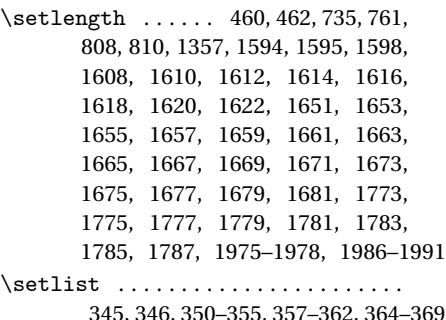

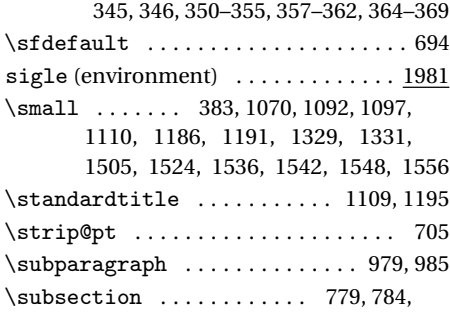

831, 836, 838, 843, 1010, 1012, 1015 \subsubsection 785, 790, 846, 851, 853, 858 \SUF@addto@tochang@chap . . . 1643, 1667, 1670, 1680, 1682, 1689, 1694

\SUF@addto@tochang@fig 1649, 1679, 1751 \SUF@addto@tochang@par . . . . . . . . .

. . . . . . 1647, 1675, 1678, 1731, 1734 \SUF@addto@tochang@sec ........ . . . . . . 1644, 1669, 1672, 1701, 1704 \SUF@addto@tochang@subpar . . . . . . . . . . . . . . . . . 1648, 1677, 1741, 1744

\SUF@addto@tochang@subsec . . . . . . . . . . . . 1645, 1671, 1674, 1711, 1714 \SUF@addto@tochang@subsubsec . . . . . . . . . 1646, 1673, 1676, 1721, 1724 \SUF@addto@tochang@tab 1650, 1681, 1759 \SUF@ADJnumparchap . . . . . . . . . . . . . 792, 808, 810, 896, 900, 904, 908, 912 \SUF@appendices . . . . . 1290, 1305, 1309 \SUF@appendixpage . . . . . . . . 1292, 1293 \SUF@CHAP@StyleSwitch ......... . . . . . . . . . . . 211, 213, 215, 799, 805 \SUF@chapnumfont . . . . . . . 742, 750, 762 \SUF@chaptersize ...............  $\ldots$  . . . . . 59, 70, 82, 94, 118, 796, 802, 945, 951, 959, 965, 1077, 1171 \SUF@chaptitlerule ............. . . . . . . . . . 428, 432, 436, 1797, 1806 \SUF@default@CHAPTER . . . . . . . 793, 893 \SUF@default@SECTIONS ...... 812,894 \SUF@dotchap ................... 266, 269, 272, 275, 278, 281, 797, 803 \SUF@dotpart . . . . . . . . . . . 245, 248, 251, 254, 257, 260, 946, 952, 960, 966 \SUF@dotsec . . . . . . . . . . . . . . . . . . . . 287, 290, 293, 296, 299, 302, 817, 825 \SUF@elements@CHAPTER . . . . . . 757, 863 \SUF@elements@SECTIONS . . . . . 772, 864 \SUF@fchapterintroname . . . 1932–1934 \SUF@greekfamily . . . . 450, 452, 455, 720 \SUF@headingsmallcaps 339–341, 739, 747 \SUF@label@chapter . . . . . . . . 1593– 1595, 1609, 1611, 1652, 1680, 1682, 1690, 1774, 1786, 1788, 1794 \SUF@label@figure . . . . 1606, 1620, 1844

\SUF@label@paragraph . . . . . . . . . . . . . . . . . . 1604, 1616, 1619, 1660,

. . . 1601, 1610, 1613, 1621, 1623, 1654, 1670, 1680, 1682, 1702, 1705, 1776, 1786, 1788, 1802–1805 \SUF@label@subparagraph . . . . . . . . . . . . . . . . . . . . 1605, 1618, 1662, 1678, 1742, 1745, 1784, 1835–1838 \SUF@label@subsection . . . . . . . . . .  $\ldots \ldots$  1602, 1612, 1615, 1656, 1672, 1712, 1715, 1778, 1811–1814 \SUF@label@subsubsection . . . . . . . . . . . . . . 1603, 1614, 1617, 1658, 1674, 1722, 1725, 1780, 1819–1822 \SUF@label@table .............. . . . . . . 1607, 1622, 1752, 1760, 1851 \SUF@leftmark .................. . . . . . 309, 313, 319, 323, 1409, 1414 \SUF@leftrightmark . . . . 309, 313, 1416 \SUF@Lheadstyle ............... . . . 309, 313, 319, 323, 332, 336, 340 \SUF@lr@CHAPSwitch ............ 150, 152, 154, 156, 159, 162, 796, 802 \SUF@LR@MarkSwitch ............. . . . . . . 1394, 1404, 1409, 1411, 1414 \SUF@lr@PARTSwitch . . . . . 132, 134, 136, 138, 141, 144, 945, 951, 959, 965 \SUF@lr@SECSwitch ............. 170, 172, 174, 176, 179, 182, 815, 823 \SUF@lr@SUBSECSwitch ........... . . . . . . . . . . . 187, 189, 191, 832, 839 \SUF@lr@SUBSUBSECSwitch .......

\SUF@label@section ............

1676, 1732, 1735, 1782, 1827–1830 \SUF@label@part . 1316, 1600, 1608, 1628 . . . . . . . . . . . 195, 197, 199, 847, 854 \SUF@tochang@fig 1641, 1663, 1748, 1750 \SUF@mpsetup . . . . . . . . 1462, 1472, 1473 \SUF@PART@StyleSwitch 203, 205, 207, 946, 948, 952, 954, 960, 962, 966, 968 \SUF@quotation@size ............ . . . . . . . . 381, 383, 1429, 1436, 1446 \SUF@quote@style . . 374, 376, 1426, 1434 \SUF@Rheadstyle ................ . . . 308, 312, 318, 322, 331, 335, 339 \SUF@rightmark ................. . 308, 312, 318, 322, 1392, 1402, 1411 \SUF@SEC@StyleSwitch . . . . . . . . . . . . . . . . . . . . . . 219, 221, 223, 819, 827 \SUF@SUBSEC@StyleSwitch . . . . . . . . . . . . . . . . . . . 227, 229, 231, 835, 842 \SUF@SUBSUBSEC@StyleSwitch . . . . . . . . . . . . . . . . 235, 237, 239, 850, 857 \SUF@thechapter . 265, 268, 271, 274, 277, 280, 766, 797, 803, 1345, 1375 \SUF@thepage ................... . . . . 333, 337, 341, 1387, 1395, 1401 \SUF@thepart . . . . . . . . . . . 244, 247, 250, 253, 256, 259, 946, 952, 960, 966 \SUF@thesection . . . . . 286, 289, 292, 295, 298, 301, 816, 824, 1339, 1377 \SUF@titlerule . 427, 431, 435, 1807, 1815, 1823, 1831, 1839, 1846, 1853 \SUF@titlesmallcaps . . . . 207, 215, 223, 231, 239, 737, 745, 769, 777, 1079, 1083, 1173, 1177, 1329, 1331 \SUF@tochang .... 1597, 1598, 1652, 1668 \SUF@tochang@chap . . . . . 1635, 1651, 1654, 1664, 1666, 1685, 1687, 1692 \SUF@tochang@par .............. . . 1639, 1659, 1662, 1728, 1730, 1733 \SUF@tochang@sec ............... . . 1636, 1653, 1656, 1698, 1700, 1703 \SUF@tochang@subpar . . . . . . . . . . . . . . . . . . 1640, 1661, 1738, 1740, 1743 \SUF@tochang@subsec ............ . . 1637, 1655, 1658, 1708, 1710, 1713 \SUF@tochang@subsubsec . . . . . . . . . . . 1638, 1657, 1660, 1718, 1720, 1723 \SUF@tochang@tab 1642, 1665, 1756, 1758 \SUF@tocindent@chap . . . 1765, 1773, 1776, 1786, 1788, 1791, 1793, 1796 \SUF@tocindent@fig . . . . . . . . . . . . . . . . . . . . . . . . 1771, 1785, 1841, 1843 \SUF@tocindent@par . . . . . . . . . . . . . . . . . . . . . . . . 1769, 1781, 1784, 1825 \SUF@tocindent@sec . . . . . . . . . . . . . . . . . . . . . . . . 1766, 1775, 1778, 1800 \SUF@tocindent@subpar 1770, 1783, 1833 \SUF@tocindent@subsec . . . . . . . . . . . . . . . . . . . . . 1767, 1777, 1780, 1809 \SUF@tocindent@subsubsec . . . . . . . . . . . . . . . . . . 1768, 1779, 1782, 1817 \SUF@tocindent@tab . . . . . . . . . . . . . . . . . . . . . . . . 1772, 1787, 1848, 1850 \SUF@versionstring . . . . . . . . . . . . . . . . . . . . . . . . 1352, 1386, 1391, 1400 \suftesi@articletrue ............ 51 \suftesi@authortitletrue ... 317,321 \suftesi@centerheadertrue . . 311, 324 \suftesi@compacttrue ........... 81 \suftesi@dottedtoctrue ....... 430 \suftesi@draftdatetrue ....... 479

\suftesi@elementschaptrue . . . . . 165 \suftesi@elementsheadertrue . . . 326 \suftesi@elementspagelayouttrue 105 \suftesi@fewfootnotestrue . . . . . . 404 \suftesi@FSPLtrue ...... 577, 594, 611 \suftesi@nocroptrue . . . . . . . . . . . . 474 \suftesi@numparchaptrue 157, 160, 163 \suftesi@numparparttrue 139, 142, 145 \suftesi@numparsectrue . 177, 180, 183 \suftesi@pagelefttoctrue . . . . . . 438 \suftesi@partpagetrue . . . . . . . . . 466 \suftesi@periodicalaureotrue . . . . . . . . . . . . . . . . . 117, 576, 593, 610 \suftesi@periodicaltrue ........ 69 \suftesi@porsontrue . . . . . . . . . . . 453 \suftesi@raggedtoctrue . . . . . . . . . 434 \suftesi@standardfonttrue . . . . . . 444 \suftesi@sufplaintrue ......... 315 \suftesi@supercompacttrue ...... 93

#### **T**

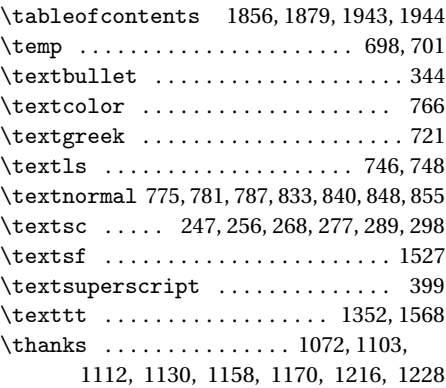

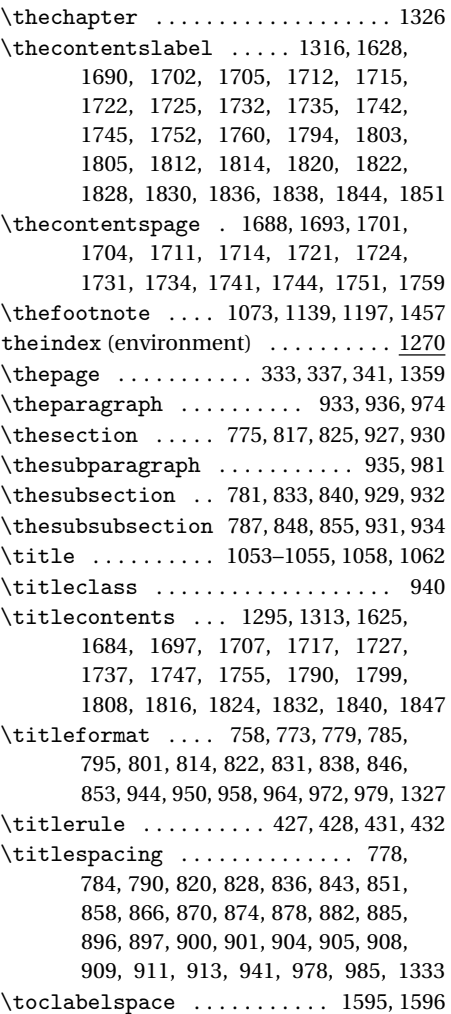

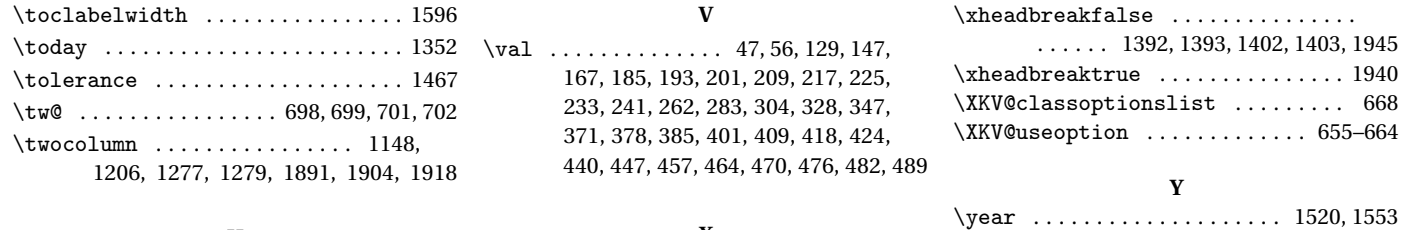

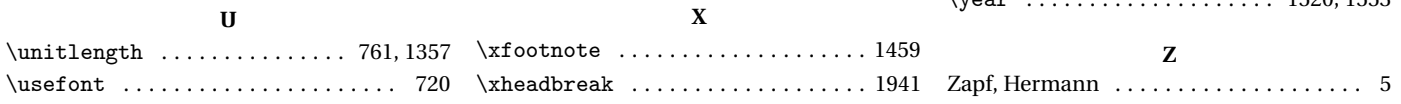